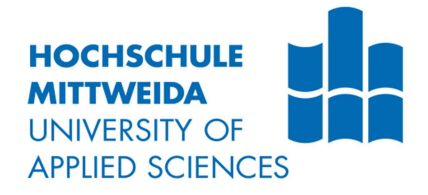

# BACHELORARBEIT

**Herr** Robert Weil

Entwicklung und Integration einer E-Invoicing-Lösung in ein komplexes Softwaresystem

Mittweida, 2017

Fakultät Angewandte Computer- und Biowissenschaften

## BACHELORARBEIT

## Entwicklung und Integration einer E-Invoicing-Lösung in ein komplexes Softwaresystem

Autor: Herr Robert Weil

Studiengang: Medieninformatik und interaktives Entertainment

> Seminargruppe: MI11W2-B

Erstprüfer: Prof. Dr.-Ing. Wilfried Schubert

> Zweitprüfer: Dipl.-Kfm. Michael Kötz

Einreichung: Mittweida, 16.08.2017

Verteidigung/Bewertung: Mittweida, 2017 Faculty Applied Computer Sciences & Biosciences

## BACHELOR THESIS

Development and integration of a e-invoicing solution into a complex software system

> author: Mr. Robert Weil

course of studies: Media Informatics and Interactive Entertainment

> seminar group: MI11W2-B

first examiner: Prof. Dr.-Ing. Wilfried Schubert

> second examiner: Dipl.-Kfm. Michael Kötz

submission: Mittweida, 16 August 2017

> defence/ evaluation: Mittweida, 2017

### Bibliografische Angaben

Weil, Robert

Entwicklung und Integration einer E-Invoicing-Lösung in ein komplexes Softwaresystem

70 Seiten, Mittweida, Hochschule Mittweida, University of Applied Sciences, Fakultät Angewandte Computer- und Biowissenschaften, Bachelorarbeit, 2017

### Referat

Das Ziel der vorliegenden Arbeit war es, ein für mittelständische und kleine Unternehmen geeignetes Format für die Versendung elektronischer Rechnungen zu finden, hierfür eine Softwarelösung zu entwickeln und diese in ein bestehendes Produkt zu integrieren.

Nach gründlicher Analyse fiel die Entscheidung auf das ZUGFeRD-Format, für welches eine nun kommerziell vertriebene Komponente entwickelt wurde, die zusammen mit einem, im Rahmen der Arbeit entwickelten E-Mail-Client, in die Software HSC-AuftragPlus integriert wurde. Damit lassen sich ZUGFeRD-Rechnungen ohne Umwege oder externe Programme sowohl empfangen und importieren, als auch exportieren und versenden. Bei diesen Schritten erfolgt auch immer eine mehrstufige Validierung und entsprechendes Feedback an den **Benutzer** 

Da die Bachelorarbeit auf betriebswirtschaftliche, juristische und informatische Aspekte eingeht, sollte sie insbesondere für Studierende der Informatik und Wirtschaftswissenschaften viele interessante Informationen enthalten.

## Inhaltsverzeichnis

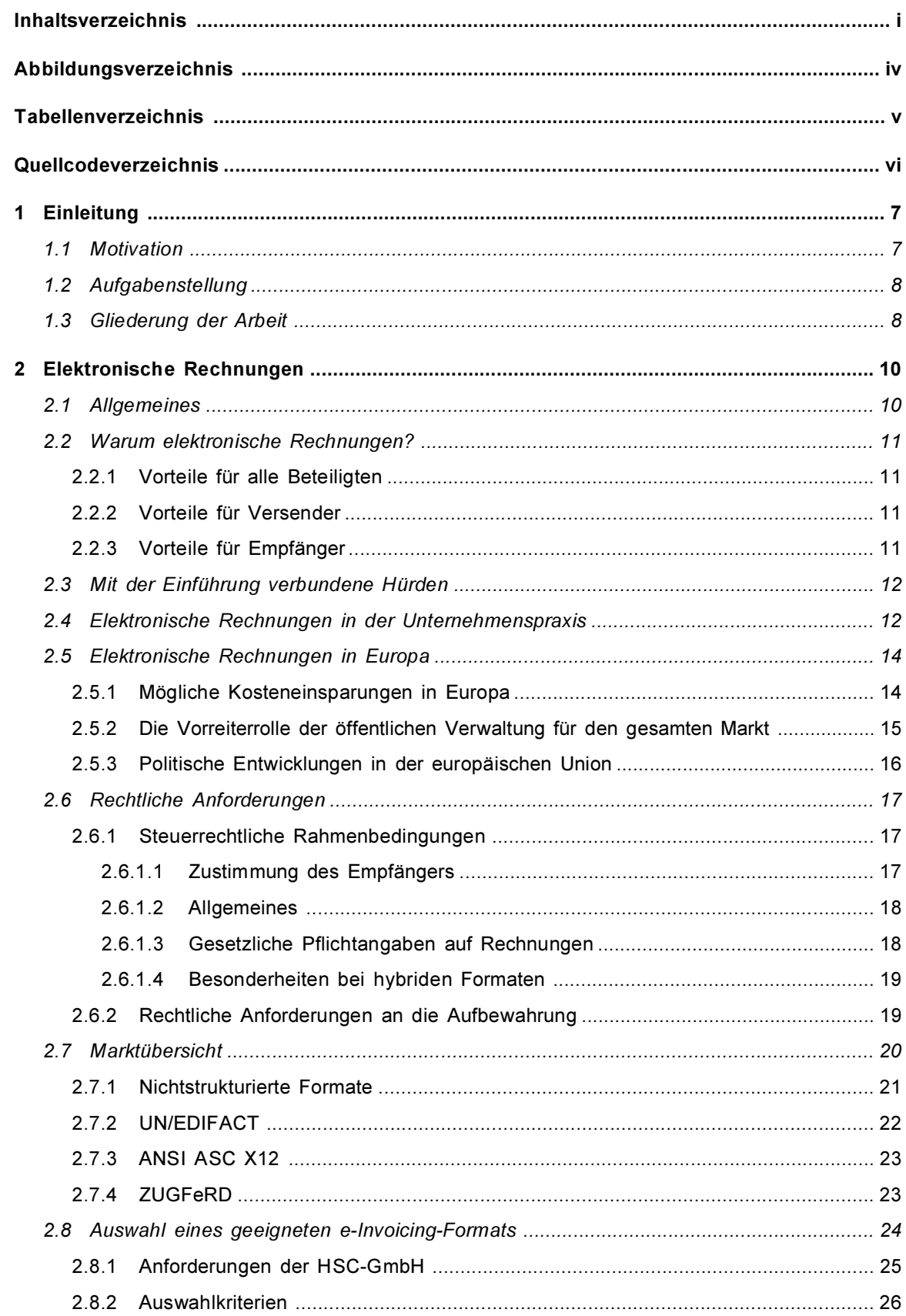

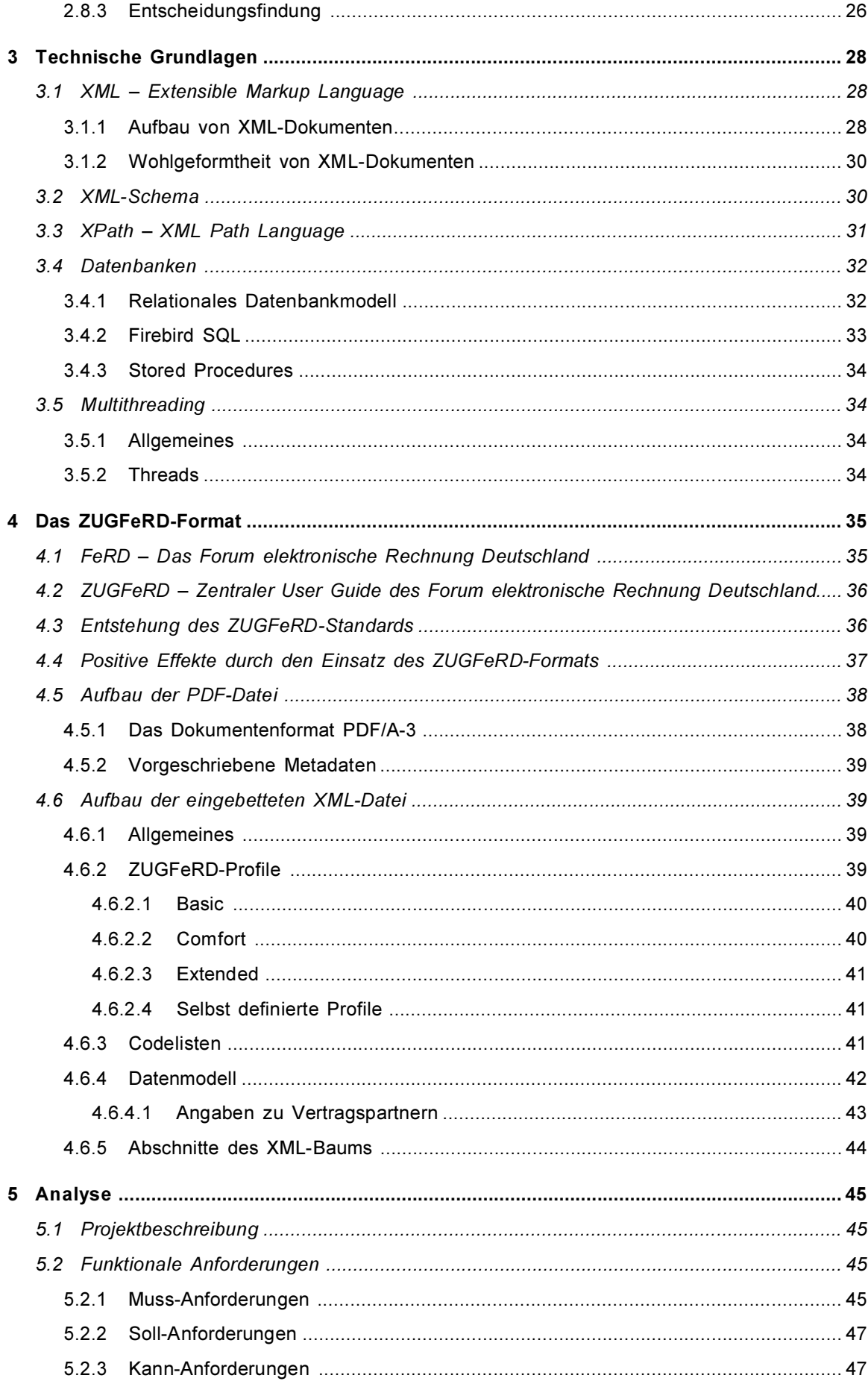

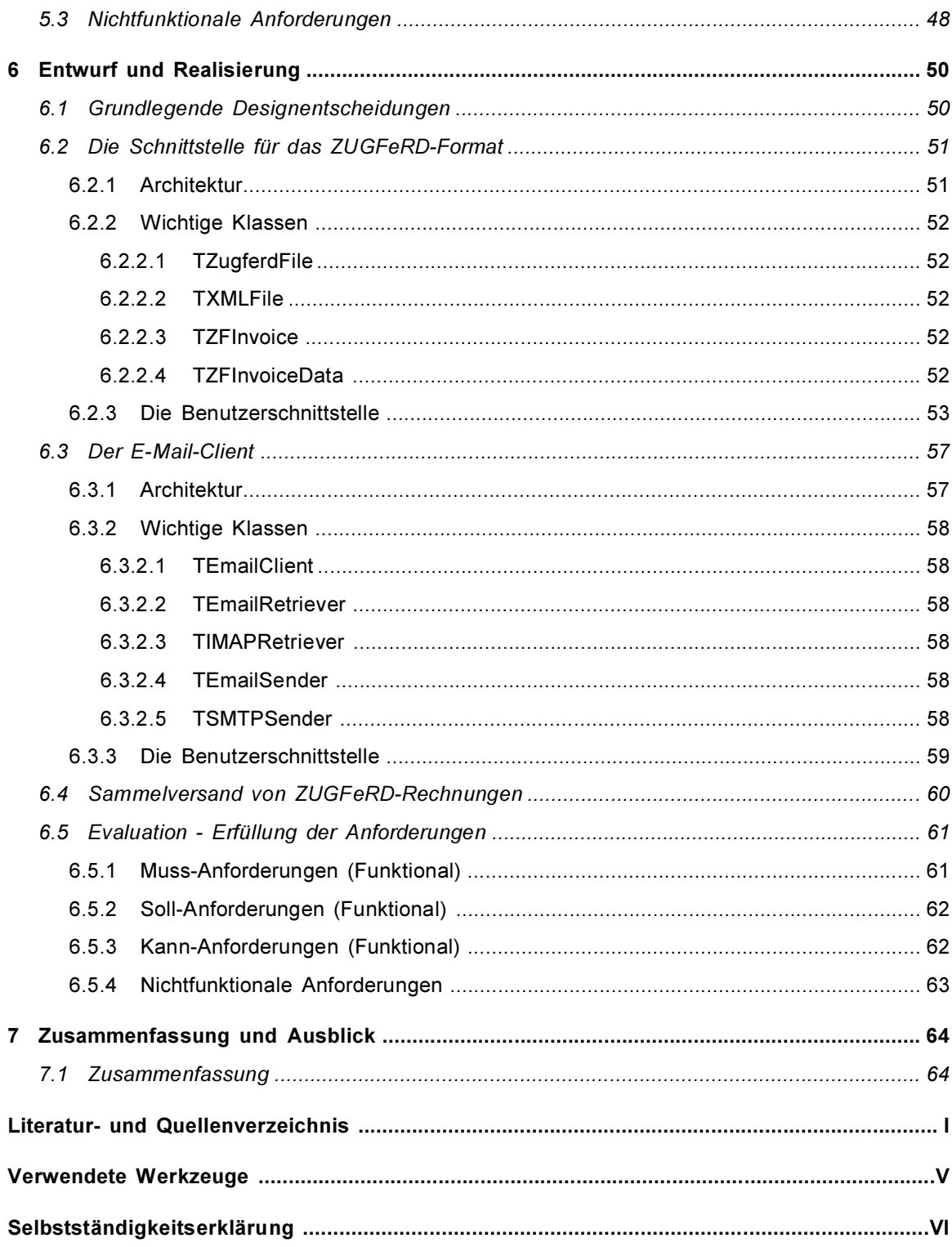

## Abbildungsverzeichnis

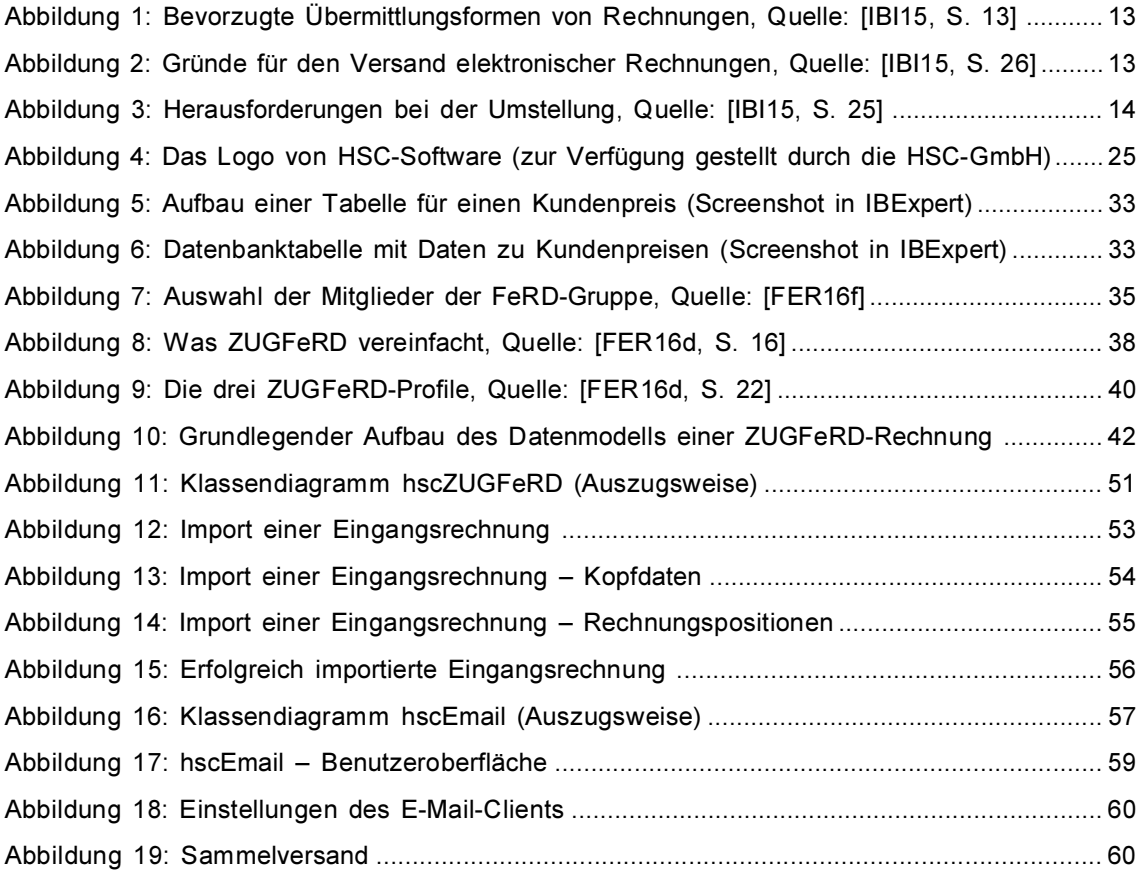

## Tabellenverzeichnis

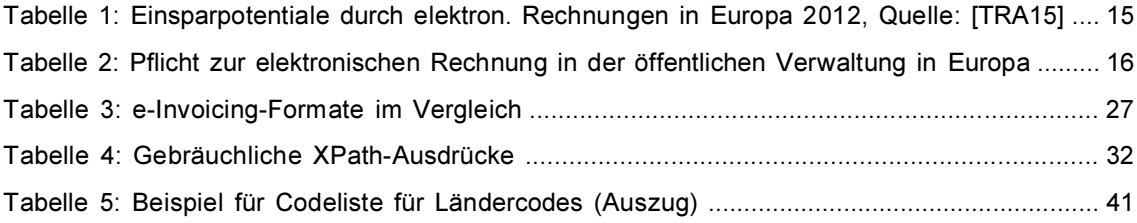

## Quellcodeverzeichnis

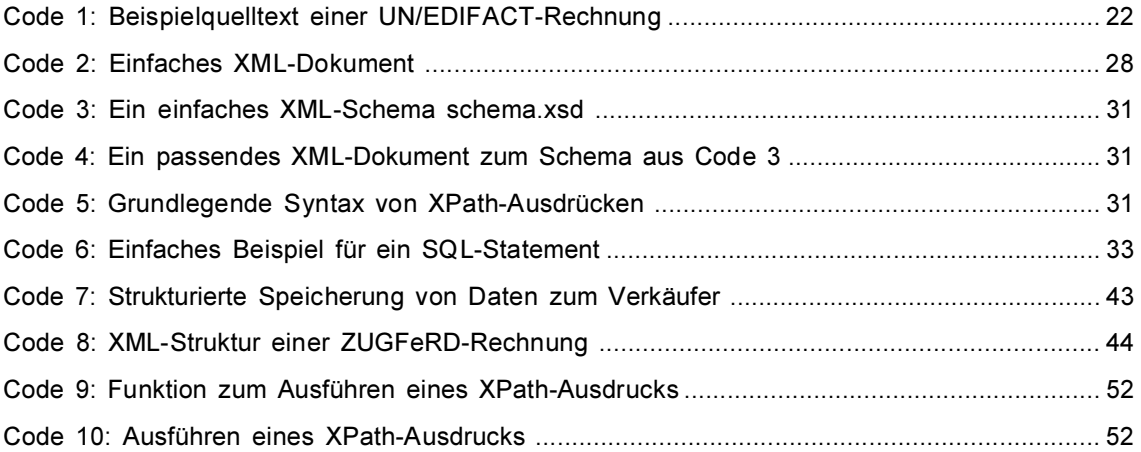

## 1 Einleitung

Digitale Technologien sind im privaten wie im geschäftlichen Sektor branchenübergreifend längst unverzichtbar geworden. In fast jeglichen Gebieten des Lebens halten sie Einzug und bringen dort nicht nur oberflächliche Veränderungen, sondern wirken sich auf tiefgreifende Strukturen aus.

In Unternehmen bedeutet die Digitalisierung weit mehr, als der bloße Verzicht auf das "analoge" Übertragungsmedium Papier. Ganze Geschäftsprozesse befinden sich im Wandel. Nur so lassen sich langfristig Effizienz und damit Erfolg von Unternehmen durch diese Entwicklung positiv beeinflussen. Gerade wiederkehrende Geschäftsprozesse lassen sich in vielen Fällen gut digitalisieren und oft erst dann auch automatisieren.

Einer dieser wiederkehrenden Geschäftsprozesse ist die Rechnungsstellung. In Deutschland werden zurzeit jährlich noch rund 32 Milliarden Rechnungen ausgedruckt, kuvertiert und auf dem Postweg versandt (Vgl. [FER16b]). Nur ein einstelliger Prozentsatz aller Rechnungen wird hier bereits auf elektronischem Wege verschickt.

So müssen die allermeisten Rechnungseingänge noch heute von Hand in Computersysteme übertragen werden, um dort weiterverarbeitet werden zu können. Die Rechnungsdaten liegen also beim Absender digital vor, werden durch den Druck in eine analoge Form gebracht, um dann beim Empfänger mit hohem Aufwand in einem fehleranfälligen Vorgang wieder digitalisiert zu werden. Dieser Medienbruch verursacht die ca. zehnfachen Kosten einer alternativ möglichen automatischen Bearbeitung eines durchgehend elektronischen Formats (Vgl. [CIB16]).

## 1.1 Motivation

Durch eine Umstellung auf einen digitalen Übertragungsweg für Rechnungen ließen sich in Unternehmen und der öffentlichen Verwaltung beträchtliche Kosten einsparen, sowie Geschäftsprozesse beschleunigen und vereinfachen. Um dieses Ziel zu erreichen, existieren bereits verschiedene Standards für den elektronischen Rechnungsaustausch.

Auch die HSC-GmbH<sup>1</sup>, die sich hauptsächlich mit der Entwicklung von Software im kaufmännischen und landwirtschaftlichen Bereich beschäftigt, möchte ihren Kunden durch die Integration eines solchen Standards diese Möglichkeiten bieten und damit einen deutlichen Mehrwert der Software schaffen. Nutzer der Software, sowie deren Kunden und Lieferanten sollen von den vereinfachten Prozessen profitieren. In kleinen und mittleren Unternehmen (KMU) lassen sich durch den elektronischen Versand von Rechnungen laut [FER16d, S. 9] ca. 70 bis 80 Prozent der Kosten gegenüber einer manuellen Bearbeitung einsparen.

Ein Ziel des Unternehmens ist es auch, die Verbreitung und Akzeptanz der elektronischen Rechnung in Europa generell zu vergrößern. Dass sich diese in Zukunft durchsetzen und die Papierrechnung großteils verdrängen wird, steht außer Frage (Vgl. [FER16h, S. 17]). Jedoch sollen die Kunden der HSC-GmbH schon in Kürze die damit verbundenen Vorteile genießen können. Die ersten Schritte auf diesem Weg sollen im Rahmen dieser Arbeit gegangen werden.

 $<sup>1</sup>$  Vgl. [WEI16, S. 2]</sup>

## 1.2 Aufgabenstellung

In der vorliegenden Arbeit sollen die Möglichkeiten des elektronischen Rechnungsaustauschs und der teils automatischen Weiterverarbeitung in ein Softwareprodukt der HSC-GmbH integriert werden. Die Implementierung muss auf modulare Weise erfolgen, damit die Integration später ggf. auch in anderen Programmen möglich ist. Für die Rechnungen ist das für das Unternehmen am besten geeignete strukturierte Datenformat<sup>2</sup> zu bestimmen. Die Kommunikation erfolgt über einen dazu passenden Übertragungskanal (Vgl. Kapitel 2.1).

Als erstes soll ein Programmmodul entworfen und entwickelt werden, welches es erlaubt, elektronische Rechnungen im gewählten Format einzulesen und auszugeben. Um einen reibungslosen und fehlerfreien Datenaustausch zu gewährleisten, muss eine syntaktische Überprüfung ein- und ausgehender Daten möglich sein, die sicherstellt, dass beide Kommunikationspartner sich an die jeweilig geltenden Sprachstandards halten. Weiterhin soll ebenso eine semantische Validierung möglich sein, welche inhaltliche Fehler durch falsche Berechnungen aufspürt, z.B. eine Gesamtsumme, die nicht zu der Summe der einzelnen Rechnungspositionen passt. Zur Speicherung des Abbilds einer elektronischen Rechnung ist eine geeignete Datenstruktur aufzubauen.

Ein zweites zu konzeptionierendes und zu implementierendes Programmmodul soll als Kommunikationsschnittstelle für den digitalen Datentransfer dienen. Dieses soll sich nahtlos in verschiedene Softwareprodukte der HSC-GmbH integrieren lassen. Bei der Implementierung ist auf eine strikte Trennung zwischen Kommunikationsschicht und GUI zu achten, damit das Modul auch im Hintergrund ohne visuelle Anzeige genutzt werden kann.

Letztendlich erfolgt die Integration der implementierten Module in die Software. Es soll ermöglicht werden, im Programm erstellte oder generierte Rechnungsdatensätze per Mausklick im gewählten elektronischen Format an einen hinterlegten Rechnungsempfänger zu versenden. Auf der Empfängerseite soll dann beim Eingang einer solchen digitalen Rechnung eine teils<sup>3</sup> automatische Prüfung, Weiterverarbeitung, Buchung und Bezahlung erfolgen können.

Die Implementierung des gesamten Systems ist prototypisch umzusetzen. Wesentliche Hauptfunktionen sollen benutzbar sein. Funktionen mit geringerer Priorität dürfen einfach gehalten oder ausgelassen werden. Dabei ist jedoch auf saubere Strukturierung und Erweiterbarkeit zu achten. Der überwiegende Teil des Quellcodes soll später weiterverwendet werden können, um in ein verkäufliches Softwareprodukt des Unternehmens einzufließen.

## 1.3 Gliederung der Arbeit

Diesem einleitenden Kapitel schließt sich ein Abschnitt an, der die Grundlagen zu elektronischen Rechnungen näher bringen soll. Es wird beleuchtet, wo die Vor- und Nachteile für Empfänger und Versender liegen, wie weit die Nutzung elektronischer Rechnungen sich bereits etabliert hat und welche rechtlichen Rahmenbedingungen für diese Art des Rechnungsaus-

<sup>&</sup>lt;sup>2</sup> Dieses Format muss maschinenlesbar sein, um Abläufe der Geschäftsprozesse automatisieren zu können.

 $^3$  An verschiedenen Stellen soll der Benutzer die Möglichkeit haben, die übertragenen Daten manuell zu überprüfen, bevor diese automatisch weiterverarbeitet werden. Einige dieser Unterbrechungen können später nach einer ausgiebigen Testphase der Funktionalität ggf. entfallen.

tauschs gelten. Darauffolgend werden verschiedene verfügbare Formate miteinander verglichen und das für den Einsatzzweck am besten passende systematisch ausgewählt.

Es folgt ein Einblick in die theoretischen Grundlagen, welche dieser Arbeit zugrunde liegen und für das Verständnis nötig sind. Es wird auf verschiedene Sprachstandards eingegangen, sowie auf Datenbanken und Multithreading.

Im Anschluss wird das ausgewählte ZUGFeRD-Format für elektronische Rechnungen genauer betrachtet. Es wird auf die Entstehung, den Aufbau und das Datenmodell eingegangen.

Im fünften Kapitel wird die Aufgabenstellung analysiert und es werden die Anforderungen und Anwendungsbereiche des zu erstellenden Produkts erfasst.

Es folgen der Entwurf elementarer Datenstrukturen, der Architektur der zu entwickelnden Komponenten und eine Planung der Integration in die Software HSC-AuftragPlus.

Nachdem die Planung abgeschlossen ist, folgt die Umsetzung der entworfenen Komponenten in die Praxis.

Die Arbeit wird mit einer Zusammenfassung der Ergebnisse und einem Ausblick abgeschlossen.

## 2 Elektronische Rechnungen

In diesem Kapitel werden einige fachliche Grundlagen im Bereich der elektronischen Rechnungen geschaffen. Nach einer Definition folgt eine betriebswirtschaftliche Betrachtung, in welcher die Vorteile und Schwierigkeiten durch die Einführung der Technologie betrachtet werden. Zudem wird eine Studie ausgewertet, die u. A. Rückschlüsse auf Nutzungspräferenzen der Sender und Empfänger von Rechnungen zulässt. Erst mit diesem Wissen ist es später in der Entwurfsphase möglich, den Fokus auf die Features zu legen, die dem Anwender der Software letztendlich den größten Mehrwert bringen und die dieser auch tatsächlich verwenden wird.

Für die spätere Auswahl eines geeigneten Formates für den digitalen Rechnungsaustausch werden nachfolgend dazu auch wirtschaftliche Bedeutung und politische Entwicklungen in Europa vorausschauend betrachtet, welche maßgeblichen Einfluss auf dessen Akzeptanz und Compliance<sup>4</sup> haben können.

Anschließend werden die rechtlichen Rahmenbedingungen für den elektronischen Rechnungsversand speziell in Deutschland erläutert, denen das zu entwickelnde Softwareprodukt streng folgen muss.

Das Kapitel endet mit einer Marktübersicht der wichtigsten elektronischen Rechnungsformate und der Entscheidung über die für diese Arbeit am besten geeignete Variante.

## 2.1 Allgemeines

Im Gegensatz zu Papierrechnungen werden elektronische Rechnungen digital und über das Internet, Intranet oder auf einem transportablen Datenträger übermittelt. Sie werden von Sachbearbeitern mit spezieller Software erstellt oder aus vorhandenen Daten automatisch generiert. Beim Rechnungsempfänger können Sie am Bildschirm eingesehen oder ausgedruckt werden. Anders als bei Rechnungen auf Papier, sind elektronische Rechnungen, solange sie in Form strukturierter Daten übertragen werden, für Computer mit dafür vorgesehener Software lesbar und nicht nur für den Menschen. Es kann hier eine automatische Weiterverarbeitung der Rechnungsdaten erfolgen, z.B. kann eine Überweisung in einer Banking-Software ausgelöst werden.

Elektronische Rechnungen lassen sich unter anderem auf diesen Wegen übertragen:

- Versand per E-Mail (beispielsweise als PDF-Dokument im Anhang)
- De-Mail<sup>5</sup>
- Datenaustausch per EDI<sup>6</sup>
- Anbieten der Dateien zum Download auf einer Internetseite
- Übertragung über Computer-Fax

<sup>&</sup>lt;sup>4</sup> Als Compliance wird nach [IHK15] die "Einhaltung von Gesetzen und Richtlinien, aber auch freiwilliger Kodizes in Unternehmen bezeichnet."

<sup>&</sup>lt;sup>5</sup> Auf der E-Mail-Technik basierendes Kommunikationsmedium zur "sicheren, vertraulichen und meist nachweisbaren" Kommunikation über das Internet (Vgl. §1 Abs. 1, De-Mail-Gesetz, https://www.gesetzeim-internet.de/de-mail-g/ \_ 1.html). De-Mail wird von verschiedenen, in der Regel privatwirtschaftlichen, Unternehmen angeboten.

<sup>&</sup>lt;sup>6</sup> Standards für den elektronischen Austausch strukturierter Geschäftsdaten (engl. electronic data interchange, EDI), Vgl. Kapitel 2.7.2

## 2.2 Warum elektronische Rechnungen?

#### 2.2.1 Vorteile für alle Beteiligten

Insgesamt werden durch den elektronischen Rechnungsversand Arbeitsabläufe der Rechnungsstellung und -weiterverarbeitung schneller und effizienter (Vgl. [FER16d]). Die teils mehrtägige Verzögerung durch den Postversand entfällt. Beim Empfänger werden Fehler bei der Bezahlung und Weiterverarbeitung vermieden. Dies verhindert Verzögerungen der Transaktion, die mit Papierrechnungen beim Abtippen von Rechnungsdaten oder Einscannen und Einlesen per OCR-Software entstehen können.

Alle Unternehmen sind in Deutschland gesetzlich dazu verpflichtet, Ein- und Ausgangsrechnungen mehr als 10 Jahre lang zu archivieren (Vgl. 2.6.2). Es ist deutlich kostengünstiger, digitalisierte Rechnungen zu archivieren, als solche in Papierform. Es werden Lagerplatz und damit Büromietkosten, sowie Kosten für Möbel zur Archivierung und für Aktenordner etc. vermieden.

Beim Auffinden abgelegter Rechnungen im Archiv werden Zeit und damit Kosten eingespart, da digital abgelegte Rechnungen leichter und schneller gefunden werden.

Laut [SPI13] belastete 2006 allein die Archivierung von Rechnungen in Deutschland die Wirtschaft mit 6,2 Mrd. Euro. Zu jener Zeit wurde "gut die Hälfte" dieser Dokumente noch auf Papier versandt und musste abgeheftet werden. Der genannte Betrag bezieht sich dabei ausschließlich auf die Lohnkosten in der Zeit, die die Archivierung in Anspruch nahm, nicht auf weitere Kosten, z.B. für Lagerplatz und Ordner. Bis zum Jahr 2013 sollen diese Kosten auf 3,2 Mrd. Euro gesunken sein. Der Grund dafür ist die im Artikel genannte bis dahin deutlich stärkere Verbreitung digitalisierter Rechnungen.

#### 2.2.2 Vorteile für Versender

Der Versender spart unter anderem Kosten für Porto, Papier, Toner und Druckerverschleiß.

Durch die fehlende Verzögerung bei der Rechnungsstellung und Übertragung wird der Rechnungsbetrag in der Regel schneller beglichen. Dies führt zu einer Erhöhung der Liquidität des Leistungserbringers.

Die Etablierung eines elektronischen Kommunikationskanals zum Kunden kann z.B. Vorgänge im Mahnwesen erleichtern.

Weiterhin kann ein elektronisches Format, wie ZUGFeRD auch zur standardisierten innerbetrieblichen Verarbeitung und Archivierung von Ausgangsrechnungen verwendet werden.

#### 2.2.3 Vorteile für Empfänger

Für den Empfänger von elektronischen Rechnungen ergeben sich in der Regel die größten Einsparpotentiale. Mit Papierrechnungen müssen meist erst Kopien erstellt und in einzelne Abteilungen weitergeleitet werden. Elektronische Rechnungen in strukturierten Formaten können ohne Verzögerung und ohne Medienbrüche automatisch elektronisch weiterverarbeitet oder, falls nötig, an die zuständigen Sachbearbeiter gesendet werden. Es wird so Zeit gespart und auch hier entfällt der sonst benötigte Stellplatz für die Archivierung von Papierrechnungen, sowie das sonst dafür benötigte Material.

Später benötigte archivierte Rechnungen werden schneller aufgefunden. Das führt zu höherer Arbeitseffizienz, wodurch Mitarbeiter in der gewonnenen Zeit anderweitig gewinnbringend eingesetzt werden können.

Strukturierte Daten können aus Rechnungen direkt in Finanzbuchhaltung und Bankingsysteme übernommen werden. Fehleingaben werden effektiv vermieden, was die Verarbeitung beschleunigt.

Durch die kürzere Bearbeitungszeit der Rechnung können häufiger Skontovorteile genutzt werden.

## 2.3 Mit der Einführung verbundene Hürden

Bei all den Einsparpotentialen des elektronischen Rechnungsversands darf nicht vergessen werden, dass die Einführung neuer Technologien immer mit einem erheblichen Zusatzaufwand in Verbindung steht.

Gerade in größeren, seit vielen Jahren oder gar Jahrzehnten existierenden Unternehmen müssen über lange Zeit etablierte Geschäftsprozesse und Routinen teils komplett neu aufgebaut werden. Diese Änderungen beanspruchen weitreichende Kompetenzen auf allen Unternehmensebenen von IT-Abteilung bis Führungsschicht.

Dieser Prozess schließt meist mit ein, dass in Unternehmensabläufe neue Software integriert werden muss. Diese ist bei speziellen Bedürfnissen gegebenenfalls erst anzupassen oder gar neu zu implementieren. Für Mitarbeiter sind Schulungen im Umgang mit der neuen Software oder neuen Funktionen nötig. In der Anfangsphase besteht ein erhöhtes Fehlerpotential, das durch verstärkte Kontrollen abgefangen werden muss.

Oftmals stehen mit der Einführung neuer Software auch Investitionen in neue Hardware-Komponenten in Verbindung, z.B. die Anschaffung neuer Server, Terminals, Netzwerktechnik und dergleichen.

Die gesetzlichen Anforderungen sehen weiterhin für Rechnungen eine vor Verlust und unbefugtem Zugriff geschützte und revisionssichere Archivierung über einen Zeitraum von mehr als 10 Jahren vor (Vgl. Kapitel 2.6.2). Neben möglicherweise benötigten speziellen Archivspeicherlösungen wird hierfür ebenso passende Software zur Datenbestandsverwaltung benötigt.

## 2.4 Elektronische Rechnungen in der Unternehmenspraxis

Im Jahr 2015 wurde durch das Forschungsinstitut ibi research an der Universität Regensburg eine Studie über den Einsatz digitaler ein- und ausgehender Rechnungen, sowie deren Archivierung, in Unternehmen durchgeführt (Vgl. [IBI15]).

Dieser lässt sich entnehmen, dass bereits zu diesem Zeitpunkt ein signifikanter Teil der befragten deutschen Unternehmen die elektronische gegenüber der Papierrechnung bevorzugte (Vgl. Abbildung 1), 35 Prozent beim Versand und 40 Prozent beim Empfang von Rechnungen. Akzeptiert wurden elektronische Rechnungen, die per E-Mail eingehen, sogar von 80 Prozent aller befragten Unternehmen.

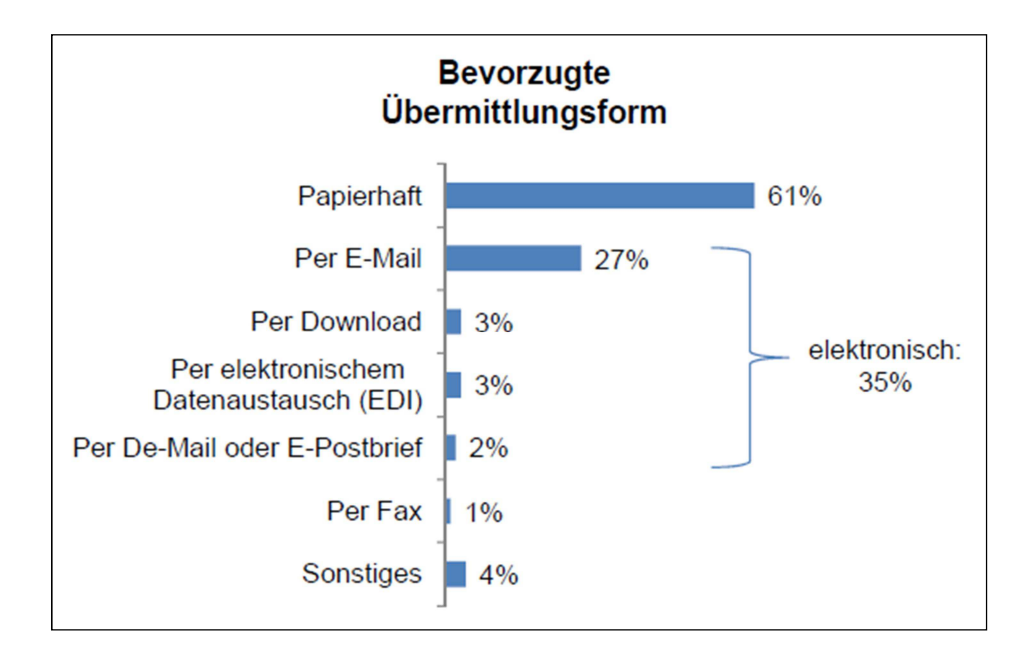

Abbildung 1: Bevorzugte Übermittlungsformen von Rechnungen, Quelle: [IBI15, S. 13]

Die Tendenz ging bereits eindeutig in die Richtung, dass sich das Volumen des elektronischen Rechnungsaustauschs in Zukunft weiter vergrößern würde. Gerade kleine und mittlere Unternehmen (KMU) bevorzugten diesen. Für die folgenden drei Jahre nach 2015 beabsichtigten 39 Prozent der Unternehmen, den Anteil versendeter elektronischer Rechnungen zu steigern. Auf der Empfängerseite hatten 28 Prozent vor, aktiv dazu beizutragen, mehr digitale Rechnungen zu erhalten.

Die meisten Unternehmen gaben als größte Vorzüge "Kosten- und Effizienzvorteile" ([IBI15, S.5]) an. Vor allem im Rechnungsausgang sah dabei der größte Teil der Befragten einen Gewinn. Abbildung 2 verschafft einen weiteren Überblick über die erwarteten Vorteile der Unternehmen durch die geplante Digitalisierung ihres Rechnungsversands.

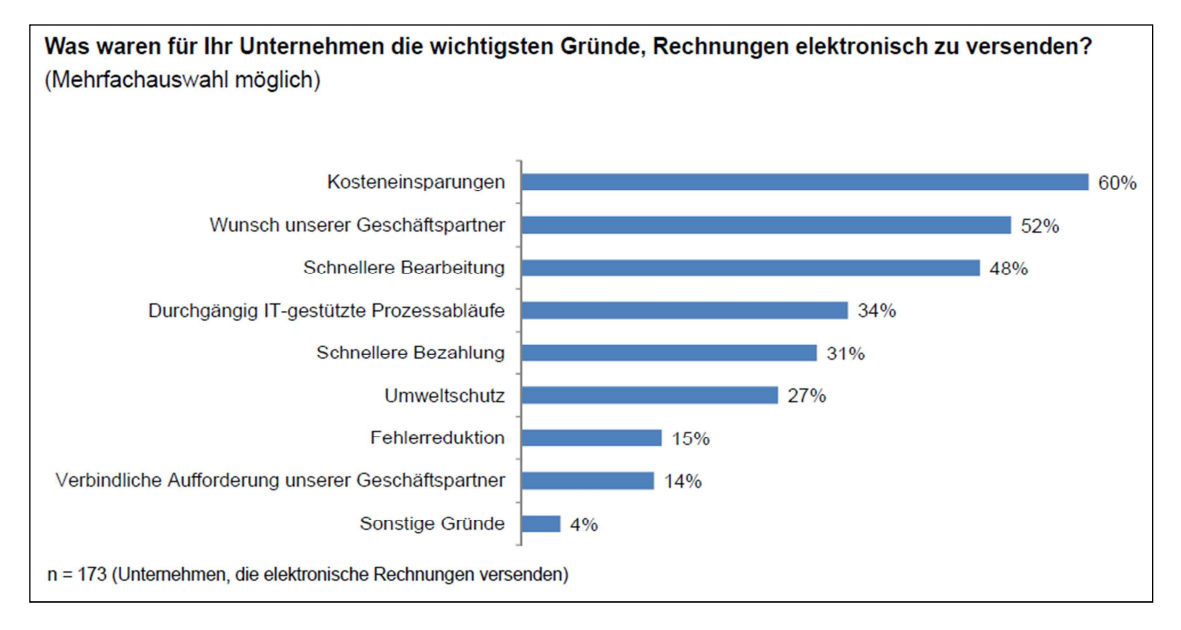

Abbildung 2: Gründe für den Versand elektronischer Rechnungen, Quelle: [IBI15, S. 26]

Bis zur Befragung durch ibi research versendeten nur 14 Prozent der Befragten elektronische Rechnungen in einem strukturierten Datenformat. 46 Prozent sahen jedoch im ZUGFeRD-Format (Vgl. Kapitel 4) schon ein großes Potential, sich bis Ende 2018 als Standard zu etablieren ([IBI15, S.5]).

Als größte Herausforderungen bei der Umstellung der Papierrechnung auf das elektronische Format gaben die Unternehmen "die Anpassung der internen Prozessabläufe" ([IBI15, S.5]), die Erzeugung von Akzeptanz auf Seiten der Geschäftspartner, sowie die Einhaltung der rechtlichen Anforderungen an. Abbildung 3 zeigt die vollständige Auswertung der Befragung zu diesem Aspekt.

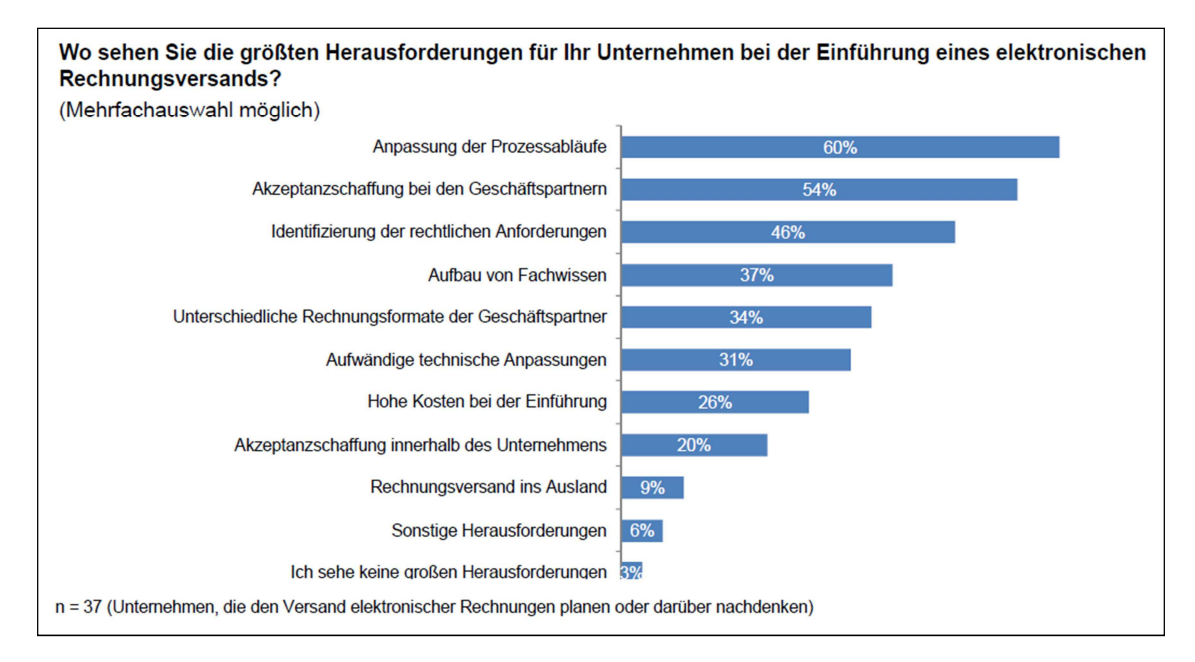

Abbildung 3: Herausforderungen bei der Umstellung, Quelle: [IBI15, S. 25]

## 2.5 Elektronische Rechnungen in Europa

### 2.5.1 Mögliche Kosteneinsparungen in Europa

Noch immer sind die Einsparpotentiale durch eine Umstellung auf den elektronischen Rechnungsaustausch sehr groß. Nach [BIL17] hat sich das Volumen übertragener elektronischer Rechnungen innerhalb von Europa in den letzten 5 Jahren um ca. 93 Prozent vergrößert und ist dabei in etwa linear angestiegen. Es wird angenommen, dass dieser Trend weiter anhalten wird.

Tabelle 1 zeigt eine Einschätzung dieser denkbaren Kostenreduzierungen für einige Länder Europas im öffentlichen Bereich, die durch das Marktforschungsinstitut TRAXPAY U.S im Jahr 2012 herausgegeben wurde. Dabei wurde angenommen, dass 40 Prozent der elektronischen Rechnungen in einem unstrukturierten Format (z.B. normales PDF) ausgetauscht werden und 60 Prozent in Form eines strukturierten XML-Formats, bei welchem die Eingangsverarbeitung von Rechnungen vollkommen automatisiert werden kann.

#### Elektronische Rechnungen 15

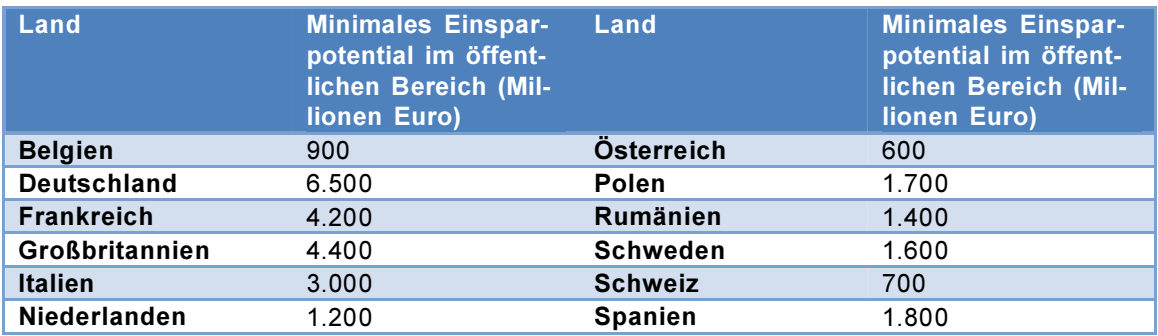

#### Tabelle 1: Einsparpotentiale durch elektron. Rechnungen in Europa 2012, Quelle: [TRA15]

Es ist ersichtlich, dass in der Administration einiger Staaten jährlich bereits mehrere Milliarden Euro hätten eingespart werden können. Nimmt man an, dass zu einem zukünftigen Zeitpunkt mehr als 60 Prozent der Rechnungen in einem strukturierten elektronischen Format versendet werden, so ergeben sich noch größere Möglichkeiten zur Kostenminimierung, als hier dargestellt.

Da der Anteil versendeter elektronischer Rechnungen in einem strukturierten Format bis Anfang 2017 noch nicht annähernd die für die Studie von 2012 angenommenen 60 Prozent erreicht hat, ist anzunehmen, dass die Einsparpotentiale auch zum Zeitpunkt der Veröffentlichung der vorliegenden Arbeit noch im Milliardenbereich liegen werden.

#### 2.5.2 Die Vorreiterrolle der öffentlichen Verwaltung für den gesamten Markt

Das Forschungsinstitut ibi research an der Universität Regensburg hat im Jahr 2012 ein Interview mit Bruno Koch, dem Inhaber des Dienstleisters Billentis aus dem Bereich elektronische Rechnungsstellung, veröffentlicht, aus dem der Einfluss der Nutzung elektronischer Rechnungen im öffentlichen Bereich auf die Nutzung in der freien Wirtschaft hervorgeht (Vgl. [IBI12, S. 19]).

Koch zufolge beginnen Unternehmen des öffentlichen Sektors mit der Umstellung auf den elektronischen Rechnungsversand nicht nur mit dem Versand dieser Form an ihre Geschäftspartner, sondern sie erwarten von diesen auch, Rechnungen in einem solchen Format zu erhalten. Die Geschäftspartner hätten also keine Alternative dazu, diese Umstellung auch selbst durchzuführen. Laut Koch sind 45 – 65 Prozent aller Unternehmen eines Landes Lieferanten des öffentlichen Bereichs und 100 Prozent aller Unternehmen empfangen von ihm Rechnungen. Durch diese enge Verknüpfung der Administration mit der freien Wirtschaft "bedeutet das praktisch in allen Ländern den Durchbruch im Massenmarkt." ([IBI12, S. 18])

Nach [ENG15a] existieren bereits heute in vielen Staaten der Europäischen Union gesetzliche Verpflichtungen zum Einsatz elektronischer Rechnungen im öffentlichen Bereich. Eine Übersicht ist in Tabelle 2 dargestellt.

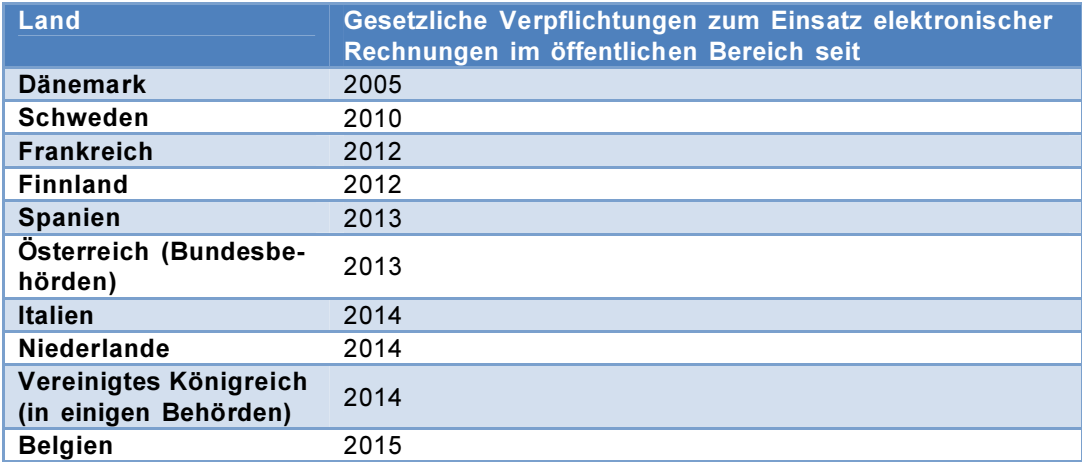

#### Tabelle 2: Pflicht zur elektronischen Rechnung in der öffentlichen Verwaltung in Europa

Der Einzug der elektronischen Rechnung in den Massenmarkt impliziert den zu erwartenden Anstieg der Nachfrage nach geeigneten allgemeinen und auch kundenspezifischen Softwarelösungen für diesen Bereich.

#### 2.5.3 Politische Entwicklungen in der europäischen Union

Über die im Kapitel 2.7 Marktübersicht genannten Formate für elektronische Rechnungen hinaus existieren noch viele weitere weltweite, nationale, regionale oder auch unternehmensspezifische Standards. Diese Vielzahl an Normen wird auch im Bereich der öffentlichen Verwaltung in allen Mitgliedsstaaten der Europäischen Union verwendet. Es gibt nach [EUR14] keine vorherrschende Norm und die meisten dieser Normen sind nicht untereinander kompatibel. Im Laufe der Zeit entwickeln sich weiterhin immer mehr solcher verschiedenen Standards und in Zukunft dürfte das Ausmaß dieser Vielfalt weiter steigen. Dadurch entstehen Hemmnisse für den grenzüberschreitenden Handel. Die EU möchte diese durch eine gemeinsame europäische Norm beseitigen oder verringern.

Am 26. Mai 2014 ist die "Richtlinie 2014/55/EU des europäischen Parlaments und des Rates vom 16. April 2014 über die elektronische Rechnungsstellung bei öffentlichen Aufträgen" in Kraft getreten (Vgl. [EUR14]). Diese legt fest, dass öffentliche Auftraggeber in allen EU-Mitgliedsstaaten elektronische Rechnungen empfangen und diese verarbeiten können müssen, die der europäischen Norm für elektronische Rechnungen entsprechen.

Diese europäische Norm muss von der EU-Kommission in Zusammenarbeit mit der zuständigen europäischen Normungsorganisation bis zum 27. Mai 2017 verabschiedet werden. Anforderungen an diese Norm sind unter Anderen Technologieneutralität, Vereinbarkeit mit bestehenden internationalen Normen für die elektronische Rechnungsstellung, Einhaltung datenschutzrechtlicher Bestimmungen und Datenminimierung. Vor allem aber soll der elektronische Rechnungsaustausch benutzerfreundlicher, flexibler und kostengünstiger werden.

Die eingangs beschriebene Richtlinie legt weiterhin die Kernelemente einer elektronischen Rechnung fest. Enthalten sein müssen dabei nach [EUR14]:

- Prozess- und Rechnungskennungen
- Rechungszeitraum
- Informationen zum Verkäufer
- Informationen zum Käufer
- Informationen über den Zahlungsempfänger
- Informationen über den Steuervertreter des Verkäufers
- **Auftragsreferenz**
- Lieferungsdetails
- Anweisungen zur Ausführung der Zahlung
- Informationen über Zu- oder Abschläge
- Informationen zu den einzelnen Rechnungsposten
- Rechnungsgesamtbeträge
- MwSt.-Aufschlüsselung

Diese Richtlinie soll zu einem einheitlichen semantischen Modell für elektronische Rechnungen führen. So soll die Interoperabilität der einzelnen Rechnungsformate hergestellt werden, was zu "Vorteilen für die Mitgliedstaaten, die öffentlichen Auftraggeber und Auftraggeber sowie die Wirtschaftsteilnehmer führen, was Einsparungen, Umweltauswirkungen und die Verringerung des Verwaltungsaufwands betrifft." ([EUR14, Abs. 6])

Der Richtlinie entsprechen sollen nur Formate, mit denen eine vollautomatische Verarbeitung möglich ist. Dies betrifft alle Prozesse von der Erstellung und dem Versand beim Versender bis hin zum Empfang beim Adressaten und der Weiterverarbeitung in dessen System.

Diese Erkenntnis ist elementar für die Auswahl eines geeigneten zukunftssicheren e-Invoicing-Formats für diese Arbeit (Vgl. Kapitel 2.8).

### 2.6 Rechtliche Anforderungen

Compliance ist bei der Entwicklung einer Softwarekomponente im kaufmännischen Bereich elementar. Bestehende rechtliche Rahmenbedingungen müssen schon in die frühe Planungsphase mit einbezogen werden. Benutzer der Software verlassen sich auf die Einhaltung gesetzlicher Anforderungen durch die Software und können bei entstandenen finanziellen Schäden durch eine fehlerhafte Implementierung ggf. Schadenersatzansprüche gemäß §§ 433, 434 ff BGB geltend machen. Ein solcher Vorfall kann für den Softwareentwickler existenzielle Folgen haben.

Bezüglich des elektronischen Rechnungsversands müssen insbesondere sowohl steuerrechtliche Rahmenbedingungen, als auch gesetzliche Anforderungen an die Archivierung der digitalen Dokumente beachtet werden, welche im Folgenden grundlegend beleuchtet werden.

#### 2.6.1 Steuerrechtliche Rahmenbedingungen

#### 2.6.1.1 Zustimmung des Empfängers

Um einem Empfänger Rechnungen auf elektronischem Wege zukommen zu lassen, ist nach § 14 Abs. 1 Satz 7 UStG seine vorherige Zustimmung zu diesem Verfahren erforderlich, nach [HAU16b] z.B. durch eine entsprechende Erklärung oder die Anerkennung einer diesbezüglichen Klausel in den AGB. Er kann seine Zustimmung auch stillschweigend ausdrücken, z.B. durch einfache Bezahlung einer elektronisch versendeten Rechnung. Die Zustimmung des Empfängers lässt sich, wenn er als Unternehmer auftritt, auch "unterstellen", wenn er neben seiner Postadresse im Geschäftsverkehr auch seine E-Mail-Adresse verwendet.

#### 2.6.1.2 Allgemeines

Das europäische Umsatzsteuergesetz sieht vor, dass nicht die Unternehmer, sondern die Endverbraucher die Umsatzsteuer wirtschaftlich zu tragen haben. Diese Regel nennt sich "Grundsatz der Belastungsneutralität der Umsatzsteuer für Unternehmer (Vgl. [KLA16]).

Unternehmer, die Leistungen oder Gegenstände für ihr Unternehmen erwerben, müssen zwar i.d.R. beim Erwerb die Umsatzsteuer bezahlen, bekommen diese aber vom Finanzamt zurückerstattet bzw. angerechnet (Vorsteuerabzug). Für diese Erstattung ist das Vorhandensein einer ordnungsgemäßen Rechnung notwendig. Erst hiermit wird die Rechtmäßigkeit eines Vorsteuerabzugs sichergestellt.

Für das Umsatzsteuersystem ist die Rechnung damit ein zentrales Element. Der erwerbende Unternehmer hat daher immer einen zivilrechtlichen Anspruch darauf, vom leistenden Unternehmer eine ordnungsgemäße Rechnung ausgestellt zu bekommen. Welche Angaben diese Rechnung zu enthalten hat, wird im Abschnitt 2.6.1.3 aufgelistet. Diese Rechnung muss in der gesetzlich vorgeschriebenen Form übermittelt werden. Nicht vorhandene oder fehlerhafte Rechnungsangaben dürfen in keinem Fall vom Empfänger, sondern nur vom Ersteller korrigiert werden. Eine Veränderung des Dokuments durch den Empfänger führt zu dem Straftatbestand der Urkundenfälschung (Vgl. [LEX16]).

Das Steuervereinfachungsgesetz 2011 vom 1. November 2011 (Vgl. [FER16c]) bewirkte große Reduzierungen an die Anforderungen an elektronische Rechnungen. Vormals war es nötig, dass elektronisch versendete Rechnungen, um umsatzsteuerlich anerkannt zu werden, eine elektronische Signatur besaßen. Eine weitere Möglichkeit war die Nutzung eines EDI-Verfahrens. Diese Anforderungen entfielen 2011. Nun wurde es auch erstmals möglich, dass per E-Mail übermittelte Rechnungen zum Vorsteuerabzug berechtigten. Elektronische Rechnungen und Papierrechnungen sind seitdem rechtlich gleichgestellt.

In beiden Formen müssen die Echtheit der Herkunft, die Unversehrtheit des Inhalts und die Lesbarkeit der Rechnung nach § 14 Abs. 1 UStG n.F. gewährleistet sein. Hierfür können innerbetriebliche Kontrollverfahren eingesetzt werden. Die Prüfung muss nicht von Menschenhand ausgeführt werden. Bei geeigneten elektronischen Formaten (z.B. ZUGFeRD ab Comfort-Profil) lässt sich dieser Prozess in vielen Fällen automatisieren.

Wird gegen Punkte der gesetzlichen Anforderungen verstoßen, so kann nachträglich bei einer Außenprüfung der Finanzverwaltung der Vorsteuerabzug versagt werden. Dazu gehört auch die ordnungsgemäße Aufbewahrung, die im Kapitel 2.6.2 beschrieben wird.

#### 2.6.1.3 Gesetzliche Pflichtangaben auf Rechnungen

Die Vorgaben für umsatzsteuerlich relevante Rechnungen sind in § 14 Abs. 4 UStG festgelegt. Enthalten sein müssen folgende Angaben (Auszug):

- 1. "den vollständigen Namen und die vollständige Anschrift des leistenden Unternehmers und des Leistungsempfängers,
- 2. die dem leistenden Unternehmer vom Finanzamt erteilte Steuernummer oder die ihm vom Bundeszentralamt für Steuern erteilte Umsatzsteuer-Identifikationsnummer,
- 3. das Ausstellungsdatum,
- 4. eine fortlaufende Nummer mit einer oder mehreren Zahlenreihen, die zur Identifizierung der Rechnung vom Rechnungsaussteller einmalig vergeben wird (Rechnungsnummer),
- 5. die Menge und die Art (handelsübliche Bezeichnung) der gelieferten Gegenstände oder den Umfang und die Art der sonstigen Leistung,
- 6. den Zeitpunkt der Lieferung oder sonstigen Leistung[...]
- 7. das nach Steuersätzen und einzelnen Steuerbefreiungen aufgeschlüsselte Entgelt für die Lieferung oder sonstige Leistung [...]
- 8. den anzuwendenden Steuersatz sowie den auf das Entgelt entfallenden Steuerbetrag oder im Fall einer Steuerbefreiung einen Hinweis darauf, dass für die Lieferung oder sonstige Leistung eine Steuerbefreiung gilt [...]"

#### 2.6.1.4 Besonderheiten bei hybriden Formaten

Hybride Formate elektronischer Rechnungen enthalten eine rein visuelle Repräsentation des Dokuments und unabhängig davon eine maschinenlesbare Repräsentation der Rechnung in der Form von strukturierten Daten. Ein solches hybrides Format ist das ZUGFeRD-Format, auf das in Kapitel 4 näher eingegangen wird.

Nach aktueller deutscher Rechtslage müssen diese maschinenlesbaren Informationen, solange sie aus umsatzsteuerlicher Sicht Vertragsbestandteil sind, semantisch mit den Informationen in der visuellen Repräsentation der PDF-Datei übereinstimmen (Vgl. [SA16]). Auf keiner Seite dürfen Informationen vorhanden sein, die auf der anderen fehlen.

"Denn unterscheiden sich die beiden Datensätze der beispielsweise im ZUGFeRD-Standard erstellten Rechnung inhaltlich voneinander, werden diese laut § 14c Abs. 1 UStG nicht als identische Mehrstücke, sondern als individuelle Rechnungen behandelt." ([VER16])

Die Folge ist, dass der Rechnungssteller den Finanzbehörden unter Umständen die Umsatzsteuer auf die kumulierten Rechnungssummen der beiden Repräsentationen schuldig ist. Die Vorsteuer kann der Empfänger nach [VER16] jedoch nur einmal geltend machen.

Nach [PEL16a] liegt die Verpflichtung zur Sicherstellung, dass beide Repräsentationen des hybriden Formates semantisch äquivalent sind, auf der Seite des Rechnungserstellers. Weiterhin muss beim Vorhandensein zweier identischer Mehrstücke der Empfänger entscheiden, welche Darstellung er als Beleg betrachtet und diese verbuchen. Er muss dabei für dieses Dokument konsequent bei der einen gewählten Darstellung bleiben.

Ein kleines Unternehmen, das noch keinen Rechnungseingang im ZUGFeRD-Format unterstützt, darf sich also für die ausschließliche Nutzung der visuellen Darstellung entscheiden und kann den eingebetteten XML-Teil ignorieren. Dies gilt auch für den umgekehrten Fall, in welchem bei der softwaregestützten automatischen Verarbeitung von Eingangsrechnungen, durch die Software nur der XML-Teil ausgelesen wird. Die Rechnungsdaten im PDF-Teil der Datei sind somit irrelevant.

#### 2.6.2 Rechtliche Anforderungen an die Aufbewahrung

Im Allgemeinen gelten für elektronische Rechnungen die gleichen Aufbewahrungspflichten, wie für Papierrechnungen. Digital empfangene, sowie gesendete Rechnungen müssen vom leistenden Unternehmer bzw. Leistungsempfänger zehn Jahre lang ab dem nachfolgenden Kalenderjahresbeginn aufbewahrt werden. Dies ist in § 14b Abs. 1 UStG festgelegt. Die Anforderungen an die Archivierung von Rechnungen finden sich, außer im Umsatzsteuergesetz, weiterhin in der Abgabenordnung § 147 (AO), den Grundsätzen ordnungsmäßiger DV-gestützter Buchführungssysteme (GoBS), sowie den Grundsätzen zum Datenzugriff und zur Prüfbarkeit digitaler Unterlagen (GDPdU).

Über den gesamten Zeitraum muss die Rechnung elektronisch, lesbar und unverzüglich verfügbar sein und darf nicht verändert werden. Die Aufbewahrung hat nach [HAU16a] in dem Format zu erfolgen, in dem die Rechnung ein- oder ausgegangen ist. Dies schließt ein, dass elektronisch eingegangene Rechnungen auch elektronisch aufbewahrt werden müssen. Die ausschließliche Archivierung eines ausgedruckten Exemplars, wie es nach einer Studie von ibi research von 2015 (Vgl. [IBI15]) in zahlreichen Unternehmen (25 Prozent der Befragten) noch immer gehandhabt wird, ist unzulässig.

Konvertierungen in andere Formate sind erlaubt, solange sowohl das Original, als auch die konvertierten Dateien gemeinsam archiviert werden. Neben der Rechnung selbst müssen ggf. auch alle Nachweise über die Unversehrtheit und Echtheit der Herkunft des Dokuments aufbewahrt werden, z.B. die digitale Signatur, mit welcher Ausgangsrechnungen seit dem Steuervereinfachungsgesetz von 2011 jedoch nicht mehr versehen sein müssen.

Als Archivmedium müssen Datenträger verwendet werden, bei denen nach dem erstmaligen Schreibvorgang keine Änderungen der gespeicherten Daten mehr möglich sind. Diese müssen maschinell les- und auswertbar sein. In Frage kommt dafür z.B. eine nicht wiederbeschreibbare DVD-R oder CD-ROM. Hierbei muss beachtet werden, dass das Medium über den gesamten Aufbewahrungszeitraum von mehr als 10 Jahren lesbar bleibt. Aufgrund der möglicherweise kürzeren Haltbarkeit dieses einfachen Mediums, ist die Anfertigung von Sicherungskopien ratsam. Es werden auch spezialisierte Datenträger für die revisionssichere Dokumentenarchivierung angeboten. Die sogenannte "Festschreibung der Archivierung" in einem unveränderlichen Format hat laut [MUP13] mindestens jährlich zu erfolgen.

Alternativ kann die Archivierung über ein Dokumenten-Management-System (DMS) erfolgen. In diesem Fall wird die Unveränderbarkeit der Daten z.B. über eine digitale Signierung der Dokumente gewährleistet. E-Mails, die als Anhang elektronische Rechnungsdokumente enthalten, brauchen selbst bei der Benutzung eines DMS nicht archiviert zu werden, da dieses bei der Archivierung einen elektronischen Zeitstempel erfasst (Vgl. [LEX16]). Es genügt in diesem Fall, den Anhang aufzubewahren. Ohne ein DMS oder wenn die Rechnung im Textteil der E-Mail selbst enthalten ist und nicht im Anhang, muss die E-Mail mit allen Metadaten selbst aufbewahrt werden, um den Rechnungseingang nachzuweisen (Vgl. [FER16g], [MUP13]).

Wird gegen die gesetzlichen Anforderungen an die Archivierung von elektronischen Rechnungen verstoßen, so kann bei einer Umsatzsteueraußenprüfung die gezogene Vorsteuer von den Finanzbehörden zurückverlangt werden. Dies kann für das jeweilige Unternehmen zu existenziellen Konsequenzen führen.

### 2.7 Marktübersicht

Im Folgenden wird ein Überblick über die wichtigsten Formate für den elektronischen Rechnungsversand mit ihren Eigenschaften, sowie Vor- und Nachteilen gegeben. Nicht alle Verfahren eignen sich gleichermaßen für verschiedene Anwendungsbereiche, daher ist es für die spätere Auswahl einer Variante elementar, mehrere Möglichkeiten von verschiedenen Seiten zu beleuchten.

Im Folgenden sind einige der am weitesten verbreiteten Formate elektronischer Rechnungen aufgeführt. Mit allen genannten ist es möglich, die gesetzlichen Vorgaben für den elektronischen Rechnungsversand (Vgl. Kapitel 2.6) einzuhalten. Allen gemein sind auch die Einfachheit der Archivierung und der Versand in wenigen Sekunden ohne Kuvertieraufwand oder Portokosten. Die größten Unterschiede hingegen sind im möglichen Grad der Prozessautomatisierung zu finden, aber auch in den Kosten der Einführung eines Verfahrens in ein Unternehmen.

#### 2.7.1 Nichtstrukturierte Formate

Der Gesetzgeber erlaubt das Versenden von elektronischen Rechnungen in beliebigen elektronischen Formaten (Vgl. [ENG15a]). Das gebräuchlichste Format stellt die PDF-Datei dar. Möglich sind aber auch unter anderem Bilddateiformate, HTML oder Microsoft Word Dokumente.

Die für den Versender am einfachsten realisierbare Art des elektronischen Rechnungsversands ist das Versenden als einfache PDF-Datei. Der Versender benötigt zur Erzeugung dieser aus einer Rechnung lediglich einen PDF-Printer<sup>7</sup> und zur Übertragung einen elektronischen Kommunikationskanal. Dies kann per E-Mail über ein E-Mail-Programm erfolgen, über ein Webinterface oder etwa über ein transportables Speichermedium, z.B. einen USB-Stick. Der Empfänger benötigt zum Anzeigen nur einen PDF-Reader, z.B. den kostenlos erhältlichen Adobe Reader<sup>8</sup>.

Vorteile hat bei diesem Format gegenüber der Papierrechnung jedoch fast ausschließlich der Versender. Er muss die Rechnung nicht ausdrucken, kuvertieren und auf dem Postweg versenden. Dadurch spart er Kosten für Verbrauchsmaterial, Porto und Transport.

Für den Empfänger gibt es dagegen, abseits der möglichen elektronischen Archivierung, kaum nennenswerte Vorteile. Er muss die Rechnungsdaten weiterhin manuell z.B. in eine Buchhaltungssoftware übertragen.

Software-Lösungen, die gewöhnliche PDF-Dateien automatisch auslesen und die Rechungsdaten extrahieren, arbeiten prinzipbedingt nicht immer fehlerfrei und eine Nachkontrolle und ggf. Korrektur durch einen Sachbearbeiter ist immer erforderlich. Die Qualität der Ergebnisse ist vergleichbar mit dem Einscannen einer Papierrechnung mit anschließendem Auslesen über eine OCR-Software<sup>9</sup>.

Programme dieser Art erkennen an der Schreibweise und Formatierung beispielsweise ein Datum, können aber meist nicht genauer zuordnen, ob es sich um das Zahlungsziel, das Lieferdatum oder das Rechnungsdatum handelt. Durch die vielfältigen möglichen Benennungen von Feldern und den nahezu unbegrenzten Gestaltungsspielraum bei Rechnungen<sup>10</sup> ist die Unterscheidung der verschiedenen Rechnungsdaten kaum automatisch realisierbar, insbesondere, falls auch die einzelnen Rechnungspositionen ausgelesen werden müssen.

 $^7$  Ein Programm, das im Betriebssystem wie ein gewöhnlicher Drucker angezeigt wird und beliebige druckbare Informationen in eine PDF-Datei ausgibt. Formatierungen, Grafiken etc. bleiben dabei erhalten.

<sup>&</sup>lt;sup>8</sup> Kostenloser Download unter **https://get.adobe.com/reader/** 

<sup>9</sup> Optische Zeichenerkennung (engl. optical character recognition, OCR)

 $10$  Es müssen sich lediglich alle Pflichtinformationen auf der Rechnung befinden und lesbar, sowie zuordenbar sein.

#### 2.7.2 UN/EDIFACT

 $UN/EDIFACT<sup>11</sup>$  ist ein dynamischer EDI-Standard<sup>12</sup> für den elektronischen Datenaustausch zwischen Geschäftspartnern, welcher branchenübergreifend und international, vor allem in Europa, eingesetzt wird. Er ist unabhängig von der jeweiligen Landessprache des Benutzers. Der Nachrichtenaustausch erfolgt in einem menschenlesbaren Textformat. Es ist in der Regel keine visuelle Darstellung der Rechnung enthalten. Die weltweit einheitliche Syntax basiert auf dem  $ISO-Standard<sup>13</sup>$  9735 von 1988.

```
1 UNB+UNOA:1+005435656:1+006415160:1+060515:1434+00000000000778'
2 UNH+00000000000117+INVOIC:D:97B:UN'
3 BGM+380+342459+9'
4 DTM+3:20060515:102'
5 RFF+ON:521052'
6 NAD+BY+792820524::16++ADVANCED EMBEDDED SYSTEMS'
7 NAD+SE+005435656::16++BUSINESS SOFTWARE COMPANY'
8 CUX+1:USD'
9 LIN+1++157870:IN'
10 IMD+F++:::GENERAL INVOICE PLUGIN'
11 QTY+47:1020:EA'
12 ALT+US'
13 MOA+203:1202.58'
14 PRI+INV:1.179'
15 LIN+2++157871:IN'
16 IMD+F++:::PDF EXPORT PLUGIN'
17 QTY+47:20:EA'
18 ALI+JP'
19 MOA+203:410'
20 PRI+INV:20.5'
21 UNS+S'
22 MOA+39:2137.58'
23 ALC+C+ABG'
24 MOA+8:525'
25 UNT+23+00000000000117'
26 UNZ+1+00000000000778'
```
#### Code 1: Beispielquelltext einer UN/EDIFACT-Rechnung

Die Nutzung von UN/EDIFACT erfordert zwischen den Vertragsparteien vorbereitende bilaterale Absprachen über die Vertragsbeziehung und den Austausch der individuellen Spezifikation für das Datenformat beim Rechnungsaustausch. Es kann beispielsweise festgelegt werden, ob bei Bestellung bestimmter Waren Ersatzartikel zulässig sind, wenn der bestellte Artikel nicht lieferbar ist.

Als Grundlage für diese Art des Datenaustauschs können bestehende Branchenprofile (Subsets) verwendet werden, die dennoch individuell angepasst werden müssen. Hierbei wird nur eine Untermenge der Arten von Nachrichten, Datenelemente und Codes aus dem UN/EDIFACT-Standard implementiert und eingesetzt. Wie beschrieben müssen auch hier ge-

<sup>&</sup>lt;sup>11</sup> United Nations Electronic Data Interchange for Administration, Commerce and Transport (engl. für elektronischer Datenaustausch für Verwaltung, Handel und Transport der vereinten Nationen), Vgl. [BNS01]

<sup>&</sup>lt;sup>12</sup> Standard für den elektronischen Austausch strukturierter Geschäftsdaten zwischen verschiedenen Software-Produkten. EDI ist von Hard- und Software sowie Transportmedium unabhängig (engl. electronic data interchange, EDI).

<sup>&</sup>lt;sup>13</sup> Die internationale Organisation für Normung (engl. International Organization for Standardization, ISO) ist für international Normen in allen Gebieten außer der Elektrik und Elektronik zuständig.

naue Absprachen zwischen den Vertragspartnern getroffen werden, damit die Kompatibilität gewährleistet ist, was in der Praxis häufig eine große Herausforderung darstellt.

Ein Beispiel für ein solches Subset ist EANCOM. Diese Untermenge von UN/EDIFACT wird weltweit in der Industrie für Konsumgüter eingesetzt. Ein weiteres Beispiel ist ODETTE, welches für die europäische Automobilindustrie entwickelt wurde, um die Kommunikation zwischen Herstellern und Zulieferern zu standardisieren.

Der Standard ist nur sehr aufwändig zu implementieren und ist daher nur für regelmäßige Geschäftsbeziehungen geeignet. Er wird vor allem von Großunternehmen eingesetzt, die sehr viele Rechnungen an dieselben Geschäftspartner schicken. Hier entsteht im Gegensatz zu anderen Formaten ein sehr großer Effizienzgewinn, insbesondere bei Rechnungen mit sehr vielen Positionen.

UN/EDIFACT strebt im Idealfall eine hundertprozentige Prozessoptimierung an, das heißt es ist keinerlei menschliche Mitarbeit bei den Vorgängen mehr nötig. Der Datentransfer soll auf ein Minimum reduziert werden. Bereits bekannte Stammdaten, wie Lieferadresse sollen nicht mit übertragen werden, wenn für die korrekte Ausführung der Transaktion auch eine Kundennummer ausreicht.

Für kleine und mittlere Unternehmen (KMU) mit vorwiegend unterschiedlichen Vertragspartnern ist dieses Format in der Regel überhaupt nicht geeignet, da die Kosten, die anfallen, bis die erste Rechnung versendet werden kann, in keinem adäquaten Verhältnis zum Nutzen stehen.

#### 2.7.3 ANSI ASC X12

ANSI ASC X12<sup>14</sup> ist ein weiterer EDI-Standard mit sehr großer Verbreitung in den USA, aber auch in Australien mit weltweit ca. 300.000 Unternehmen, welche ihn täglich einsetzen (Vgl. [EDI16]). Er wurde bereits 1982 verabschiedet und diente zusammen mit dem UN/ECE-Standard Grundlage für UN/EDIFACT (Vgl. Kapitel 2.7.2). Er enthält mehr als 300 Typen von Nachrichten für verschiedenste Aufgaben in Handel, Versicherungen und Transport.

Die Komplexität der Implementierung und Verwendung des Standards ist mit der von UN/EDIFACT vergleichbar. Es ergeben sich ähnliche Vor- und Nachteile, sowie damit Zielgruppen.

#### 2.7.4 ZUGFeRD

Der ZUGFeRD-Standard ist deutlich einfacher einzuführen, als EDI-Lösungen, wie etwa UN/EDIFACT oder ANSI ASC X12. Es muss im Gegensatz zu diesen nicht für jeden potentiellen Rechnungsempfänger eine mühsame und damit teure manuelle Konfiguration erfolgen. Bilateralen Absprachen sind vor dem Rechungsaustausch nicht nötig. ZUGFeRD-Rechnungen können einfach ohne weitere Vorbereitungen versendet und empfangen werden. Daher eignet sich das Format neben dem Bereich B2B<sup>15</sup>, ebenso für den B2C<sup>16</sup>-Sektor, wofür sich die klassischen Standards nicht eignen.

<sup>&</sup>lt;sup>14</sup> Amerikanisches nationales Institut für Normung, Akkreditiertes Komitee für Normen X12 (engl. American National Standards Institute Accredited Standards Committee X12, ANSI ASC X12)

<sup>&</sup>lt;sup>15</sup> Business-to-business: Geschäftsbeziehung zwischen mehreren Unternehmen

Gerade kleine und mittlere Unternehmen (KMU) profitieren dadurch von diesem Format. Jedoch ergeben sich auch für Großunternehmen mit hohem Rechnungsvolumen mögliche Einsatzzwecke für ZUGFeRD. Auch diese haben mitunter unregelmäßige Geschäftsbeziehungen, bei denen mit einzelnen Unternehmen nur wenige Rechnungen pro Jahr ausgetauscht werden. Für diese Fälle ist die Verwendung eines EDIFACT-Verfahrens, welches im Großunternehmen meistens bereits etabliert ist, aufgrund der unverhältnismäßig hohen Kosten ungeeignet. Diese Lücke kann ein ergänzender Einsatz des ZUGFeRD-Formats schließen.

Das kleinste Ziel des ZUGFeRD-Standards ist keine vollständige Automatisierung von Geschäftsprozessen, auch wenn diese damit durchaus ermöglicht wird, sondern die Nutzung als Buchungsunterstützung. Die empfangenen Rechnungen lassen sich leichter zu einzelnen geschäftlichen Vorgängen, wie Bestellung oder Wareneingang zuordnen.

In ZUGFeRD-Rechnungen ist in einer einzelnen Datei pro Rechnung sowohl das klassische Rechnungsbild in Form einer PDF/A-3-Datei (Vgl. Kapitel 4.5.1) enthalten, als auch die maschinenlesbare Variante im XML-Format (Vgl. Kapitel 4.6). Mit diesem Format können also sowohl Kunden mit manuellen, als auch Kunden mit automatischen Rechnungsverarbeitungsprozessen erreicht werden. Dies schafft Barrierefreiheit. Es müssen dadurch nicht zwei Ausgangsformate unterstützt werden.

Die auf einer Rechnung enthaltenen Daten müssen nach deutschem Recht im ZUGFeRD-Format komplett übertragen werden, z.B. Anschriften der Vertragspartner, auch wenn dem Empfänger bestimmte Angaben bereits aus seinen Stammdaten bekannt sind. Aufgrund dessen und weil die strukturierten Daten immer in Verbindung mit der visuellen Repräsentation der Rechnung versendet werden, ist die Dateigröße deutlich größer, als bei den beschriebenen EDI-Verfahren (ab ca. 80 Kilobyte).

### 2.8 Auswahl eines geeigneten e-Invoicing-Formats

Für die zu implementierende e-Invoicing-Lösung wird nun, aus den in Kapitel 2.7 vorgestellten Formaten, das für den angestrebten Einsatzbereich am besten passende ausgewählt. Hierfür werden anhand der Vorstellungen der HSC-GmbH und deren Kunden grob die technischen Anforderungen an die zu entwickelnde Komponente zum elektronischen Rechnungsaustausch skizziert $^{17}$ .

<sup>&</sup>lt;sup>16</sup> Business-to-consumer: Geschäftsbeziehung zwischen Unternehmen und Privatpersonen

 $17$  Eine genauere Analyse ist für die Auswahl eines e-Invoicing-Formats nicht nötig, da sich diese deutlich voneinander unterscheiden.

#### 2.8.1 Anforderungen der HSC-GmbH

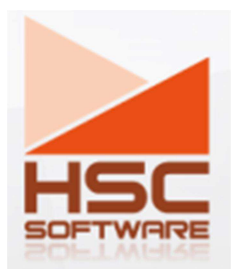

#### Abbildung 4: Das Logo von HSC-Software (zur Verfügung gestellt durch die HSC-GmbH)

Die HSC-GmbH<sup>18</sup> entwickelt hauptsächlich Software im kaufmännischen und landwirtschaftlichen Bereich für kleine und mittelständische Unternehmen (KMU). Im kaufmännischen Bereich sind Anwendungen für Lohnbuchhaltung (HSC-LohnPlus), Finanzbuchhaltung (HSC-FinanzPlus) und Auftragsbearbeitung (HSC-AuftragPlus) vertreten. Zum landwirtschaftlichen Bereich zählt die Software HSC-AgroTimer zur Verwaltung von Feldstücken, Anbauplanung, Lagerverwaltung und vielem mehr.

Mit mehreren der Softwareprodukte der HSC-GmbH kann der Nutzer Rechnungen für seine Kunden erstellen, ausdrucken und per Post oder Fax verschicken, sowie Eingangsrechnungen manuell eingeben und verbuchen. Dazu zählen unter anderem HSC-FinanzPlus und HSC-AuftragPlus. Der Benutzer kann also die Position eines Lieferanten, Abnehmers oder beide dieser Rollen einnehmen. In die genannten Produkte soll folglich zur Prozessoptimierung die Unterstützung für den elektronischen Rechnungsaustausch integriert werden, sowohl für den Versand, als auch für den Empfang<sup>19</sup>.

Um die genaueren Anforderungen an diese Funktionalität zu ergründen, werden schon während der Einarbeitung und auch im weiteren Verlauf der Bearbeitung der Thematik Gespräche mit dem Vorgesetzten der Firma HSC-GmbH geführt. Die wichtigsten sind nachfolgend aufgeführt.

Der elektronische Rechnungsversand soll automatisiert werden können, d.h. dass der Benutzer der Software die Möglichkeit hat, eine Rechnung zu erstellen oder automatisch zu generieren und diese in einem elektronischen Rechnungsformat per Mausklick an die zu dem jeweiligen Kunden hinterlegte E-Mailadresse verschicken kann. Auch der Versand von Rechnungsdokumenten an Endverbraucher muss hierbei möglich sein.

Das Empfangen und Weiterverarbeiten elektronischer Rechnungen muss in der angestrebten ersten Implementierung noch nicht vollautomatisch durchgeführt werden. Es genügt, wenn die Software dazu in der Lage ist, elektronische Rechnungen automatisch zu empfangen zu identifizieren und den Benutzer über den Erhalt zu benachrichtigen, damit dieser das Dokument bearbeiten kann. Beim Öffnen der Nachricht erhält der Nutzer dann die Möglichkeit, die für die Weiterverarbeitung der Rechnung benötigten Daten automatisch zu extrahieren und vor diesem Prozess noch einmal auf Korrektheit zu überprüfen oder mit Referenzdaten abzugleichen. Ein manuelles Übertragen aller Rechnungsdaten von einer Vorlage in ein Formular darf nicht mehr nötig sein. Eine Möglichkeit, zu einem späteren Zeitpunkt eine vollständige Automatisierung realisieren zu können, sollte eingeplant werden.

<sup>&</sup>lt;sup>18</sup> Hard- und Software Consulting GmbH Dürrweitzschen, Vgl. [WEI16, S. 2], http://www.hsc-software.de/

<sup>&</sup>lt;sup>19</sup> Im Rahmen dieser Arbeit soll lediglich die Integration in ein Softwareprodukt stattfinden.

#### 2.8.2 Auswahlkriterien

Aus diesen Anforderungen müssen unter Berücksichtigung von betriebswirtschaftlichen Aspekten nun die für das angestrebte Einsatzgebiet wichtigsten Kriterien elektronischer Rechnungsformate bestimmt werden, anhand derer die verschiedenen Verfahren bewertet werden können.

#### Ergebnisse:

#### Eignung für die automatische Verarbeitung:

Effizienzgewinn und damit das Einsparen von Kosten- und Zeitaufwand stehen und fallen mit der Möglichkeit, Geschäftsprozesse zu automatisieren, d.h. in diesem Fall den Rechungsversand, den Rechnungsempfang und die Weiterverarbeitung.

#### Einführungskosten Versender/Empfänger:

Neue Verfahren müssen in ein Unternehmen eingeführt werden. Im Kapitel 2.3 wurden bereits einige mit Kosten verbundene Hürden genannt, welche dazu überwunden werden müssen, z.B. Mitarbeiterschulungen oder die Einführung von Archivspeicherlösungen. Diese Kosten werden innerhalb dieses Kriteriums miteinander verglichen.

#### Simplizität:

Mit welchem Zeitaufwand ist die softwaretechnische Implementierung einer Lösung für das jeweilige Format verbunden?

#### Eignung für viele Vertragspartner:

Wie gut eignet sich das Verfahren für Unternehmen, die Rechnungen an eine große Anzahl an Partnerunternehmen versenden oder von ihnen erhalten?

#### B2C-Eignung:

Ist diese Variante geeignet, um Rechnungen auch an Endverbraucher zu versenden? Das Empfangen, Anzeigen und Speichern des Formats sollte hierbei mit kostenloser verbreiteter Standardsoftware auf sehr einfachem Wege möglich sein.

#### 2.8.3 Entscheidungsfindung

Betrachtet werden sollen hier die Formate, die im Kapitel 2.7 vorgestellt wurden. Sie zählen zu den bekanntesten Standards für den elektronischen Rechnungsaustausch. ANSI ASC X12 ist hauptsächlich in den USA und Australien verbreitet. In Europa wird dieses Format in der Regel nur zum Rechnungsaustausch mit Unternehmen in den genannten beiden Teilen der Welt verwendet, wenn die Vertragspartner dies verlangen. Innerhalb Europas tauschen Unternehmen Rechnungen eher in den hier verbreiteten Formaten aus. Aufgrund dessen wird ANSI ASC X12 in diesen Vergleich nicht mit einbezogen.

Das Format ZUGFeRD stellt drei verschiedene Varianten, sogenannte Profile, zur Verfügung (Vgl. Kapitel 4.6.1), die sich im Umfang des Anteils an strukturierten Daten unterscheiden. Das Basic-Profil genügt lediglich dazu, einfachste Rechnungen mit den gesetzlichen Pflichtangaben strukturiert zu versenden. Weitere Angaben lassen sich größtenteils nur als Freitext übertragen. Das Comfort-Profil erlaubt weiterhin den Versand elektronischer Rechnungen auch in der Art, dass der Empfänger die allermeisten davon automatisiert bearbeiten kann, weil hier genügend Rechungsdaten in strukturierter Form übertragen werden. Das Extended-Profil deckt zusätzlich die meisten Anforderungen verschiedener Branchen an den Versand strukturierter Rechnungsdaten ab. Für den Vergleich soll das Comfort-Profil herangezogen werden, welches auch von den Entwicklern als "eigentlicher ZUGFeRD-Standard" bezeichnet wird (Vgl. [PEL16a]).

In der folgenden Tabelle 3 werden die festgesetzten Kriterien aus Kapitel 2.8.2 aufgeführt und die einzelnen elektronischen Rechnungsformate danach bewertet. Es gibt hierfür vier Abstufungen. Werte, die sich auf die Erfüllung der Anforderungen aus Kapitel 2.8.1 positiv auswirken, sind in Grün dargestellt, Werte mit negativer Auswirklung in Rot und mittelmäßige Werte in Orange. In Dunkelrot markiert sind Anforderungen, die von dem jeweiligen Standard nicht erfüllt werden. Als Grundlage der Bewertung dienen die im Kapitel 2.7 referenzierten Quellen.

| <b>Kriterium/Format</b>                | <b>Nichtstrukturiert</b> | <b>UN/EDIFACT</b> | <b>ZUGFeRD-Comfort</b> |
|----------------------------------------|--------------------------|-------------------|------------------------|
| Eignung automati-<br>sche Verarbeitung | <b>Keine</b>             | <b>Hoch</b>       | <b>Moderat</b>         |
| Einführungskosten<br>Versender         | <b>Niedrig</b>           | Hoch              | Moderat                |
| Einführungskosten<br>Empfänger         | <b>Niedrig</b>           | <b>Hoch</b>       | <b>Niedrig</b>         |
| Simplizität                            | <b>Hoch</b>              | Niedrig           | <b>Moderat</b>         |
| Eignung für viele<br>Vertragspartner   | Hoch                     | <b>Niedrig</b>    | Hoch                   |
| B2C-Eignung                            | Hoch                     | <b>Keine</b>      | Hoch                   |

Tabelle 3: e-Invoicing-Formate im Vergleich

Es zeigt sich, dass die nichtstrukturierten Formate aufgrund fehlender Möglichkeiten der automatisierten Verarbeitung von Eingangsrechnungen den gestellten Anforderungen nicht gerecht werden können. Rechnungsdaten müssen weiterhin manuell von der Vorlage in ein Formular übertragen werden. Dieser Prozess nimmt viel Zeit in Anspruch und ist fehleranfällig.

UN/EDIFACT eignet sich hingegen hervorragend zur automatisierten Verarbeitung von Eingangsrechnungen. Ansonsten erweist sich das Format jedoch als völlig ungeeignet für die vorliegende Zielgruppe kleiner und mittlerer Unternehmen (KMU) der HSC-GmbH. Die Einführung des Verfahrens ist höchst aufwendig, die Implementierung sehr komplex und es ist nicht möglich, Empfängern ohne vorherige Absprachen elektronische Rechnungen zukommen zu lassen. Für den B2C-Bereich ist das Format nicht einsetzbar.

Der ZUGFeRD-Standard erfüllt alle gestellten Anforderungen in der angestrebten Qualität. Die automatische Rechnungsverarbeitung ist in den meisten Fällen möglich, die damit verbundenen Einführungskosten liegen im mittleren Bereich und eine Implementierung einer passenden Lösung ist in überschaubarer Zeit möglich. Auch können Rechnungen ohne Mehrkosten oder Mehraufwand an beliebige verschieden Empfänger versendet werden, ohne dass vorherige Absprachen nötig sind. Der Versand an Endverbraucher ist ebenso ohne jeglichen Zusatzaufwand möglich. Der Empfänger muss, wie bei allen anderen digitalen Rechnungen auch, lediglich dem Empfang elektronischer Rechnungen zustimmen.

Das ZUGFeRD-Format hat sich für das vorgestellte Anforderungsprofil als mit Abstand am besten geeignet erwiesen und wird in der vorliegenden Arbeit zum Einsatz kommen.

## 3 Technische Grundlagen

Wie in Kapitel 2.7.4 bereits erwähnt, baut das für die vorliegende Arbeit ausgewählte ZUG-FeRD-Format auf der Auszeichnungssprache XML auf. In diesem Kapitel wird ein Überblick über diese gegeben, sowie über weitere damit in Verbindung stehende Sprachen, die im Verlauf der Entwicklung benötigt werden. Dazu gehören XML Schema und XPath. Es folgt ein Abschnitt über Multithreading, da dieses Verfahren für die zu entwickelnde Kommunikationsschnittstelle für den Rechnungsaustausch benötigt werden wird.

### 3.1 XML – Extensible Markup Language

Die Extensible Markup Language (englisch für erweiterbare Auszeichnungssprache, XML) ist ein textbasiertes Format zur baumartig strukturierten Speicherung und Weitergabe verschiedenster Daten. Es wurde entworfen, um sowohl vom Menschen, als auch vom Computer gelesen werden zu können. Die eigentliche Hauptaufgabe ist der Datenaustausch über das Internet, das Format kann jedoch auch auf vielfältige andere Weisen verwendet werden, z.B. zur Erstellung von Konfigurationsdateien für Software-Produkte. Üblicherweise werden XML-Dateien mit der Endung .xml abgelegt.

#### 3.1.1 Aufbau von XML-Dokumenten

Im folgenden Codebeispiel sieht man den Aufbau einer einfachen XML-Datei zur Speicherung von einigen Informationen zu einem Bankkonto:

```
1 <? xml version="1.0" encoding="UTF-8" standalone="yes"
2 <BankAccount>
3 <Number>4321</Number>
4 <Type>Checking</Type>
5 <OpenDate Format="101">11/04/2006</OpenDate>
6 <Balance>32145.65</Balance>
7 <AccountHolder>
8 <LastName>Mustermann</LastName>
9 <FirstName>Max</FirstName>
10 <EmptyElement />
11 </AccountHolder>
12 </BankAccount>
```
#### Code 2: Einfaches XML-Dokument

Innerhalb eines XML-Dokuments unterscheidet man zwischen Inhalten und Metadaten, welche diese Inhalte beschreiben und umschließen. Die Inhalte bestehen in der Regel aus Text oder anderen Zeichenketten (im Beispiel fettgedruckt schwarz dargestellt. Die zugehörigen Metadaten bestehen aus sogenannten Elementen.

#### <FirstName>Max</FirstName>

Ein Element besteht aus einem

- Start-Tag (z.B. <FirstName>) und einem
- End-Tag (z.B. </FirstName>)
- Dazwischen befindet sich der Inhalt in Form
	- o einer Zeichenkette (z.B. Max) oder in Form von

o weiteren Elementen, wodurch die beliebig tiefe Verschachtelung von Elementen möglich ist und so aus dem XML-Dokument eine Baumstruktur entstehen kann

Ein Tag besteht immer aus einem einleitenden "<" und einem abschließenden ">". Das End-Tag beginnt jedoch immer mit "</", um vom Start-Tag unterschieden werden zu können.

Auch leere Elemente, d.h. Elemente ohne Inhalt, sind erlaubt. Diese bestehen nur aus einem Tag, der jedoch mit einem "/" abgeschlossen wird und Empty-Element-Tag genannt wird:

#### <EmptyElement />

In einem Start-Tag oder Empty-Element-Tag können Attribute abgelegt werden, welche weitere Metainformationen darstellen. Sie werden häufig verwendet, um etwas das Syntaxformat des folgenden Tag-Inhalts, (z.B. 11/04/2006) zu charakterisieren. In folgendem Beispiel wird damit das Darstellungsformat des Datums festgelegt.

#### <OpenDate Format="101">11/04/2006</OpenDate>

Attribute bestehen immer aus einem

- Schlüsselwort, (z.B. Format) und einem
- Wert der in Anführungszeichen eingeschlossen werden muss (z.B. "101")
- Zwischen dem Paar befindet sich ein verbindendes "="

Um Namenskonflikte in komplexeren XML-Strukturen zu vermeiden, können Namespaces verwendet werden. Diese werden durch ein Präfix und das Symbol ... " vor dem jeweiligen Element angegeben, z.B. "Employee:":

#### <Employee:BankAccount>

Damit nicht in allen Kindelementen immer das Namespace-Präfix angegeben werden muss, lassen sich Default-Namespaces definieren, z.B.:

```
1 <table xmlns="http://www.w3.org/TR/html4/">
2 ...
3 </table>
```
Es existieren noch weitere Sprachelemente und –regeln in XML, auf die im Rahmen dieser Arbeit nicht weiter eingegangen wird. Da die Spezifikation der Sprache XML 1.0 bereits im Jahr 1998 vom W3C<sup>20</sup> herausgegeben wurde, ist zu der Thematik viel Fachliteratur herausgegeben worden und es lassen sich auch im Internet zahlreiche Anlaufstellen für die Recherche finden $^{21}$ .

<sup>&</sup>lt;sup>20</sup> Ein Gremium zur Standardisierung von im World Wide Web eingesetzten Techniken (engl. World Wide Web Consortium, W3C).

<sup>&</sup>lt;sup>21</sup> Auf der Internetseite http://www.w3schools.com/xml/ sind zahlreiche Artikel mit vielen Beispielen über XML, sowie damit zusammenhängende Technologien, wie XSD Schema, XSLT oder XPath zu finden.

#### 3.1.2 Wohlgeformtheit von XML-Dokumenten

Wie aus dem vorigen Abschnitt hervorgeht, besteht die Spezifikation von XML aus einer Reihe von festgelegten syntaktischen Regeln. Die Einhaltung aller dieser Regeln in einem XML-Dokument führt dazu, dass dieses wohlgeformt genannt werden kann.

[W3S16b] nennt einige Regeln, die für den Erhalt der Wohlgeformtheit eingehalten werden müssen:

- Das XML-Dokument muss mit der XML-Deklaration beginnen
- Das XML-Dokument darf nur ein Wurzelelement haben
- Jeder öffnende XML-Tag muss mit einem schließenden abgeschlossen werden
- Tags unterscheiden zwischen Klein- und Großbuchstaben (engl. case-sensitive)
- In einem Element darf es nicht mehrere gleichnamige Attribute geben
- Werte von Attributen müssen in Anführungsstrichen stehen

### 3.2 XML-Schema

Die Struktur bzw. Grammatik eines XML-Dokuments kann durch ein XML-Schema beschrieben werden. Es wird auch XML Schema Definition genannt (XSD). Diese liegt ebenso in XML-Syntax vor und ist eine leistungsfähigere Alternative zur DTD<sup>22</sup>. Es wird in der Regel mit der Endung .xsd abgespeichert.

Festgelegt werden nach [W3S16a] in diesem XML-Schema für zugehörige XML-Dokumente:

- Welche Elemente und Attribute vorkommen dürfen
- Die Anzahl und optional Reihenfolge von Kindelementen
- Datentypen für Elemente und Attribute
- Standardwerte oder konstante Werte für Elemente und Attribute

Es können auch eigene Datentypen entworfen werden, die aus den Standard-Datentypen bestehen müssen. Ein XML-Dokument kann mehrere XML-Schemas referenzieren.

Ist ein XML-Dokument wohlgeformt, enthält einen Verweis auf ein zugehöriges XML-Schema oder eine DTD und folgt es allen darin aufgestellten Regeln, so nennt man dieses gültig oder valide.

Es folgt ein vereinfachtes Beispiel zur Beschreibung einer E-Mail:

<sup>&</sup>lt;sup>22</sup> Eine Dokumenttypdefinition (engl. document type definition, DTD) beinhaltet Regeln für die Strukturierung von XML-Dokumenten in einer von XML abweichenden Syntax.
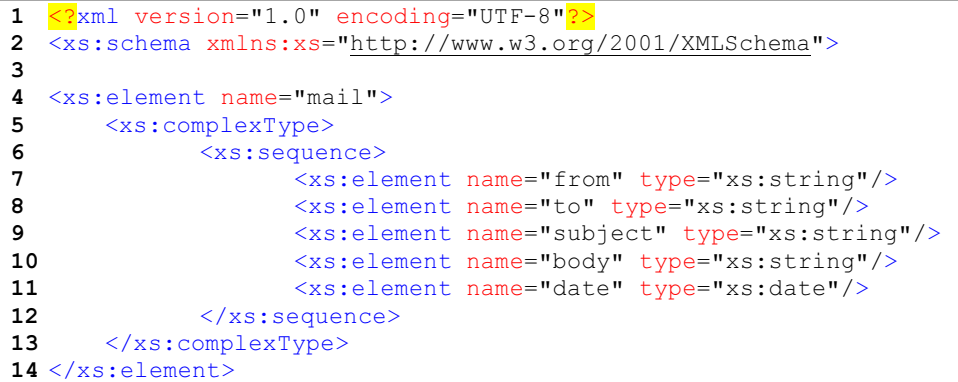

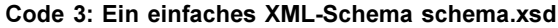

```
1 \leqxml version="1.0" encoding="UTF-8"?>
\frac{2}{3}3 <mail xmlns:xsi="http://www.w3.org/2001/XMLSchema-instance"
             xsi:noNamepaceSchemaLocation="schema.xsd">
4 <from>Robert</from>
5 <br><b>Max</b></to</b>6 <subject>ZUGFeRD invoice for your order</subject>
7 <body>Attached is the invoice for your order. Regards, Robert.</body>
8 <date>2017-04-26</date>
9 \langle mail>
```
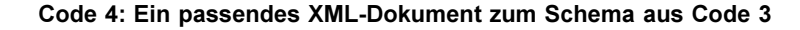

# 3.3 XPath – XML Path Language

Die XPath-Sprache gehört mit zum XSLT-Standard<sup>23</sup>. Sie kann verwendet werden, um durch die Knoten, d.h. Elemente und Attribute, eines XML-Dokuments zu navigieren (Vgl. [W3S16c]). Dafür werden Pfadausdrücke verwendet, mit welchen einzelne Knoten, oder Knotengruppen referenziert werden können. Diese Pfadausdrücke ähneln URLs<sup>24</sup> oder einem Dateipfad eines Dateisystems:

```
1 /wurzelknoten/untergeordneter-knoten/.../letzter-elementknoten
  2 /wurzelknoten/untergeordneter-knoten/.../letzter-elementknoten/@attributknoten
```
#### Code 5: Grundlegende Syntax von XPath-Ausdrücken

Der Aufbau eines XML-Dokuments folgt einer Baumstruktur. Elemente und Attribute sind immer Knoten dieser Baumstruktur, welche mit dem Wurzelknoten beginnt. Mit diesem beginnt folglich auch jeder XPath-Ausdruck. Es folgt der nächstgelegene tiefere Knoten auf dem Pfad zu einem oder mehreren gewünschten Zielknoten. Dies setzt sich fort, bis diese(r) erreicht sind/ist.

Zeile 1 zeigt einen Pfadausdruck, der ein Element referenziert. Der Ausdruck in Zeile 2 zeigt auf ein Attribut. Hierfür wird das Symbol "@" verwendet. Den Elementnamen kann auch ein zugehöriges Namespace-Präfix vorangestellt werden (Vgl. Kapitel 3.1.1).

<sup>&</sup>lt;sup>23</sup> Mit der EXtensible Stylesheet Language Transformations (XSLT) lassen sich XML-Daten nach festlegbaren Regeln z.B. in HTML transformieren (Vgl. https://wiki.selfhtml.org/wiki/XML/XSL/XSLT).

<sup>&</sup>lt;sup>24</sup> Ein Uniform Recource Locator (URL) ist eine Form der eindeutigen Adressierung von Internetseiten, bestehend aus dem Protocol Identifier, z.B. "http" den Trennzeichen "://" und dem Resource Name.

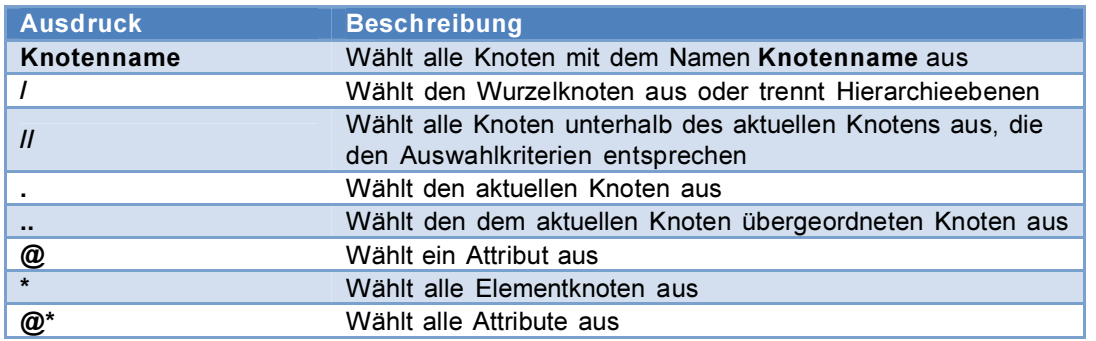

Neben dem Symbol "@" gibt es noch weitere Ausdrücke in XPath, mit denen sich Knoten auswählen lassen. Eine Auswahl der gebräuchlichsten ist in Tabelle 4 aufgeführt (Vgl. [W3S16d]).

### Tabelle 4: Gebräuchliche XPath-Ausdrücke

So wählt beispielsweise folgender Ausdruck alle Attribute unterhalb des aktuellen Knotens aus, deren Name "attr" lautet:

.//@attr

# 3.4 Datenbanken

# 3.4.1 Relationales Datenbankmodell

Zur Speicherung, Verarbeitung, Manipulation und Recherche von großen Datenmengen erweist sich die Ablage in einfachen Binärdateien schnell als höchst ungeeignet. Für einfache sequentielle Daten, wie Mediendateien (Bilder, Videos, Texte) mag dies unproblematisch sein. Diese Herangehensweise stößt aber sehr schnell an ihre Grenzen, wenn verschiedene Daten in einer Datei in Beziehung miteinander stehen, etwa durch Referenzierungen. Es können schnell Inkonsistenzen auftreten, wenn zum Beispiel das referenzierte Datenelement gelöscht wird, aber die Referenzen darauf weiterhin bestehen.

Relationale Datenbanken lösen dieses und andere Probleme weitestgehend. Datenintegrität wird durch verschiedene Maßnahmen sichergestellt, die Suche nach Datensätzen wird auch in extrem großen Datenbeständen bei gutem Design in hoher Geschwindigkeit ermöglicht und es können mehrere Operationen in einer Transaktion ausgeführt werden, welche ohne weiteres komplett rückgängig gemacht werden können, solange die Transaktion nicht abgeschlossen ist.

Daten werden in einer relationalen Datenbank in Form von Tabellen gespeichert (Vgl. [BOE01]). Diese enthalten wiederum Attribute (Eigenschaften), welche durch die einzelnen Spalten der Tabelle dargestellt werden. Diese Tabellen enthalten in der Regel ein Attribut namens ID. Dies ist eine eindeutige Identifikationsnummer innerhalb dieser Tabelle. Es wird auch Primärschlüssel genannt.

Mithilfe des Primärschlüssels ist es möglich, dass eine andere Tabelle B auf ein Element in der Tabelle A referenziert. Diese Referenz nennt man Fremdschlüssel.

| #             |  | PK FK UNO Field Name            | <b>Field Type</b> | Domain              | <b>Size</b> | Scale Subtype Array | Not Null                | Charset   |
|---------------|--|---------------------------------|-------------------|---------------------|-------------|---------------------|-------------------------|-----------|
| $1 \vert 8_1$ |  | ID                              | <b>INTEGER</b>    | D INT NN            |             |                     | ⊠                       |           |
|               |  | <b>B<sub>11</sub></b> ARTIKELID | <b>INTEGER</b>    | <b>D INT NN</b>     |             |                     | 図                       |           |
|               |  | <b>R<sub>11</sub></b> KUNDENID  | <b>INTEGER</b>    | <b>D INT NN</b>     |             |                     | ⊠                       |           |
|               |  | <b>PREIS</b>                    | <b>NUMERIC</b>    | <b>D NUM 15 2</b>   | 15          |                     | □                       |           |
|               |  | <b>BEZUGSMENGE</b>              | <b>SMALLINT</b>   | <b>D BOOLEAN</b>    |             |                     | $\mathbf{\overline{x}}$ |           |
| 6             |  | <b>BEARBEITER</b>               | <b>VARCHAR</b>    | <b>D BEARBEITER</b> |             |                     | $\boxtimes$             | ISO8859 1 |
|               |  | <b>GEAENDERT</b>                | <b>DATE</b>       | <b>D</b> GEAENDERT  |             |                     | ⊠                       |           |

Abbildung 5: Aufbau einer Tabelle für einen Kundenpreis (Screenshot in IBExpert)

In Abbildung 5 ist der Aufbau einer einfachen Datenbanktabelle für einen Kundenpreis für einen bestimmten Artikel dargestellt. In den Zeilen befinden sich die einzelnen Attribute. ARTIKELID ist ein Fremdschlüssel, der auf ein Element der Tabelle ARTIKEL zeigt. So wird also dieser Kundenpreis einem Artikel zugeordnet. Analog erfolgt die Zuordnung zu dem Kunden, für welchen der Preis gilt. Es folgen dann der eigentliche Preis und die Menge, auf die sich dieser bezieht. Als letztes wird erfasst, wer diesen Datensatz als letztes bearbeitet hat und wann.

Es ist ersichtlich, dass es für Attribute verschiedene Datentypen gibt, z.B. Ganze Zahlen (IN-TEGER), gebrochene Zahlen (NUMERIC), Zeichenketten (VARCHAR) oder Daten (DATE). In der folgenden Tabelle sieht man die hinterlegten Daten der Tabelle für Kundenpreise.

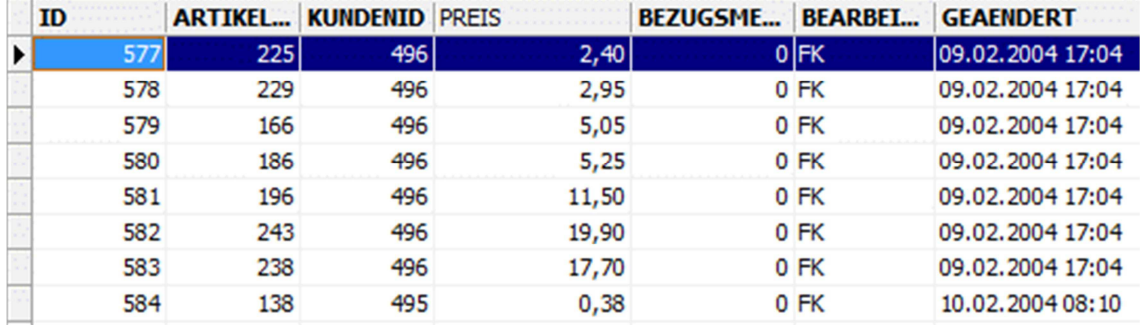

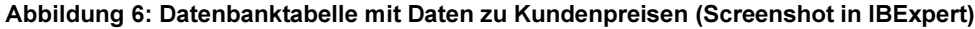

# 3.4.2 Firebird SQL

Für Zugriffe auf Datenbestände verwendet man meist die Sprache SQL (Strukturierte Abfragesprache). Eine Abfrage nach bestimmten Daten wird durch ein SQL-Statement dargestellt. Wenn dieses ausgeführt wird, so kann es ein oder mehrere Ergebnisse zurückliefern, aber auch NULL, also kein Ergebnis.

```
1 SELECT Name, ListPrice AS Price
2 FROM Product
3 WHERE ProductLine = 'R'
4 AND Weight < 4
```
5 ORDER BY Name ASC;

#### Code 6: Einfaches Beispiel für ein SQL-Statement

Das Beispiel zeigt die Abfrage nach Namen und Preisen aller Produkte der Produktlinie 'R', welche unter 4 kg wiegen und sortiert diese nach Namen aufsteigend alphabetisch.

Um mit einem Programm auf eine Datenbank zugreifen zu können, wird eine Datenbank-Engine benötigt. In der HSC-GmbH wird hierfür Firebird verwendet. Es eignet sich gut, um DelphiProgramme an eine Datenbank anzubinden und verwaltet problemlos auch sehr große Datenbestände.

## 3.4.3 Stored Procedures

Ein weiterer Vorteil von Firebird-SQL ist die Möglichkeit, Stored Procedures in der Datenbank ablegen zu können. In einer SQL-Syntax lassen sich so komplexe Prozeduren an den Datenbeständen durchführen. Prozeduren können andere Prozeduren aufrufen und es ist möglich, Variablen zum Speichern von Zwischenergebnissen anzulegen. Dies ist oft hilfreich, wenn für eine Abfrage mehrere Statements nötig sind.

# 3.5 Multithreading

#### 3.5.1 Allgemeines

Unter Multithreading versteht man nach [SUN08] die Aufteilung eines Prozesses des Betriebssystems in mehrere nebenläufige Stränge (Threads). Durch Multithreading ist es möglich, dass für einen Prozess mehrere Operationen quasiparallel<sup>25</sup> zueinander abgearbeitet werden. Gehören die Operationen zu verschiedenen Prozessen oder Anwendungsprogrammen, so spricht man dagegen vom Multitasking.

#### 3.5.2 Threads

Die Threads eines Prozesses laufen unabhängig voneinander. Sie verfügen über getrennte Speichersegmente für den auszuführenden Code, sowie für ihre Daten (Heap und Stack). Jeder Thread läuft sequentiell ab und kann zu einem Zeitpunkt nur eine Operation seines Codesegments ausführen.

Damit die einzelnen Threads eines Prozesses miteinander kommunizieren können, ist es nötig, Möglichkeiten einzuführen, Daten untereinander auszutauschen. Ein Thread sollte nicht ohne weitere Maßnahmen auf die Daten eines anderen Threads zugreifen. Schreibt etwas Thread A gerade einen Wert in eine Datenstruktur und Thread B liest diesem aus demselben Speicherbereich, bevor Thread A fertig ist, so kann es dazu kommen, dass Thread B inkonsistente Daten erhält.

Ein weiteres Beispiel sind zwei Threads, die beide parallel auf einen Speicherbereich schreiben. Zwei Threads, die lesend auf die gleichen Daten zugreifen, verursachen hingegen keine Probleme. Offensichtlich sind Schreibzugriffe problematischer, als Lesezugriffe.

Um diese Probleme zu vermeiden, ist der Einsatz von Synchronisationsmechanismen erforderlich, z.B. Mutex-Verfahren oder das Versenden von Nachrichten.

<sup>&</sup>lt;sup>25</sup> Die Operationen mehrerer Threads laufen bei Rechensystemen mit einem Single-Core-Prozessor nicht echt parallel. Das Betriebssystem teilt ihnen "Zeitscheiben" zu und wechselt die Ausführung der einzelnen Threads in schneller Abfolge ab, so dass für den Nutzer der Eindruck von paralleler Verarbeitung erzeugt wird. Bei Mehrkern- oder Mehrprozessorsystemen ist eine echtparallele Verarbeitung möglich.

# 4 Das ZUGFeRD-Format

# 4.1 FeRD – Das Forum elektronische Rechnung Deutschland

Das ZUGFeRD-Format wurde vom "Forum elektronische Rechnung Deutschland" (FeRD) entwickelt. FeRD ist ein nationaler Zusammenschluss von fünf Bundesministerien, über dreißig Verbänden der Wirtschaft, vier Universitäten und sieben Arbeitsgruppen. Der Verbund hat es sich zur Aufgabe gemacht, die Akzeptanz und Verbreitung der elektronischen Rechnung in Deutschland zu fördern, um letztendlich Kosten für Bürokratie abzubauen. Gegründet wurde er am 31. März 2010 in Berlin (Vgl. [FER16a]).

Die Initiative geht vom Bundesministerium für Wirtschaft und Technologie aus. Diese fördert die Arbeitsgemeinschaft für wirtschaftliche Verwaltung (AWW e.V.), unter deren Dach wiederum FeRD steht (Vgl. [GLÖ13]). Als größter deutscher IT-Verband, beteiligt sich auch BITKOM an dem Forum.

FeRD strebt das Ziel an, den elektronischen Rechnungsversand unter technischen und wirtschaftlichen Gesichtspunkten zu verbessern. Dabei sieht es vor, alle aktuellen und absehbaren zukünftigen gesetzlichen Rahmenbedingungen zu berücksichtigen. Es ist bereit, Unternehmen, Verbänden und Behörden in Fragen rund um die elektronische Rechnung beratend beizustehen. Von dieser Möglichkeit kann bei Bedarf auch die HSC-GmbH Gebrauch machen.

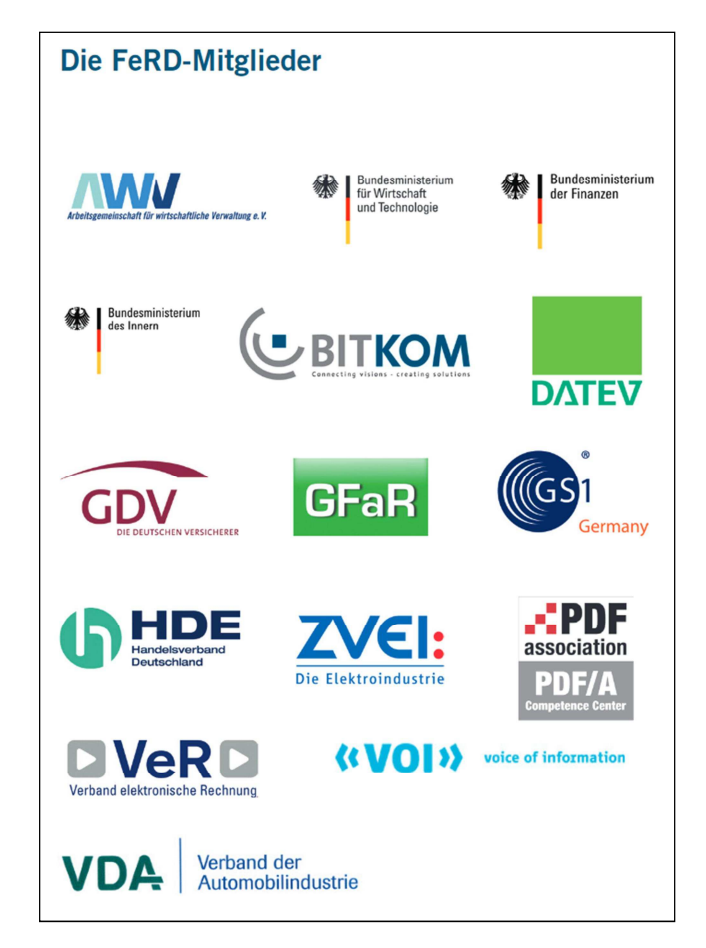

Abbildung 7: Auswahl der Mitglieder der FeRD-Gruppe, Quelle: [FER16f]

# 4.2 ZUGFeRD – Zentraler User Guide des Forum elektronische Rechnung Deutschland

Unter dem Namen ZUGFeRD hat das Forum elektronische Rechnung Deutschland ein einheitliches Format für das Versenden elektronischer Rechnungen entwickelt. Die eingangs genannten Institutionen des Forums aus Wirtschaft und Verwaltung auf Bundes-, Länder- und kommunaler Ebene haben dabei ihre Anforderungen und Wünsche auf einen gemeinsamen Nenner gebracht. Papierbasierte Prozesse sollen durch ZUGFeRD-Rechnungen ersetzt und bestehende EDI-Standards ergänzt werden<sup>26</sup>. Eingesetzt werden kann es in allen Bereichen der Wirtschaft und der öffentlichen Verwaltung.

ZUGFeRD ist ein vergleichsweise einfaches und überschaubares Format und lässt sich daher mit relativ geringem Kosten- und Zeitaufwand in ein Unternehmen einführen. Deshalb eignet es sich gerade für kleine und mittelständische Unternehmen, so wie auch Behörden und Ämter sehr gut. (Für Großunternehmen mit sehr hohem Rechnungsvolumen, gerade wenn nur eine überschaubare Anzahl von Vertragspartnern besteht, sind bewährte EDI-Prozesse möglicherweise besser geeignet, Vgl. 2.7.2).

Das ZUGFeRD-Format vereinfacht die Einhaltung organisatorischer Richtlinien und rechtlicher Anforderungen, z.B. die geforderte Prüfung einer Rechnung nach §14 USt $G^{27}$ . Diese kann so völlig automatisiert werden.

Der Standard soll nicht den Unternehmen und Verwaltungsbehörden in Deutschland vorbehalten bleiben. Es sollen auch europäische Standards eingehalten werden, wodurch ein internationaler Austausch von ZUGFeRD-Rechnungen ermöglicht wird.

Eine Rechnung im hybriden ZUGFeRD-Format speichert neben einer rein visuellen Repräsentation der Rechnung auch eine maschinenlesbare in Form von strukturierten Daten. Dadurch sind automatisierte Buchungen, Abgleich der Rechnungsdaten mit bereits vorhandenen Stammdaten (z.B. Kundendaten, Artikeldaten) und viele weitere Funktionen möglich.

Für die Nutzung des ZUGFeRD-Formats als Entwickler ist eine Lizenz nötig, diese ist jedoch kostenfrei erhältlich.

# 4.3 Entstehung des ZUGFeRD-Standards

2004 gründet das CEN<sup>28</sup> eine europäische Expertengruppe, um einen branchenübergreifenden Standard für den elektronischen Rechnungsversand zu entwickeln, die Cross Industry Invoice (CII). Dieser Standard enthält über 100.000 abbildbare Elemente, ist also sehr umfangreich und komplex (Vgl. [PEL16a]).

Am 31. März 2010 wird FeRD gegründet, das Forum elektronische Rechnung Deutschland, das später das ZUGFeRD-Format entwickelt.

<sup>&</sup>lt;sup>26</sup> Zwei EDI-Standards wurden in den Kapiteln 2.7.2 und 2.7.3 vorgestellt.

 $^{27}$  Enthält u. A. Angaben über die geforderten Pflichtangaben auf einer Rechnung, Vgl. Kapitel 2.6.1.3.

<sup>&</sup>lt;sup>28</sup> Europäisches Komitee für Normung (französ. Comité Européen de Normalisation, CEN)

2011 publiziert CEN die Message User Guides (MUG) und die Message Implementation Guides (MIG), die die 2004 festgelegte CII-Spezifikation auf den Kern konzentrieren, das heißt die Elemente, die für einen branchenübergreifenden und internationalen elektronischen Rechnungsversand wirklich erforderlich sind. Der MUG-Standard dient FeRD später als Grundlage für das ZUGFeRD-Format.

2011 tritt auch das Steuervereinfachungsgesetz 2011 in Kraft (Vgl. Kapitel 2.6.1.2). Es stellt eine starke Vereinfachung für die elektronische Rechnungsstellung dar. Nun können beispielsweise auch per E-Mail empfangene Rechnungen, etwa als PDF- oder Bilddatei, zum Vorsteuerabzug berechtigen. Es ist keine digitale Signatur mehr nötig. Die elektronische Rechnung wird nun mit der Papierrechnung gleichgesetzt.

Auf der CeBIT 2013 wird ab dem 5. März 2013 das ZUGFeRD-Format vorgestellt und es werden erste Pilotanwendungen verschiedener Softwarehersteller präsentiert.

Am 01. Juli 2013 wird der Release Candidate zu ZUGFeRD herausgegeben. Dieser enthält nur das Comfort-Profil (Vgl. Kapitel 4.6.1). Er ist bereits so stabil, dass auf dessen Grundlage ZUG-FeRD-kompatible Software entwickelt werden kann, ohne dass später mit der Veröffentlichung der finalen Version noch Änderungen an der Implementierung nötig wären. Es fehlt jedoch noch eine ausführliche Dokumentation (Vgl. [PEL16a]).

Die finale Version 1.0 des Datenmodells wird am 25. Juni 2014 veröffentlicht.

Ende 2016 wurde ZUGFeRD 1.0 Zehntausend Mal heruntergeladen und hat 242 Unterstützer, darunter auch namhafte Unternehmen, wie SAP Consulting, DATEV oder Lexware.

Für 2017 ist die Veröffentlichung von ZUGFeRD 2.0 geplant (Vgl. [PEL16b]). Dieser Standard soll aktuelle und zukünftige geplante europäischen Anforderungen an elektronische Rechnungen umsetzen und zu einer DIN-Norm<sup>29</sup> werden. Die semantische Kompatibilität zu ZUGFeRD 1.0 bleibt bestehen, die syntaktische wird jedoch aufgelöst. Es wird weiterhin auf das Format PDF/A-3 gesetzt.

# 4.4 Positive Effekte durch den Einsatz des ZUGFeRD-Formats

Nach [ENG15b, S. 11] hat der Einsatz des ZUGFeRD-Formats in einigen Unternehmen (GS1, Storck, Claas, KATAG, SST) und Institutionen (Bundesverwaltungsamt, Technisches Hilfswerk, Bundeszentrale für Politische Bildung, Hessische Justiz) bereits für große Einsparungen und Effizienzgewinne gesorgt.

So wurden im Durchschnitt 58 Prozent der sonst benötigten Arbeitszeit eingespart, insgesamt 70 Prozent der Kosten und Zahlungseingänge erfolgten mehr als 5 Tage früher und damit 30 Prozent schneller im Vergleich zum Versand von Papierrechnungen. Pro Eingangsrechnung wurden zwischen 11 und 28 Euro gespart und pro Ausgangsrechnung ca. 10 Euro.

Diese Einsparungen und Effizienzsteigerungen werden durch die Möglichkeiten des ZUGFeRD-Formats erreicht, welche in Abbildung 8 zusammenfassend dargestellt sind.

<sup>&</sup>lt;sup>29</sup> Ein vom Deutschen Institut für Normung erarbeiteter freiwilliger Standard, der sowohl für materielle, als auch für immaterielle Gegenstände dienen kann.

| Eingangsbearbeitung<br>Lesbarkeit durch<br>PDF/A sichergestellt                                                                |                  | <b>Buchung</b><br>Automatisierte Über-<br>nahme der Rechnungs-<br>daten als Buchungs-<br>vorschläge möglich |  |
|----------------------------------------------------------------------------------------------------|------------------|----------------------------------------------------------------------------------------------------|--|
| Prüfung<br>$\blacksquare$ inhaltlich<br>formell<br>п<br>Automatische §14 UStG<br>Prüfung und Prüfung<br>der Berechnung möglich | <b>XML</b><br>ίΟ |                                                                                                    |  |
| Archivierung<br>Keine Konvertierung<br>in Archivformat<br>notwendig                                                            |                  | Zahlung<br>Automatisierte Über-<br>nahme derRechnungs-<br>daten als Zahlungs-<br>vorschläge möglich         |  |

Abbildung 8: Was ZUGFeRD vereinfacht, Quelle: [FER16d, S. 16]

# 4.5 Aufbau der PDF-Datei

# 4.5.1 Das Dokumentenformat PDF/A-3

Eine Rechnung im ZUGFeRD-Format besteht aus einer PDF-Datei<sup>30</sup> im PDF/A-3 Standard<sup>31</sup>. Dieser erlaubt es, zusätzlich zur gängigen menschenlesbaren visuellen Darstellung eines Dokuments, Dateien beliebigen Typs einzubetten. Er eignet sich hervorragend für die Langzeitarchivierung von Dokumenten, da das Archivgut immer gleich angezeigt wird und voraussichtlich auch in ferner Zukunft und auf verschiedensten Systemen noch lesbar sein wird. Alles, war zur Darstellung benötigt wird, kann in die Datei eingebettet werden, z.B. auch Fonts, welche möglicherweise in zukünftigen Betriebssystemversionen oder auf anderen Betriebssystemen nicht verfügbar sind. Ein weiterer Vorteil ist, dass es sich um ein verlässliches Dokumentenformat handelt. Es erlaubt keine aktiven oder unsicheren Inhalte (Vgl. [FER16i]).

Die visuelle Darstellung des Dokuments kann softwareseitig erzeugt werden, aber auch durch den Scanvorgang eines Papierdokuments. Dieses kann in letzterem Fall per OCR-Software oder manuell ausgelesen und interpretiert werden. Die so gewonnenen Metadaten lassen sich dann in der angehängten Datei speichern. Wird die ZUGFeRD-Datei durch eine kompatible Software generiert, werden die Metadaten direkt von dieser in der eingebetteten Datei gespeichert.

<sup>&</sup>lt;sup>30</sup> Portables Dokumentenformat (engl. portable document format, PDF): Ein plattformunabhängiges Dateiformat für elektronische Schriftstücke von Adobe Systems, 1993 veröffentlicht. Eine PDF-Datei kann sowohl Text, Bilder und Grafiken enthalten, als auch verlinkte Inhaltsverzeichnisse.

<sup>&</sup>lt;sup>31</sup> Die Datei muss dafür mit dem Standard ISO 19005-3 PDF/A-3 vereinbar sein. Dieser Standard existiert seit dem Jahr 2012.

Die in der ZUGFeRD-Datei eingebettete Datei liegt immer im XML-Format vor (Vgl. Kapitel 4.6). Diese enthält die strukturierten Rechnungsdaten.

# 4.5.2 Vorgeschriebene Metadaten

# 4.6 Aufbau der eingebetteten XML-Datei

Die strukturierten Rechnungsdaten liegen in einer ZUGFeRD-Rechnung im XML-Format vor (Vgl. Kapitel 3.1). Die eingebettete XML-Datei folgt einer festen Struktur, welche in diesem Abschnitt beschrieben wird.

# 4.6.1 Allgemeines

Als Name der eingebetteten XML-Datei mit den strukturierten Rechnungsdaten ist immer "ZUGFeRD-invoice.xml" zu wählen. Der einzige erlaubte Zeichensatz für deren Inhalt ist  $UTE-8<sup>32</sup>$ .

# 4.6.2 ZUGFeRD-Profile

Nach deutscher Rechtsprechung müssen alle Informationen, die auf der visuellen Darstellung einer ZUGFeRD-Rechnung vorhanden sind, auch in den strukturierten Rechnungsdaten abgebildet sein. Damit Softwarehersteller nicht den kompletten ZUGFeRD-Standard in ihre Software implementieren müssen, der auch einen komplexen Datenaustausch zulässt, wenn der Kunde aber vielleicht nur einfache Rechnungen mit den erforderlichen Pflichtangaben versenden möchte (Kernrechnung), wurden drei verschieden ZUGFeRD-Profile eingeführt: Basic, Comfort und Extended.

Sie unterscheiden sich in der Tiefe ihrer Datenanforderungen und unterstützen Informationen. Weiterhin werden strukturierte Daten in den unterschiedlichen Profilen z.T. auf verschiedene Art und Weise abgebildet. Dafür existieren nach [FER16d, S. 23] drei Varianten:

- Informationen werden in einem hierfür spezialisierten Datenfeld hinterlegt, das die genaue Kodierung dafür vorgibt (strukturierte Daten)
- Informationen werden in einem Freitextfeld ohne Anforderungen an die Kodierung hinterlegt
- Informationen werden in einem qualifizierten Freitextfeld abgebildet, welches selbst keine Anforderungen an die Kodierung stellt, jedoch der Information einen den Inhalt der Information qualifizierenden kodierten Text voranstellt ("Tagging")

 $32$  UTF-8 steht für 8-Bit UCS Transformation Format (UCS: Universal Character set = Unicode) und ist ein Kodierungsalgorithmus für Unicode Zeichen der eine Multi-Byte-Zeichenkodierung mit variablen Bytelängen zulässt (Vgl. http://www.cis.uni-muenchen.de/~davidk/ap/pres/unicode.pdf)

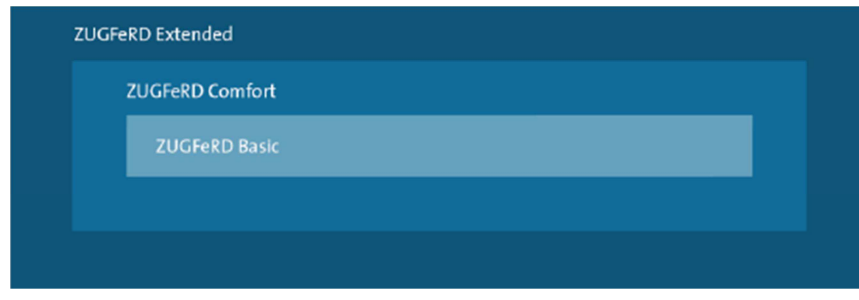

Abbildung 9: Die drei ZUGFeRD-Profile, Quelle: [FER16d, S. 22]

Abbildung 9 verdeutlicht den Zusammenhang zwischen den einzelnen Profilen, die in den nachfolgenden Abschnitten beschrieben sind (Vgl. [FER16d, S. 23]). Die Profile bauen von innen nach außen aufeinander auf.

Nutzt der Rechnungsversender ein Profil, in dem es möglich ist, eine Information strukturiert in einem spezialisierten Datenfeld abzulegen, so muss dies auch erfolgen. Sie darf dann nicht als Freitext gespeichert werden, da dieser in der Regel nicht maschinell auswertbar ist. Informationen, die in einem "kleineren" Profil strukturiert dargestellt werden können, können und müssen immer auch im "größeren" Profil strukturiert hinterlegt werden. Nutzt man beispielsweise das Extended-Profil, so müssen alle in der Rechnung enthaltenen Informationen, die im Comfort-Profil strukturiert abgelegt werden können, auch in dieser Form gespeichert werden.

Im Extended-Profil darf z.B. eine Zahlungsreferenz nicht als Freitext dargestellt werden, da für diese ein spezialisiertes Datenfeld vorhanden und vorgesehen ist. Dieses ist zu verwenden, da die Information ansonsten nicht eindeutig maschinenlesbar ist.

#### 4.6.2.1 Basic

Das Basic-Profil ist das am weitesten reduzierte ZUGFeRD-Profil. Es beschränkt sich auf die Abbildung von einfachsten Rechnungen, die aber alle nötigen Pflichtangaben abbilden können. Alle für die Buchung und Ausführung des Zahlungsverkehrs nötigen Kopf- und Fußdaten sind in strukturierter Form vorhanden. Die Positionsdaten sind jedoch reduziert. Es lassen sich beispielsweise keine Einzelpreise von Positionen strukturiert übermitteln und Positionen besitzen keine Positionsnummer. Darüber hinausgehende Informationen lassen sich nur in Freitextform einfügen.

Für die automatische elektronische Archivierung und die meisten Fälle der automatisierten Belegverteilung ("Workflow") ist das Basic-Profil ausreichend. Eine automatische Prüfung der Rechnung kann allerdings nicht immer erfolgen, da, je nach Geschäftsfall, nicht alle dafür benötigten Daten in strukturierter und für den Computer lesbaren Form übermittelt werden.

#### 4.6.2.2 Comfort

Für die allermeisten versendeten Rechnungen können im Comfort-Profil alle Daten in strukturierter Form oder als qualifizierter Text übermittelt werden, die für eine automatisierte Rechnungsbearbeitung auf der Seite des Rechnungsempfängers benötigt werden. Möglich sind damit automatische Buchungen, Zahlungen und die Rechnungsprüfung.

Dieses Profil repräsentiert den "eigentlichen" ZUGFeRD-Standard, d.h. das Format, dessen weitreichende Verbreitung angestrebt wird (Vgl. [PEL16a]).

# 4.6.2.3 Extended

Im Extended-Profil können sämtliche im ZUGFeRD-Datenmodell enthaltenen Daten strukturiert oder als qualifiziertes Textfeld abgelegt werden. Es deckt damit die meisten branchenübergreifenden Anforderungen an den Versand strukturierter Rechnungsdaten ab. Welche Datenfelder nun konkret verwendet werden, ist vom jeweiligen Geschäftsprozess abhängig. Zusätzliche Daten, die für die automatische Rechungsverarbeitung irrelevant sind, jedoch trotzdem enthalten sein sollen, lassen sich als Freitext abbilden.

# 4.6.2.4 Selbst definierte Profile

Reichen dem Rechnungsversender die im ZUGFeRD-Standard definierten abbildbaren Informationen nicht aus, weil er etwa branchenübliche Merkmale einfügen möchte, so steht es ihm frei, für seinen Rechnungsaustausch ein eigenes Profil mit den zusätzlichen benötigten Elementen zu definieren. Hierfür sollte als Grundlage jedoch immer eines von den drei genannten Profilen Basic, Comfort oder Extended verwendet werden. Nur so ist sichergestellt, dass ein vielleicht branchenfremder Empfänger, der dieses selbst definierte Profil nicht unterstützt, jedoch den ZUGFeRD-Standard, zumindest die grundlegenden benötigten Informationen automatisiert aus der Rechnung auslesen und verarbeiten kann.

Bei der Definition von eigenen Profilen sollten nur Elemente der Cross-Industry-Invoice (Vgl. Kapitel 4.3) verwendet werden. Dieser internationale Standard enthält auch umfangreiche branchenspezifische Merkmale, die in eigene Profile übernommen werden können.

# 4.6.3 Codelisten

Für bestimmte Merkmale einer ZUGFeRD-Rechnung kommen nur bestimmte vordefinierte Werte in Frage, aus denen der Versender des Dokuments auswählen, aber keine eigenen Werte definieren kann. Ein Beispiel dafür ist das "Land des Rechnungsempfängers". Lässt man den Benutzer hier einen Freitext eingeben, so kann diese Eigenschaft beim Empfänger nicht automatisch eindeutig ausgewertet werden. Er kann beispielsweise für "Deutschland" auch "Bundesrepublik Deutschland" oder "BRD" angeben. Es kann ihm auch ein Schreibfehler unterlaufen.

Im Sinne eines strukturierten Datenmodells ist es jedoch, dass jedes Datum vom empfangenden System eindeutig decodiert und interpretiert werden kann, damit eine automatische Weiterverarbeitung möglich ist. Hier kommt es auf einen eindeutigen Standard an, der auch im internationalen Kontext verwendet werden kann. Daher wurden allen Ländern in ISO 3166-1 alpha-2<sup>33</sup> eindeutige Codes zugeordnet, die international verwendet werden können, wie Tabelle 5 zeigt.

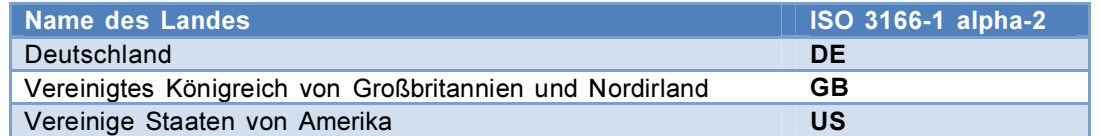

Tabelle 5: Beispiel für Codeliste für Ländercodes (Auszug)

<sup>33</sup> Vgl. http://data.okfn.org/data/core/country-list

Diese werden nun im ZUGFeRD-Datenmodell für jegliche Adressangaben verwendet (Vgl. Kapitel 4.6.4.1).

Weitere Codelisten existieren unter anderem für die Währung und die Sprache der Rechnung, für die Zahlungsart, die Art der angegebenen Steuernummer eines Vertragspartners und das eingesetzte Datumsformat. Insgesamt gibt es 21 verschiedene solcher Listen. Nach [FER16d] wurden diese, soweit es möglich war, der europäischen MUG-Empfehlung (Vgl. Kapitel 4.3) entnommen.

Alle ZUGFeRD-Codelisten sind frei verfügbar und auf der Internetseite von FeRD erhältlich<sup>34</sup>.

# 4.6.4 Datenmodell

Die XML-Datei enthält ein betriebswirtschaftliches Datenmodell aller Daten, die auch im visuellen Abbild in der PDF-Datei ersichtlich sind<sup>35</sup>. Dies sind unter anderem Rechnungsersteller, Rechnungsempfänger, Rechnungsdatum, Rechnungssumme, ausgewiesene Mehrwertsteuer und die einzelnen Rechungspositionen<sup>36</sup>.

Die Strukturierung des XML-Baums erfolgt nicht dokumentenbasiert, sondern auf der Grundlage von Geschäftsprozess und -beziehung (Vgl. [PEL16a]).

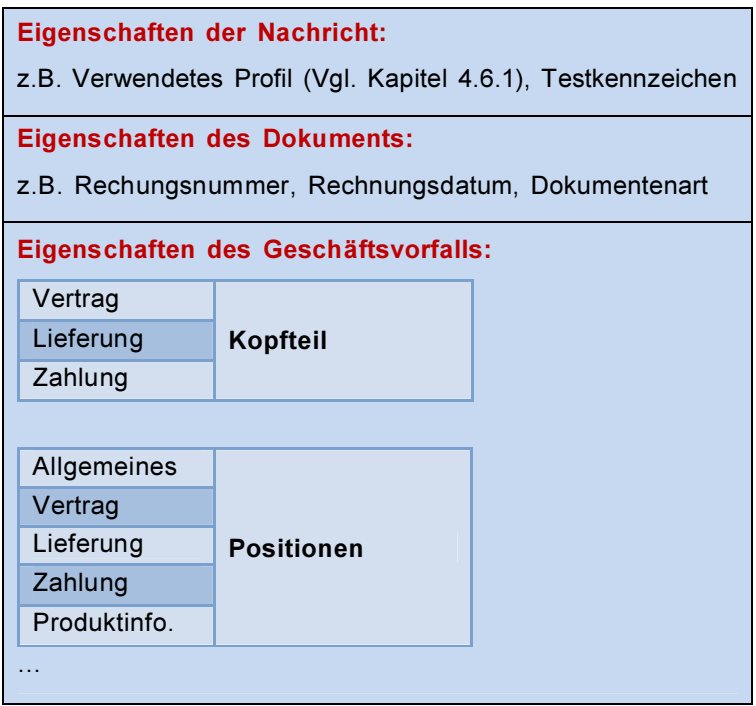

Abbildung 10: Grundlegender Aufbau des Datenmodells einer ZUGFeRD-Rechnung

Zu Beginn sind grundlegende Eigenschaften der Nachricht aufgeführt, wie das verwendete ZUGFeRD-Profil (Vgl. Kapitel 4.6.1). Eine Rechnung kann hier auch mit einem Testkennzei-

34

 $35$  Wie in Kapitel 2.6.1.4 ausführlich beschrieben, muss die visuelle Darstellung nach deutschem Recht inhaltlich genau mit der eingebetteten XML-Datei übereinstimmen.

<sup>&</sup>lt;sup>36</sup> Gesetzliche Pflichtinformationen einer umsatzsteuerrechtlich relevanten Rechnung: Siehe Kapitel 2.6.1.3.

chen versehen werden, was verhindert, dass die empfangende Software reale Buchungen, Zahlungen oder Ähnliches vornimmt, wenn die Rechnung nur für einen Funktionstest des Systems versendet wurde.

Im Bereich der Eigenschaften des Geschäftsvorfalls befindet sich ein Kopfteil mit allgemeinen Angaben zur Rechnung. Er beginnt mit Vertragsangaben, wie Daten zu den Vertragspartnern Käufer, Verkäufer und ggf. weiteren (Vgl. Kapitel 4.6.4.1). Es folgen Lieferangaben, wie Lieferungszeitpunkt und Lieferadresse. Der Kopfteil endet mit Informationen über die Zahlungsmodalitäten. Diese enthalten unter anderem Rechnungssummen, wie den Gesamtbetrag der Positionen, die Zahlungsart, die Bankverbindungen von Käufer und Verkäufer, sowie Detailinformationen zu Steuerangaben. Bei Bedarf kann auch eine Rechnungsperiode mit Start- und Enddatum festgelegt werden, z.B. bei quartals- oder monatsweisen wiederkehrenden Zahlungen.

Nach dem Kopfteil folgen beliebig viele Positionen. Diese beginnen mit allgemeinen Angaben zur Position, wie der Positionsnummer und zugehörigen hinterlegten Notizen. Die nächsten Datensätze zur Position ähneln vom Aufbau dem Kopfteil. Es gibt ebenso Angaben zu Vertrag, Lieferung und Zahlung. Die Vertragsangaben der Positionen enthalten hier jedoch unter anderem Informationen zu Bruttopreis, Nettopreis, Preisbasismenge und Details zu Zu- und Abschlägen. Die Lieferangaben enthalten z.B. Angaben über die Artikelmenge einer Position. Im Extended-Profil kann jeder Position eine andere Lieferadresse zugewiesen werden. Die Zahlungsinformationen enthalten in den Positionen Detailangaben zu Steuern, wie den Steuerbetrag, die Steuerart, den Steuersatz etc. Als letztes folgen in der Position spezielle Angaben zum Produkt, wie globale Identifikationsnummer, Artikelnummer auf Käufer- bzw. Verkäuferseite, Artikelbezeichnung und –beschreibung.

## 4.6.4.1 Angaben zu Vertragspartnern

Das ZUGFeRD-Datenmodell sieht nach [FER16d, S. 40ff] das Vorhandensein mindestens zweier Vertragspartner vor. Den ersten Vertragspartner stellt der Verkäufer dar, welcher standardmäßig immer auch die Rolle des Leistungserbringers, Rechnungsstellers, Lieferants und Zahlungsempfängers übernimmt. Im Folgenden ist ein Beispiel dafür angegeben, wie die strukturierte Angabe der Verkäuferdaten zu erfolgen hat:

```
1 <ram:SellerTradeParty>
2 < cam:GlobalID schemeID="0088">3179987895475</ram:GlobalID>
3 < ram:Name>Software Systems GmbH</ram:Name>
4 <ram:PostalTradeAddress>
5 <cam:PostcodeCode>12345</ram:PostcodeCode>
6 <tam:LineOne>Lange Straße 210</tam:LineOne>
7 <ram:CityName>Musterstadt</ram:CityName>
8 <ram:CountryID>DE</ram:CountryID>
9 </ram:PostalTradeAddress>
10 <ram:SpecifiedTaxRegistration>
11 \langle \text{ram: ID} \text{ schemeID} = "FC" > 231/189/65415 \langle \text{ram: ID} \rangle12 </ram:SpecifiedTaxRegistration>
13 <ram:SpecifiedTaxRegistration>
14 <tam:ID schemeID="VA">DE123456789</tam:ID>
15 </ram:SpecifiedTaxRegistration>
16 </ram:SellerTradeParty>
```
Code 7: Strukturierte Speicherung von Daten zum Verkäufer

In Zeile 2 wird eine globale Identifikationsnummer für den Verkäufer angegeben. Sie erfolgt nach dem Schema "0088" aus den ZUGFeRD-Codelisten (Vgl. Kapitel 4.6.3). Dieses Schema ist definiert gemäß ISO 6523 $37$  und steht für  $1.651$  Global Location Number" (GLN). Es folgen der Name des Vertragspartners und die Postadresse. In Zeile 8 erfolgt hier die Angabe des Länderkürzels. Das Kürzel entstammt der Codeliste für Ländercodes (Vgl. Kapitel 4.6.3).

In Zeile 11 ist die Steueridentifikationsnummer angegeben und in Zeile 14 die Umsatzsteuer-Identifikationsnummer. Diese beiden Angaben erfolgen über ein qualifiziertes Textfeld (Vgl. Kapitel 4.6.2). Der Elementname lautet in beiden Fällen <ram: SpecifiedTaxRegistration>, jedoch liegen unterschiedliche Werte aus einer passenden Codeliste für das schemeID-Attribut vor, wodurch die jeweils angegebene Information korrekt zugeordnet werden kann.

Die Strukturierung der Daten der einzelnen Vertragspartner hat immer die gleiche Struktur nach dem in Code 7 beschriebenen Muster. Die Darstellung des zweiten Partners, dem Käufer, erfolgt daher analog. Es weicht hier lediglich der Elementname ab. Die Datenstruktur wird in diesem Fall vom Element <ram:SellerTradeParty>...</ram:SellerTradeParty> umgeben. Der Käufer wird im Normalfall immer auch als Leistungsempfänger, Warenempfänger, Rechnungsempfänger und Zahlungsverpflichteter angesehen.

Werden einzelne dieser Rollen auf andere Parteien übertragen, so muss dies an passender Stelle oder als Freitext angegeben werden. Es können beispielsweise ein abweichender Warenempfänger (Element <ram:ShipToTradeParty>, nur Extended-Profil) oder ein abweichender Endkunde (Element <ram: UltimateShipToTradeParty>, nur Extended-Profil) angegeben werden.

# 4.6.5 Abschnitte des XML-Baums

Die grundlegende Struktur der XML-Instanz in welcher jede ZUGFeRD-Rechnung vorliegen  $muss<sup>38</sup>$ :

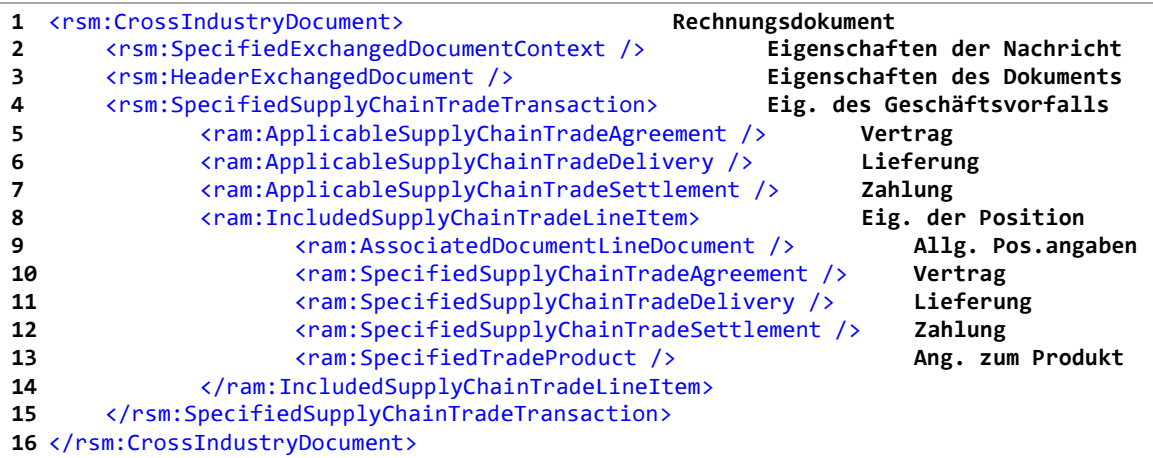

#### Code 8: XML-Struktur einer ZUGFeRD-Rechnung

<sup>37</sup> Vgl. http://www.iso.org/iso/catalogue\_detail.htm?csnumber=25773

<sup>&</sup>lt;sup>38</sup> Vgl. [FER16d, S. 96], Fehler der Dokumentation wurden vom Autor korrigiert

# 5 Analyse

# 5.1 Projektbeschreibung

Dem Kunden soll es auf komfortable Art und Weise ermöglicht werden, im Auftragsverwaltungsprogramm HSC-AuftragPlus und zukünftig auch in anderen HSC-Produkten Eingangsrechnungen in einem strukturierten Format empfangen und importieren zu können. Es wird das ZUGFeRD-Format verwendet. Hierbei soll ihm die Prüfung der Eingangsrechnungen erleichtert werden. Dafür sollen Fehler automatisch erkannt und angezeigt werden. Eingelesene Daten aus der Rechnung sollen mit bestehenden Datensätzen verknüpft werden, noch nicht vorhandene Stammdaten sollen ohne manuelles Übertragen hinzugefügt werden, z.B. noch nicht hinterlegte Artikel.

Weiterhin soll auch der Export von Ausgangsrechnungen in das ZUGFeRD-Format in wenigen Arbeitsschritten erledigt werden können. Auch hier müssen fehlende oder fehlerhafte Daten erkannt und korrigiert werden können.

Jegliche Softwareprodukte der HSC-GmbH werden in der Programmiersprache Delphi entwickelt. Da bislang noch keine kompatible Implementierung des ZUGFeRD-Standards existiert, die alle benötigten Funktionalitäten bereitstellt, wird im Rahmen dieser Arbeit eine entsprechende Programmbibliothek implementiert. Diese soll zukünftig in den Produkten HSC-AuftragPlus HSC-FinanzPlus eingesetzt werden. Im Rahmen dieser Arbeit soll nur die Integration in HSC-AuftragPlus erfolgen.

Die Rechnungen sollen ohne Umwege über ein externes E-Mail-Programm empfangen und versendet werden können. Dafür ist es erforderlich, einen E-Mail-Client zu entwickeln, der in die Software der HSC-GmbH nahtlos integriert werden kann.

Es soll auch der Import und Export auf lokalen Datenträgern bzw. später im Digitalen Belegarchiv der HSC-GmbH möglich sein.

# 5.2 Funktionale Anforderungen

## 5.2.1 Muss-Anforderungen

- M1: Rechnungseingangsprozess
- M1.1: Empfang der Eingangsrechnung

In den meisten Fällen erhält der Kunde Eingangsrechnungen per Post in ausgedruckter Form oder per E-Mail als normale PDF-Datei, welche dann in der Regel ausgedruckt wird. Erhält der Kunde eine elektronische Rechnung im ZUGFeRD-Format, so soll das Ausdrucken und die Verwendung von externen E-Mail-Programmen entfallen können.

## M1.2: Erfassen der Eingangsrechnung

Bisher muss der Nutzer von HSC-AuftragPlus Eingangsrechnungen in gedruckter oder digitaler Form manuell über eine Eingabemaske eintragen und noch nicht vorhandene Artikel von Hand anlegen. Der Zeitaufwand dafür ist beträchtlich.

In HSC-AuftragPlus empfangene elektronische Rechnungen im ZUGFeRD-Format sollen in einem einfachen Dialog in wenigen Schritten importiert werden können. Dabei soll der Nutzer sowohl die automatisch eingelesen strukturierten Daten, als auch die optische Darstellung der PDF-Datei einsehen können. So kann er beide Variante vergleichen können, falls Gründe für Anzweiflung der Korrektheit bestehen.

#### M1.3: Auswahl/Korrektur nicht oder falsch erkannter Stammdaten

Wenn das Programm z.B. einen Artikel in den eigenen Stammdaten anhand der Angaben in der Rechnung nicht wiedererkennt, so soll der Nutzer den Artikel manuell auswählen können.

#### M1.4: Überprüfung der Eingangsrechnung

Ob die Eingangsrechnung den gesetzlichen Anforderungen entspricht, musste der Sachbearbeiter bisher selbst feststellen (Vgl. Kapitel 2.6.1.3). Die Software soll ihm diese Arbeit abnehmen.

Die erfassten Daten sollen einer automatischen rechnerischen Prüfung unterzogen und auf das Fehlen von gesetzlichen Pflichtangaben hin überprüft werden.

Der Nutzer des Programms soll nur den Inhalt auf Plausibilität überprüfen müssen.

#### M1.5. Archivierung der Eingangsrechnung

Eingangsrechnungen sollen unveränderbar digital archiviert werden. Das Ausdrucken, Abheften, der Transport und das Einsortieren in ein Archiv sollen entfallen.

#### M2: Rechnungsausgangsprozess

#### M2.1: Überprüfung der Ausgangsrechnung

Ausgangsrechnungen sollen vor dem Export automatisch rechnerisch und auf das Vorhandensein aller gesetzlichen Pflichtangaben (Vgl. Kapitel 2.6.1.3) überprüft werden.

#### M2.2: Export von Ausgangsrechnungen

Der Export von elektronischen Ausgangsrechnungen im ZUGFeRD-Format soll auf verschiedenen Wegen möglich sein. Es soll sowohl das Versenden über einen integrierten E-Mail-Client, als auch der Export auf einen lokalen Datenträger möglich sein.

#### M3: Konformität mit ZUGFeRD-Standard

M3.1: Unterstützung des ZUGFeRD-Comfort-Profils

Es soll der Umfang des ZUGFeRD-Comfort-Profils komplett unterstützt werden.

## 5.2.2 Soll-Anforderungen

#### S1: Rechnungseingangsprozess

S1.1: Anlegen von nicht vorhandenen Stammdaten für Artikel

Erhält der Nutzer eine Eingangsrechnung, welche Artikel enthält, die in den Stammdaten noch nicht vorhanden sind, so sollen diese, mitsamt allen bekannten Daten, ohne unnötigen Aufwand angelegt werden können.

#### S2: Rechnungsausgangsprozess

#### S2.1: Sammelexport und Versand

Der Nutzer soll aus einer Liste Rechnungen auswählen können und diese gesammelt, in Form einer Stapelverarbeitung, an die Empfänger versenden können.

#### S3: Konformität mit ZUGFeRD-Standard

S3.1: Nicht standardkonforme Daten erkennen und anzeigen

Werden von einem Absender gewissen Konventionen des ZUGFeRD-Standards nicht eingehalten, z.B. die Verwendung eines falschen Profils für die enthaltenen Daten, so soll der Import der Rechnung dennoch möglich sein. Fehler müssen dem Benutzer dabei angezeigt werden.

#### S4: Sonstige

#### S4.1: Adressbuch für integrierten E-Mail-Client

Der Nutzer soll die bekannten E-Mail-Adressen seiner Kunden und Lieferanten nicht von Hand in den integrierten E-Mail-Client eingeben müssen, sondern soll auch die Möglichkeit haben, diese aus einer Liste auszuwählen.

## 5.2.3 Kann-Anforderungen

#### K1: Rechnungseingangsprozess

K1.1: Anbindung an das digitale Belegarchiv

Der direkte Import von im digitalen Belegarchiv abgelegten Eingangsrechnungen soll ermöglicht werden.

#### K2: Rechnungsausgangsprozess

#### K2.2: Verwendung eines externen E-Mail-Clients

Bevorzugt der Benutzer die Verwendung eines externen E-Mail-Clients zum Versenden der Rechnungen, z.B. Microsoft Outlook, so soll dies ermöglicht werden.

### K3: Konformität mit ZUGFeRD-Standard

K3.1: Möglichkeit des Importierens von Rechnungen im Extended-Profil

Erhält der Nutzer eine Rechnung im Extended-Profil, so soll er diese auch importieren können, auch wenn nicht alle strukturierten Daten automatisch erkannt werden. Nicht erkannte Daten sollen dem Nutzer dann angezeigt werden, so dass er diese von Hand ergänzen kann.

# 5.3 Nichtfunktionale Anforderungen

#### N1: Anforderungen an die Dienstqualität

# N1.1: Performanz

Die Funktionen sollen, wo es möglich ist, ohne merkliche Unterbrechungen benutzbar sein, so dass ein flüssiges und effizientes Arbeiten möglich ist.

#### N1.2: Zuverlässigkeit

Die Funktionen sollen ihre Aufgaben zuverlässig und ohne Fehler erfüllen. Bei möglichen Fehlerquellen soll dem Nutzer eher ein Eingriff ermöglicht werden, als dass das Programm Daten falsch auswertet oder verarbeitet.

#### N1.3: Änderbarkeit, Wartbarkeit

Änderungswünsche von Kunden sollen in kurzer Zeit realisierbar sein. Dafür ist ein modularer Aufbau und eine geordnete Architektur der Komponenten unverzichtbar.

#### N2: Ergonomische Anforderungen

N2.1: Usability

Die Benutzerschnittstelle soll intuitiv und einfach bedienbar sein. Das Lesen einer Bedienungsanleitung soll nicht erforderlich sein. Nach einer kurzen Einweisung eines geschulten Mitarbeiters, soll der Sachbearbeiter die Komponenten verwenden können.

#### N2.2. Robustheit bei Fehlern

Fehler sollen vermieden werden, indem Eingabemasken die Eingabe von falschen Datentypen unterbinden, wo es möglich ist. In ein Eingabefeld für eine Zahl darf das Eingeben von Buchstaben nicht möglich sein.

Bei Falscheingaben, die erst nach einer Auswertung des kompletten Wertes möglich sind, soll der Benutzer so schnell wie möglich auf den Fehler aufmerksam gemacht werden.

#### N3: Technische Anforderungen

#### N3.1: Zielumgebung

Zur Verwendung der Komponenten wird das Programm HSC-AuftragPlus benötigt, daher gelten die Systemanforderungen dieses Programms.

Die Software arbeitet nur unter Microsoft Windows-Systemen ab Version Windows 7.

## N3.2: Entwicklung

Die Entwicklung erfolgt unter Microsoft Windows 7 in der Entwicklungsumgebung CodeGear Delphi 2007. Als Datenbanksystem wird Firebird in der Version 2.1 bzw. 2.5 verwendet.

# 6 Entwurf und Realisierung

# 6.1 Grundlegende Designentscheidungen

Aufgrund des großen Umfangs der zu implementierenden Funktionalität soll ein Kompromiss aus guter Strukturierung und zeiteffizienter Umsetzung der Anforderungen gefunden werden.

Auf zu viele softwaretechnische Abstraktionsebenen soll verzichtet werden, aber eine gute Wartbarkeit des Quellcodes gewährleistet werden.

Es wird ein Package für alle Funktionalitäten entwickelt, die direkt mit dem ZUGFeRD-Standard zusammenhängen. Es trägt den Namen hscZUGFeRD.

Ein weiteres Package soll den E-Mail-Client und alle dafür notwendigen Bestandteile beinhalten und hscEmail heißen.

# 6.2 Die Schnittstelle für das ZUGFeRD-Format

# 6.2.1 Architektur

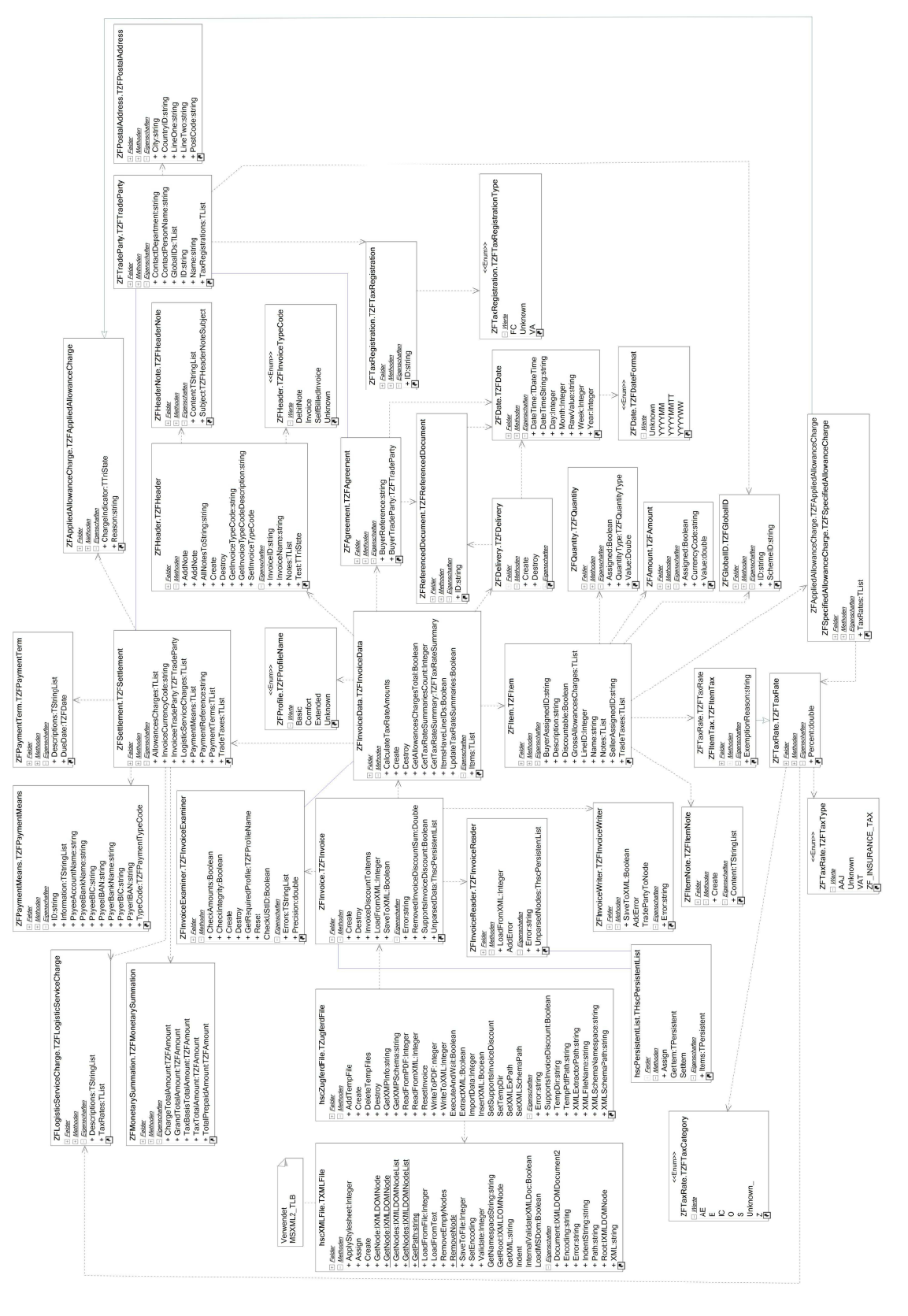

Abbildung 11: Klassendiagramm hscZUGFeRD (Auszugsweise)

## 6.2.2 Wichtige Klassen

## 6.2.2.1 TZugferdFile

Diese Klasse steht im Zentrum des Packages. Sie extrahiert für den Import mithilfe eines kleinen externen Dienstprogramms die in der PDF-A3 beinhaltete Datei, lädt diese in die Klasse TXMLFile, welche für die grundlegende Verarbeitung, das Einlesen und Ausgeben von XML-Dateien entwickelt wird.

#### 6.2.2.2 TXMLFile

Diese Klasse stellt Methoden zum Einlesen, Ausgeben und Validieren von XML-Dateien zur Verfügung. Sie greift dafür auf MSXML4.0 zurück, wodurch die Nutzung der in Kapitel 3.3 vorgestellten XPath-Technologie ermöglicht wird.

```
1 function TXMLFile.GetPath(const node: IXMLDOMNode): string;
2 begin
3 Result := '';
4
5 if not Assigned(node) then
6 Exit;
7
8 if Assigned(node.parentNode) then
9 begin
10 if node.childNodes.length = 0 then
11 Result := GetPath(node.parentNode)
12 else
13 Result := GetPath(node.parentNode) + '/' + node.nodeName;
14 end
15 else
16 //Root
17 Result := '/';
18 end;
```
#### Code 9: Funktion zum Ausführen eines XPath-Ausdrucks

1 node  $:=$ data.GetNode('//rsm:SpecifiedExchangedDocumentContext/ram:GuidelineSpecifiedDocumen tContextParameter/ram:ID');

#### Code 10: Ausführen eines XPath-Ausdrucks

## 6.2.2.3 TZFInvoice

Diese Klasse beinhaltet die Hauptklasse für die Abbildung der strukturierten Daten einer ZUG-FeRD-Rechnung TZFInvoiceData. Weiterhin beherbergt sie die Klasse TZFInvoiceExaminer für die Überprüfung dieser Datenstruktur auf Integrität und Standardkonformität. Zum Übertragen der Daten zwischen XML-Daten und der Klasse TZFInvoiceData dienen die Klassen TZFInvoiceReader und TZFInvoiceWriter.

#### 6.2.2.4 TZFInvoiceData

In Kapitel 4.6.4 und 4.6.5 wurde die grundlegende Struktur einer ZUGFeRD-Rechnung grob umrissen. Die Klasse TZFInvoiceData beinhaltet in Form einer Baumstruktur alle benötigten Klassen und Datenstrukturen zur Abbildung des ZUGFeRD-Datenmodells.

In der Klasse TZFHeader stehen beispielsweise wichtige Kopfinformationen, z.B. die Art der Rechnung. Im TZFAgreement sind unter anderem die Adressen der Vertragspartner und das Rechnungsdatum enthalten.

TZFSettlement enthält Informationen über Rabatte für die gesamte Rechnung, enthaltene Mehrwertsteuersätze, sowie eine Zusammenfassung aller wichtigen Rechnungssummen und Teilsummen.

Weiterhin kann die Rechnung beliebig viele Artikel enthalten, welche in der Klasse TZFItem abgebildet werden. Diesen Artikeln können Preise, Mengen, Rabatte, Mehrwertsteuersätze und vieles weitere zugeordnet werden.

# 6.2.3 Die Benutzerschnittstelle

Für den Import von ZUGFeRD-Rechnungen wurde ein Wizard entworfen, der das Einlesen einer Rechnung in nur drei Schritten ermöglicht.

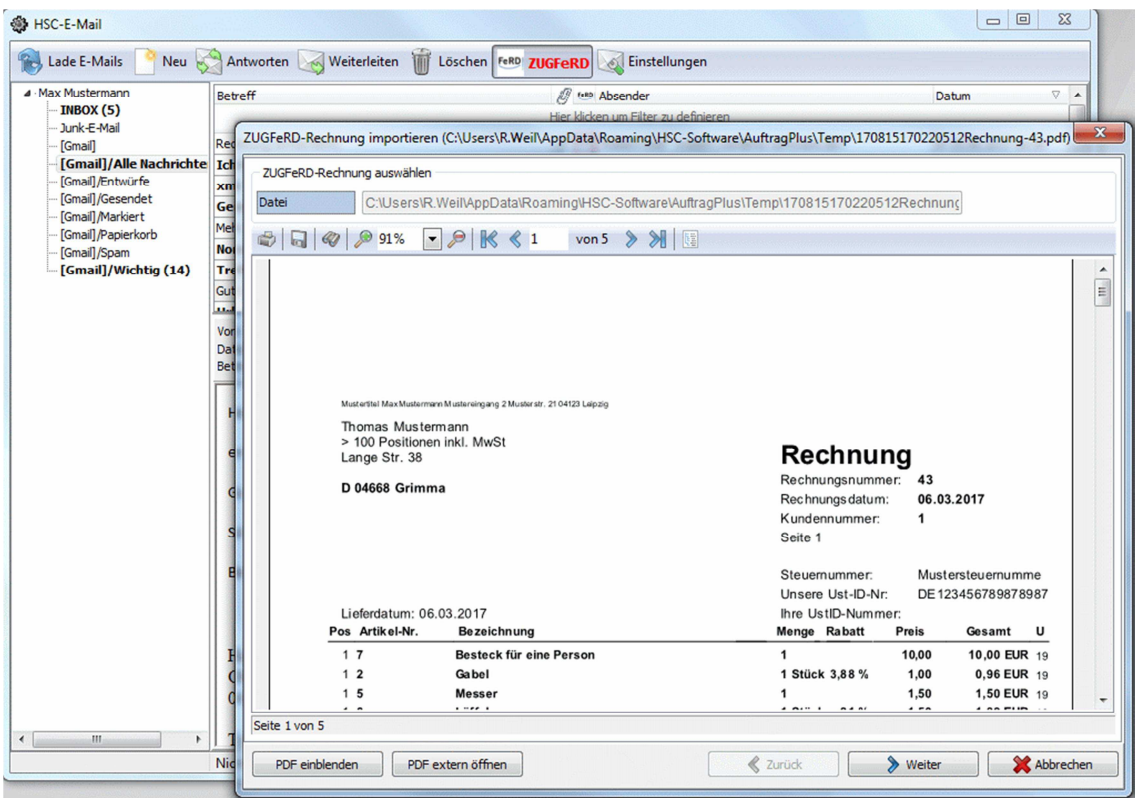

Abbildung 12: Import einer Eingangsrechnung

Im ersten Schritt wird im Wizard die visuelle Darstellung der PDF-Datei angezeigt. Wird in der PDF-Datei keine eingebettete ZUGFeRD-XML-Datei gefunden, erfolgt hier gleich eine entsprechende Meldung an den Benutzer und er kann den Import nicht fortsetzen. Der Button "Weiter" ist in diesem Fall deaktiviert.

Enthält die geladene ZUGFeRD-Rechnung im Kopfteil Notizen, so wird dem Benutzer hier ein Hinweis angezeigt.

Durch einen Button lässt sich die Datei auch im externen PDF-Viewer öffnen.

In Abbildung 12 ist der Import einer ZUGFeRD-Rechnung aus dem integrierten E-Mail-Client, der im Kapitel 6.3. beschrieben wird, dargestellt. Falls dieser Wizard dafür verwendet wird, eine Datei von der Festplatte zu laden, so wird ein entsprechender Button angezeigt, mit dem eine Datei ausgewählt werden kann.

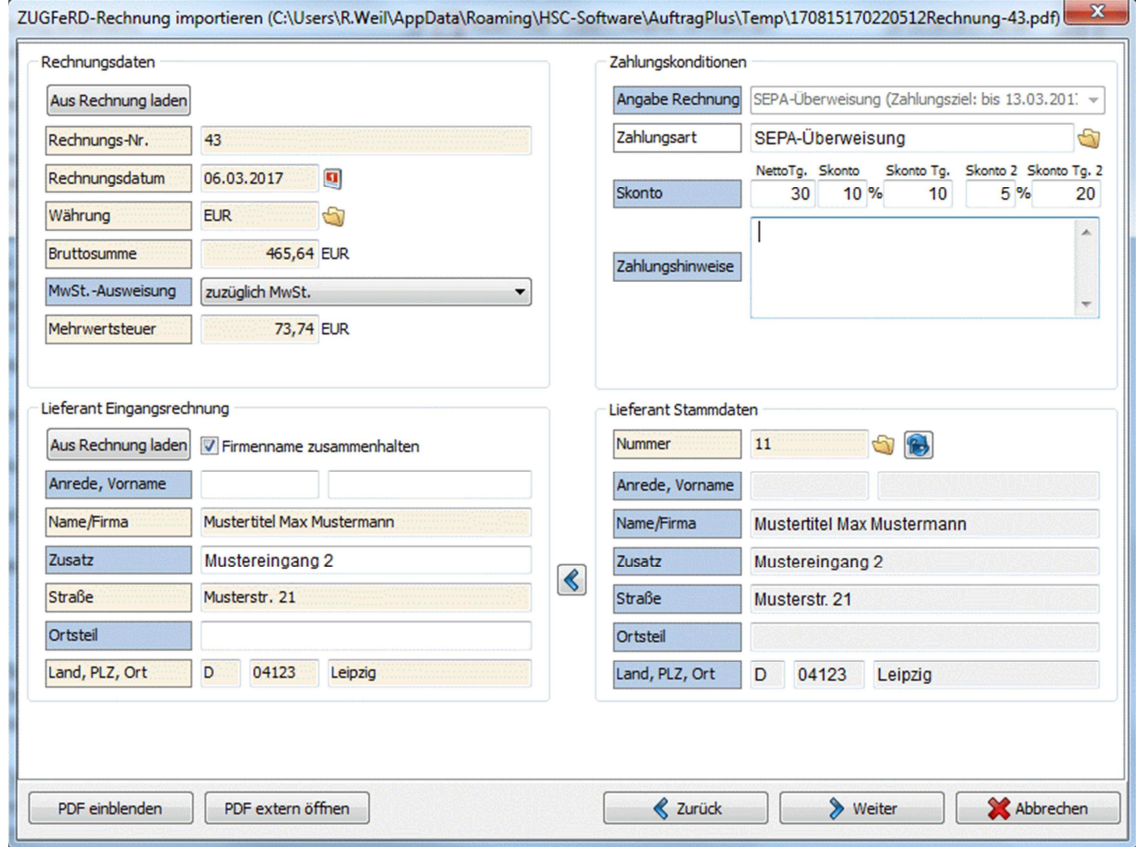

Abbildung 13: Import einer Eingangsrechnung – Kopfdaten

Im zweiten Schritt werden die Kopfdaten der Rechnung angezeigt. Der Wizard sucht in den Stammdaten von HSC-AuftragPlus nach einem entsprechenden Lieferanten. Wird dieser nicht automatisch gefunden, so kann dieser mit dem Button, welcher ein Ordnersymbol trägt, manuell ausgewählt werden.

Enthält eines der Felder einen Fehler oder ist ein Pflichtfeld nicht ausgewählt, so wird dieses Feld rot angezeigt und der "Weiter"-Button ist deaktiviert. Der Nutzer sieht sofort, wo sich der Fehler befindet, muss diesen korrigieren und kann erst dann fortfahren.

Auch in diesem und im letzten Schritt ist es jederzeit möglich, sich die PDF-Datei entweder im vorübergehend im gleichen Fenster anzeigen zu lassen oder im externen PDF-Viewer.

#### Entwurf und Realisierung 55

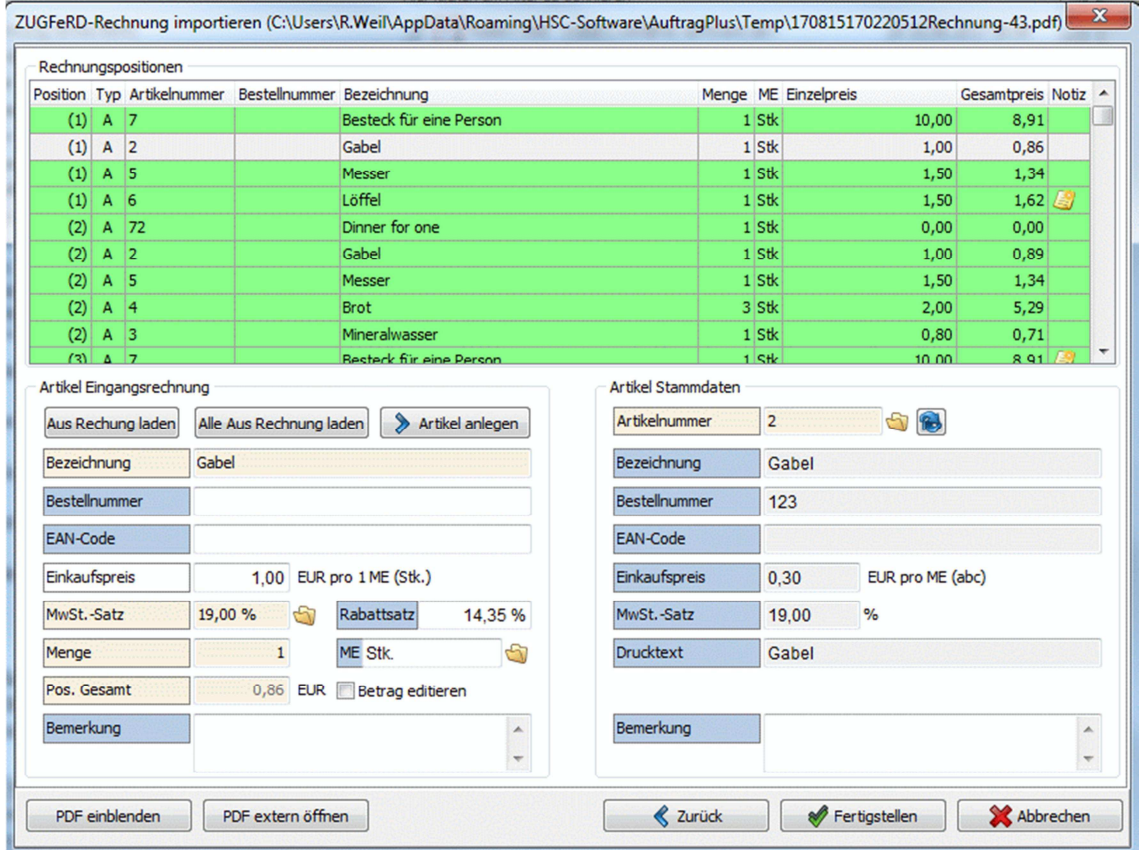

Abbildung 14: Import einer Eingangsrechnung – Rechnungspositionen

Im letzten Schritt des Dialogs werden alle in der Rechnung enthaltenen Rechnungspositionen angezeigt. Wurde der Artikel in den Stammdaten gefunden und dieser ist in der Artikelliste ausgewählt, so werden die zugehörigen Stammdaten rechts angezeigt und die in der Rechnung enthaltenen Daten links. So kann der Benutzer diese abgleichen.

Die automatische Suche nach passenden Artikeln orientiert sich an der Artikelnummer, dem EAN-Code und der Bezeichnung.

Wird der Artikel in den Stammdaten anhand dieser Merkmale nicht gefunden, so genügt ein Klick auf den Button "Artikel anlegen". Es lässt sich dafür eine Warengruppe auswählen, der dieser Artikel zugeordnet werden soll. Alternativ lässt sich ein bereits vorhandener, aber nicht automatisch erkannter Artikel aus einer Liste auswählen.

Auch hier werden fehlerhaft ausgefüllte Felder rot angezeigt. Artikel, deren Daten Fehler enthalten, werden in der Artikelliste oben rot angezeigt, fehlerfreie Artikel grün. Zu jeder Position muss ein Artikel in den Stammdaten zugeordnet sein, damit der Import ausgeführt werden kann.

Liegen im Bereich der Rechnungspositionen keine Fehler mehr vor, so wird der "Fertigstellen"-Button benutzbar. Wird dieser ausgewählt, so erfolgt eine abschließende automatische rechnerische Überprüfung der gesamten Rechnung.

|                                                                                                    |         | Rechnungseingang Nr. 128 vom 06.03.2017 Lieferant 11 Mustertitel Max Mustermann Mustereingang 2 |                       |                 |                                              |          |            |               |  |       |            |          |                 |    |
|----------------------------------------------------------------------------------------------------|---------|-------------------------------------------------------------------------------------------------|-----------------------|-----------------|----------------------------------------------|----------|------------|---------------|--|-------|------------|----------|-----------------|----|
| Kopfdaten                                                                                                    |         | Positionen<br>Texte                                                                             | Information Dokumente |                 |                                              |          |            |               |  |       |            |          |                 |    |
|                                                                                                    | Anlegen | A Hoch                                                                                          |                       | Beschreibung    | Dokumente (0)                                |          |            |               |  |       | Übernehmen | Kopieren | <b>Einfügen</b> |    |
| 霝                                                                                                    | Löschen | Runter                                                                                          |                       |                 |                                              |          |            |               |  |       |            |          |                 |    |
| Artikel-Nr. 82                                                                                                    |         |                                                                                                 | 67                    | Bez.            | Versandkosten                                |          |            |               |  | MwSt. | 19,00 %    |          |                 |    |
| Menge                                                                                                    |         | 1,000                                                                                           | G                     | <b>EK-Preis</b> |                                              | 2,00 EUR | Rabattsatz | 0,00 % Gesamt |  |       |            |          |                 |    |
|                                                                                                    |         |                                                                                                 |                       |                 |                                              |          |            |               |  |       | 2,00 EUR   |          |                 |    |
| Bestell-Nr.                                                                                                    |         |                                                                                                 |                       | <b>VK-Preis</b> |                                              | Rabatt   |            | 0,00 MwSt.    |  |       | 0.38 EUR   |          |                 |    |
| 121                                                                                                    | A       | 6                                                                                               |                       | Löffel          | Das ist ein Löffel.                          |          |            |               |  |       | 1.000 Stk. | 1.50     | 1,34            |    |
|                                                                                                    |         |                                                                                                 |                       |                 | Damit isst man Suppe.                        |          |            |               |  |       |            |          |                 |    |
| 122                                                                                                    | A       | 7                                                                                               |                       |                 | Besteck für eine Person                      |          |            |               |  |       | 1,000 Stk. | 10,00    | 8.91            |    |
| 123                                                                                                    | A       | $\overline{2}$                                                                                  |                       | Gabel           |                                              |          |            |               |  |       | 1.000 Stk. | 1.00     | 0.89            |    |
| 124                                                                                                    | A       | 5                                                                                               |                       |                 | <b>Messer</b>                                |          |            |               |  |       | 1,000 Stk. | 1.50     | 1.34            |    |
| 125                                                                                                    | A       | 6                                                                                               |                       | Löffel          | Das ist ein Löffel.<br>Damit isst man Suppe. |          |            |               |  |       | 1.000 Stk. | 1,50     | 1,34            |    |
| 126                                                                                                    | A       | 1                                                                                               |                       | Glas            |                                              |          |            |               |  |       | 1,000 Stk. | 2.60     | 2,32            |    |
| 127                                                                                                    | A       | 74                                                                                              |                       |                 | Portokosten                                  |          |            |               |  |       | 1,000      | 4.90     | 4,90            |    |
| 128                                                                                                    | IA.     | 82                                                                                              |                       |                 | Versandkosten                                |          |            |               |  |       | 1,000      | 2,00     | 2,00            | E) |
| Nettowert:<br>392.10 EUR<br>$\overline{\phantom{a}}$<br>Mehrwertsteuer:<br>73.78 EUR<br><b>Bruttowert:</b><br>465,88 EUR |         |                                                                                                 |                       |                 |                                              |          |            |               |  |       |            |          |                 |    |

Abbildung 15: Erfolgreich importierte Eingangsrechnung

War der Import erfolgreich, so wird die Eingangsrechnung im entsprechenden Formular von HSC-AuftragPlus angezeigt und kann gespeichert und verwendet werden.

# 6.3 Der E-Mail-Client

# 6.3.1 Architektur

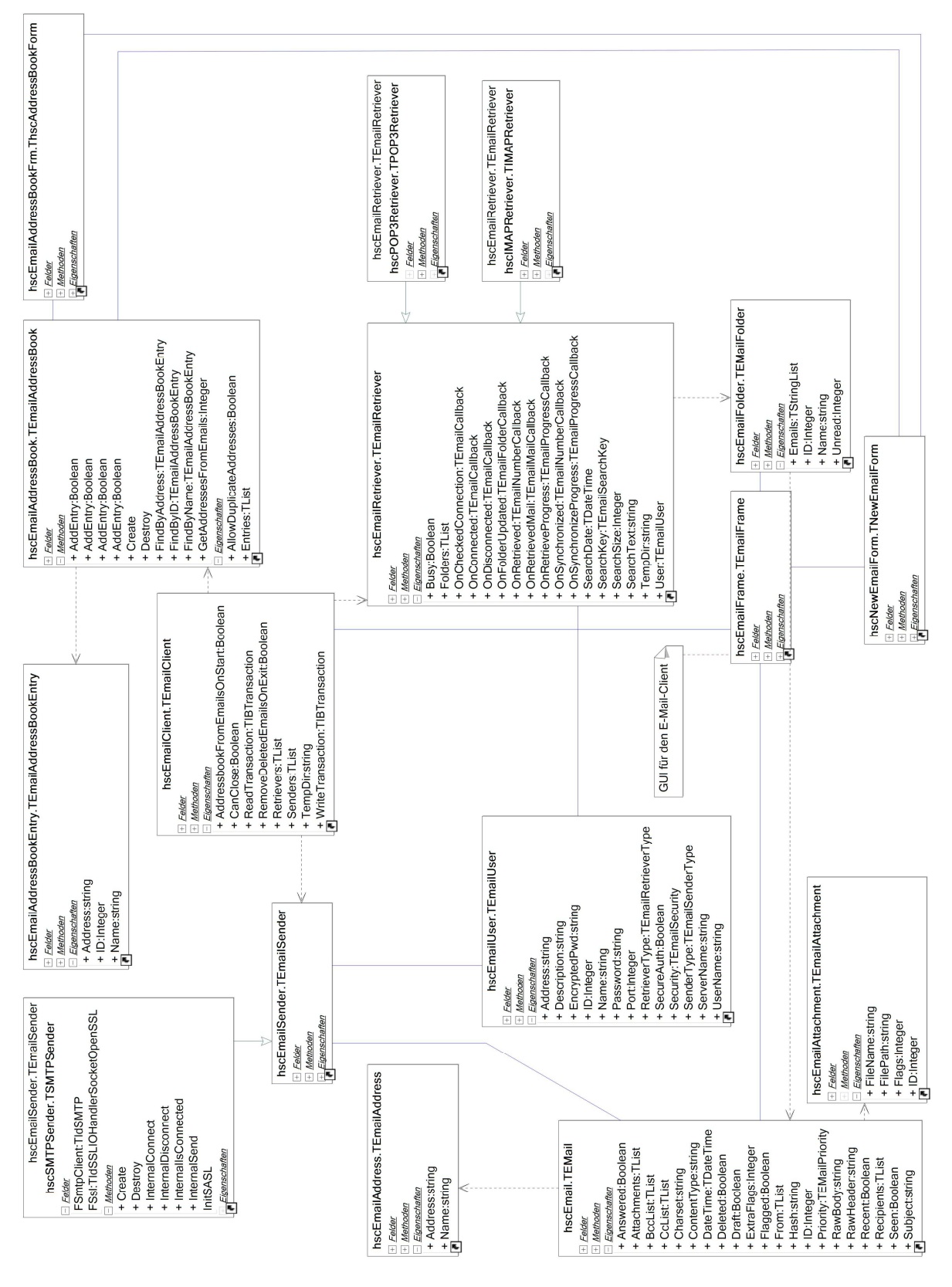

Abbildung 16: Klassendiagramm hscEmail (Auszugsweise)

## 6.3.2 Wichtige Klassen

# 6.3.2.1 TEmailClient

Diese Klasse enthält den kompletten E-Mail-Client. Beim Entwurf wurde auf eine strikte Trennung zwischen Benutzeroberfläche und Client geachtet. Der Client kann also auch ohne Oberfläche im Hintergrund laufen, um zum Beispiel alle 5 Minuten nach neuen E-Mails zu suchen.

Der Client enthält die Nutzerdaten für ein E-Mail-Konto in der Klasse TEmailUser und ist so gehalten, dass er sich leicht auf die gleichzeitige Nutzung mehrerer E-Mail-Konten erweitern lässt.

Er enthält weiterhin Klassen zum Senden und Empfangen von E-Mails und ein Adressbuch, das alle Adressen aus allen E-Mails zusammenfasst und beim Versenden die Auswahl des Empfängers erleichtert.

Alle Daten werden in einer Datenbank abgelegt, welche Tabellen für Nutzerdaten, Ordner, E-Mails, Anhänge etc. enthält.

Auf dem Mail-Server befindliche Daten werden in keiner Weise verändert. Es werden nur Daten in die Datenbank gespiegelt und alle Markierungen, Löschungen etc. werden nur lokal in der Datenbank vorgenommen. So ist die parallele Verwendung des gleichen E-Mail-Kontos mit einem üblichen E-Mail-Client möglich.

## 6.3.2.2 TEmailRetriever

Dies ist eine abstrakte Klasse zum Abrufen von Informationen von E-Mail-Servern, welche für verschiedene Protokolle implementiert werden kann. Sie enthält eine Basisimplementierung für den Datenbankzugriff und die Verwendung von Multithreading bei allen Verbindungen mit dem Internet. Dafür wird ein Nachrichtensystem verwendet, welches mittels der OmniThreadLibrary realisiert wurde.

## 6.3.2.3 TIMAPRetriever

Diese Klasse kann über das IMAP-Protokoll mittels des Indy-Frameworks auf E-Mail-Server zugreifen, Daten abrufen und diese speichern. Sie kann die im E-Mail-Konto befindlichen Ordner erkennen und legt diese in einer Liste mit Elementen der Klasse TEmailFoder ab, welche wiederum die einzelnen E-Mails enthält. Diese können beliebig viele Anhänge enthalten.

#### 6.3.2.4 TEmailSender

Analog zu TEmailReceiver stellt diese abstrakte Klasse Basisfunktionen für das Versenden von E-Mails zur Verfügung.

## 6.3.2.5 TSMTPSender

Wie TIMAPRetriever nutzt diese Klasse das Indy-Framework zur Kommunikation mit E-Mail-Servern, ist dabei jedoch für den Versand von E-Mails zuständig.

## 6.3.3 Die Benutzerschnittstelle

| HSC-E-Mail                             |                                                                                                    |                           |                                                                                                    | $= 0$                             |
|----------------------------------------|----------------------------------------------------------------------------------------------------|---------------------------|----------------------------------------------------------------------------------------------------|-----------------------------------|
| Lade E-Mails                           | 而<br>Neu Antworten Weiterleiten                                                                        | Löschen FeRD ZUGFeRD      | Einstellungen                                                                                                    |                                   |
| 4 Max Mustermann                       | <b>Betreff</b>                                                                                         |                           | <sup>//</sup> (*** Absender                                                                                        | 7<br>Datum                        |
| INBOX (5)                              |                                                                                                    |                           | Hier klicken um Filter zu definieren                                                                               |                                   |
| Junk-E-Mail<br>[Gmail]                 | xml                                                                                                    | Ø                         | "Robert Weil" <robert.weil@hsc-software.de></robert.weil@hsc-software.de>                                          | Di 15.08.2017 16:32               |
| [Gmail]/Alle Nachrichte Gemischte Mail |                                                                                                    | $\sqrt{U}$ FeRD           | "Robert Weil" <robert.weil@hsc-software.de></robert.weil@hsc-software.de>                                          | Di 15.08.2017 16:31               |
| [Gmail]/Entwürfe                       | Mehr Rechnungen zum Importieren                                                                        | $\sqrt{f}$ reno           | "Robert Weil" <robert.weil@hsc-software.de></robert.weil@hsc-software.de>                                          | Di 15.08.2017 16:30               |
| [Gmail]/Gesendet                       | <b>Normale Rechnung</b>                                                                                | Ø                         | "Robert Weil" <robert.weil@hsc-software.de></robert.weil@hsc-software.de>                                          | Di 15.08.2017 16:29               |
| [Gmail]/Markiert<br>[Gmail]/Papierkorb | <b>Treffen verschoben</b>                                                                              |                           | "Robert Weil" <robert.weil@hsc-software.de></robert.weil@hsc-software.de>                                          | Di 15.08.2017 16:29               |
| [Gmail]/Spam                           | <b>Gute und schlechte Nachrichten</b>                                                                  | $\sqrt{f}$ reno           | "Robert Weil" <robert.weil@hsc-software.de></robert.weil@hsc-software.de>                                          | Di 15.08.2017 16:26               |
| [Gmail]/Wichtig (14)                   | Urlaubsgrüße mit Fotos                                                                                 |                           | W UP Robert Well" <robert.well@hsc-software.de></robert.well@hsc-software.de>                                      | Di 15.08.2017 16:23               |
|                                        | Rechnung für die Bestellung Nr. 2016123245                                                             | $\sqrt{\frac{1}{2}}$ reko | "Robert Weil" <robert.weil@hsc-software.de></robert.weil@hsc-software.de>                                          | Di 15.08.2017 16:17               |
|                                        | Mitchellen und Rimma im Damaskallmann, dem Deuthermann und allma                                       |                           | <b>Product Mail and considered and the set</b>                                                                     | <b>DISP OF DAST SEAR</b>          |
|                                        | Rechnung über "100 Tüten Flachbe" und einem weiteren Artikel von Fa.ars®                               |                           |                                                                                                    |                                   |
|                                        | a.ars                                                                                                  |                           |                                                                                                    |                                   |
|                                        |                                                                                                    |                           | Rechnungsnummer: RE2017104462                                                                                      | Rechnung<br>Kundennummer: K104462 |
|                                        | Sehr geehrte Damen und Herren,<br>Sollten Sie noch Fragen haben, stehen wir Ihnen gerne zur Verfügung. |                           | vielen Dank für Ihren Auftrag vom Donnerstag, 13. April 2017. Ihr Auftrag wurde bearbeitet und wird nun versendet. |                                   |
|                                        | <b>Einzelheiten zum Auftrag</b>                                                                        |                           |                                                                                                    |                                   |
| Ш                                      | Rechnungsadresse:                                                                                      |                           | Lieferung an:                                                                                                    |                                   |

Abbildung 17: hscEmail – Benutzeroberfläche

Bei der Gestaltung der Benutzeroberfläche wurde sich an etablierten E-Mail-Programmen orientiert, um den Einstieg in die Benutzung zu vereinfachen. Es lassen sich E-Mails im Plaintext oder HTML-Format anzeigen.

Wie bei den ZUGFeRD-Komponenten wurde Wert auf eine gute Usability gelegt. So werden oben in der Button-Leiste immer nur die Schalter als aktiv angezeigt, die gerade verwendet werden können. Während E-Mails heruntergeladen werden, kann der Button zum Herunterladen von E-Mails nichts ausgelöst werden, es ist aber möglich, eine neue E-Mail zu verfassen, während der Download läuft. Es ist auch gleichzeitiges Senden und Empfangen von E-Mails möglich, da der E-Mail-Client für Senden und Empfangen separate Verbindungen aufbaut und diese in getrennten Threads laufen.

Beim Abruf oder Senden von E-Mails reagiert das Programm normal und ohne Verzögerungen auf Eingaben und Windows-Nachrichten. Es kann zum Beispiel verschoben werden und es können E-Mails ausgewählt und gelesen werden.

In Abbildung 18 ist der Dialog für die Einstellungen des E-Mail-Clients zu sehen. Es können Filter dafür festgelegt werden, welche E-Mails abgerufen werden sollen, z.B. nur die letzten 10 Tage. Es lässt sich festlegen, dass das Programm nur E-Mails mit Anhang, nur E-Mails mit PDF-Anhang oder nur E-Mails, die ZUGFeRD-Rechnungen enthalten, anzeigt.

Weiterhin lässt sich ein Zeitintervall und das Abrufen beim Start des E-Mail-Clients festlegen.

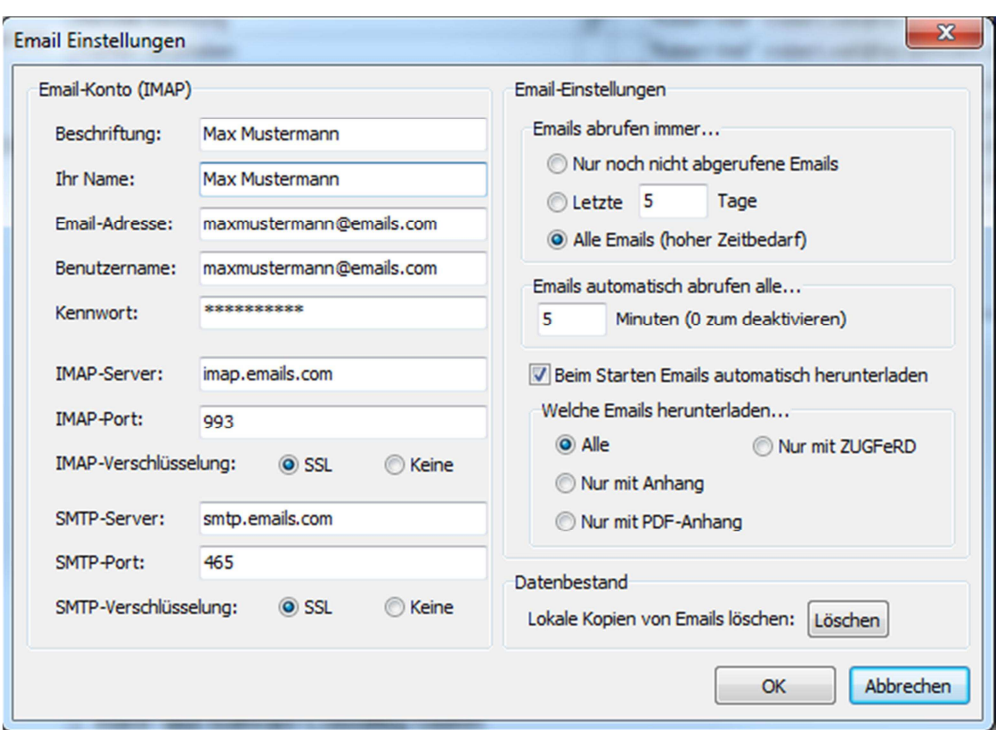

Abbildung 18: Einstellungen des E-Mail-Clients

# 6.4 Sammelversand von ZUGFeRD-Rechnungen

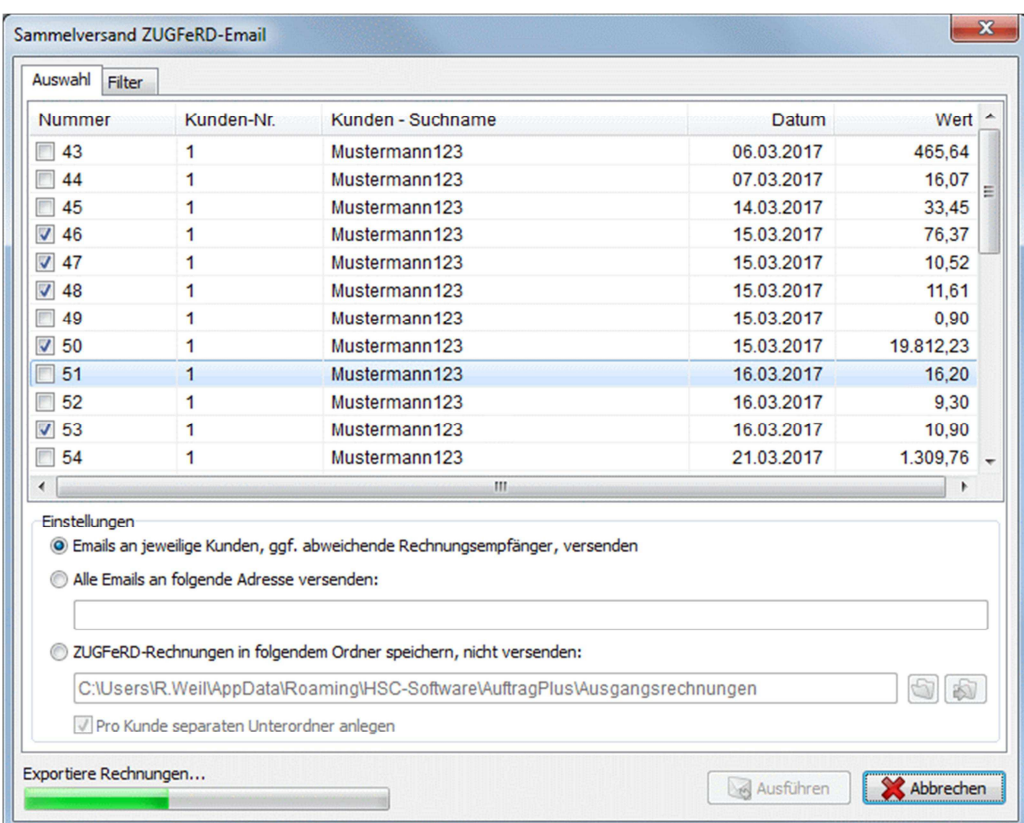

Abbildung 19: Sammelversand

In HSC-AuftragPlus wurde eine Funktion für den Sammelversand von E-Mails mit ZUGFeRD-Rechnungen eingefügt. Sie entspricht dem Soll-Kriterium S2.1. Es lassen sich weiterhin Filter für die Rechnungen, die versendet werden sollen, einstellen.

Die Rechnungen können nach Kunden gruppiert in E-Mails an diese versendet werden, in einer E-Mail an eine einzelne Adresse oder in einem lokalen Ordner abgelegt werden.

# 6.5 Evaluation - Erfüllung der Anforderungen

# 6.5.1 Muss-Anforderungen (Funktional)

# M1: Rechnungseingangsprozess

M1.1: Empfang der Eingangsrechnung

Erfüllt. Über integrierten E-Mail-Client möglich oder per Dateiauswahl.

M1.2: Erfassen der Eingangsrechnung

Erfüllt. Erfassen ist nach Empfang über einen komfortablen Wizard möglich.

M1.3: Auswahl/Korrektur nicht oder falsch erkannter Stammdaten

Erfüllt. Falsch erkannte Daten können vom Nutzer immer geändert werden.

M1.4: Überprüfung der Eingangsrechnung

Erfüllt. ZUGFeRD-Implementierung übernimmt rechnerische Überprüfung und Überprüfung auf Vorhandensein aller Pflichtangaben.

M1.5. Archivierung der Eingangsrechnung

Erfüllt. E-Mails mit ZUGFeRD-Rechnungen werden durch den Nutzer unveränderbar in einer geschützten Datenbank gespeichert. Beim Löschen von E-Mails werden diese nur als gelöscht markiert und verborgen, verbleiben aber in der Datenbank.

- M2: Rechnungsausgangsprozess
- M2.1: Überprüfung der Ausgangsrechnung

Erfüllt. ZUGFeRD-Implementierung übernimmt rechnerische Überprüfung und Überprüfung auf Vorhandensein aller Pflichtangaben.

M2.2: Export von Ausgangsrechnungen

Erfüllt. Export ist über integrierten E-Mail-Client oder als Datei möglich.

#### M3: Konformität mit ZUGFeRD-Standard

M3.1: Unterstützung des ZUGFeRD-Comfort-Profils

Erfüllt.

# 6.5.2 Soll-Anforderungen (Funktional)

- S1: Rechnungseingangsprozess
- S1.1: Anlegen von nicht vorhandenen Stammdaten für Artikel

Erfüllt. Problemlos im Wizard mit einem Klick möglich.

#### S2: Rechnungsausgangsprozess

S2.1: Sammelexport und Versand

Erfüllt. Funktionalität voll in HSC-AuftragPlus integriert.

## S3: Konformität mit ZUGFeRD-Standard

S3.1: Nicht standardkonforme Daten erkennen und anzeigen

Erfüllt.

#### S4: Sonstige

S4.1: Adressbuch für integrierten E-Mail-Client

Erfüllt.

## 6.5.3 Kann-Anforderungen (Funktional)

### K1: Rechnungseingangsprozess

K1.1: Anbindung an das digitale Belegarchiv

Nicht erfüllt. Priorität eher niedrig.

#### K2: Rechnungsausgangsprozess

K2.2: Verwendung eines externen E-Mail-Clients

Erfüllt. ZUGFeRD-Rechnungen können auch über externen E-Mail-Client versendet werden, z.B. Outlook.

#### K3: Konformität mit ZUGFeRD-Standard

K3.1: Möglichkeit des Importierens von Rechnungen im Extended-Profil

Erfüllt. Import möglich. Alle nicht unterstützten Daten werden in einem Formular angezeigt, damit der Nutzer diese Daten manuell einpflegen kann.

### 6.5.4 Nichtfunktionale Anforderungen

#### N1: Anforderungen an die Dienstqualität

#### N1.1: Performanz

Der Import geht schnell vonstatten. Es wurden Rechnungen mit mehr als 100 Positionen importiert und es blieb bei einer vertretbaren Bearbeitungsdauer.

Der E-Mail-Client navigiert beim Test deutlich schneller durch Listen von E-Mails, als Microsoft Outlook oder Mozilla Thunderbird.

### N1.2: Zuverlässigkeit

Kleinere Fehler in Ausnahmefällen müssen noch behoben werden, aber im Allgemeinen ist der sichere und fehlerfreie Import und Export möglich.

### N1.3: Änderbarkeit, Wartbarkeit

Teilweise sind Klassen etwas groß und einzelne Bestandteile hätten ausgegliedert werden können, insgesamt bleiben die Packages aber überschaubar und sortiert. Gegebenenfalls kann später ein Refactoring erfolgen.

#### N2: Ergonomische Anforderungen

#### N2.1: Usability

Der Wizard für den Import ist schlank und übersichtlich. Fehleingaben werden sofort angezeigt. Es werden deutliche Signalfarben für falsche oder richtige Werte verwendet.

#### N2.2. Robustheit bei Fehlern

Die meisten Eingabefehler akzeptieren keine Falscheingaben oder zeigen sofort eine Warnung an. Es kommt jedoch nicht zu Programmabstürzen oder Datenverlusten.

#### N3: Technische Anforderungen

#### N3.1: Zielumgebung

Erfüllt.

N3.2: Entwicklung

Erfüllt.

# 7 Zusammenfassung und Ausblick

# 7.1 Zusammenfassung

Es lässt sich feststellen, dass das gewählte Thema den Autor in seiner Komplexität vor einige Herausforderungen gestellt hat. Der ZUGFeRD-Standard besitzt ein komplexes Regelwerk, das vom FeRD-Konsortium in einer mehr als 300-seitigen Dokumentation veröffentlicht wurde. Bei Entwurf und vor Allem Implementierung sind einige Fehler und Widersprüche in der Dokumentation und auch in den Beispielrechnungen aufgefallen. Da wenig Informationen oder Quelltext-Beispiele zu diesem Themenkomplex auffindbar waren, mussten viele Erfahrungen durch intensive Recherche, logisches Schließen und aufwendige Tests gesammelt werden.

Außerdem mussten sehr viele interdisziplinäre Kenntnisse erlangt werden, zum Beispiel im juristischen und buchhalterischen Bereich.

Die Integration in ein solch umfangreiches Softwareprodukt wie HSC-AuftragPlus, war ebenso mit einigen zu lösenden Problemen behaftet. Oft es war nur in Zusammenarbeit mit erfahrenen Kollegen in der Firma möglich, bestimmte Zusammenhänge zu verstehen und Fehler zu beheben.

Die Verwendung einiger bisher nicht verwendeten Bibliotheken und Frameworks sorgte für einen großen Erfahrungsgewinn, was die effizientere Lösung von Problemen bei der Softwareentwicklung betrifft.

Trotz dieser Hürden ist es erfreulich, dass im Rahmen dieser Bachelorarbeit ein Produkt entstanden ist, das nun bereits an Kunden ausgeliefert wird, obwohl ursprünglich lediglich die Entwicklung eines Prototyps geplant war.

# Literatur- und Quellenverzeichnis

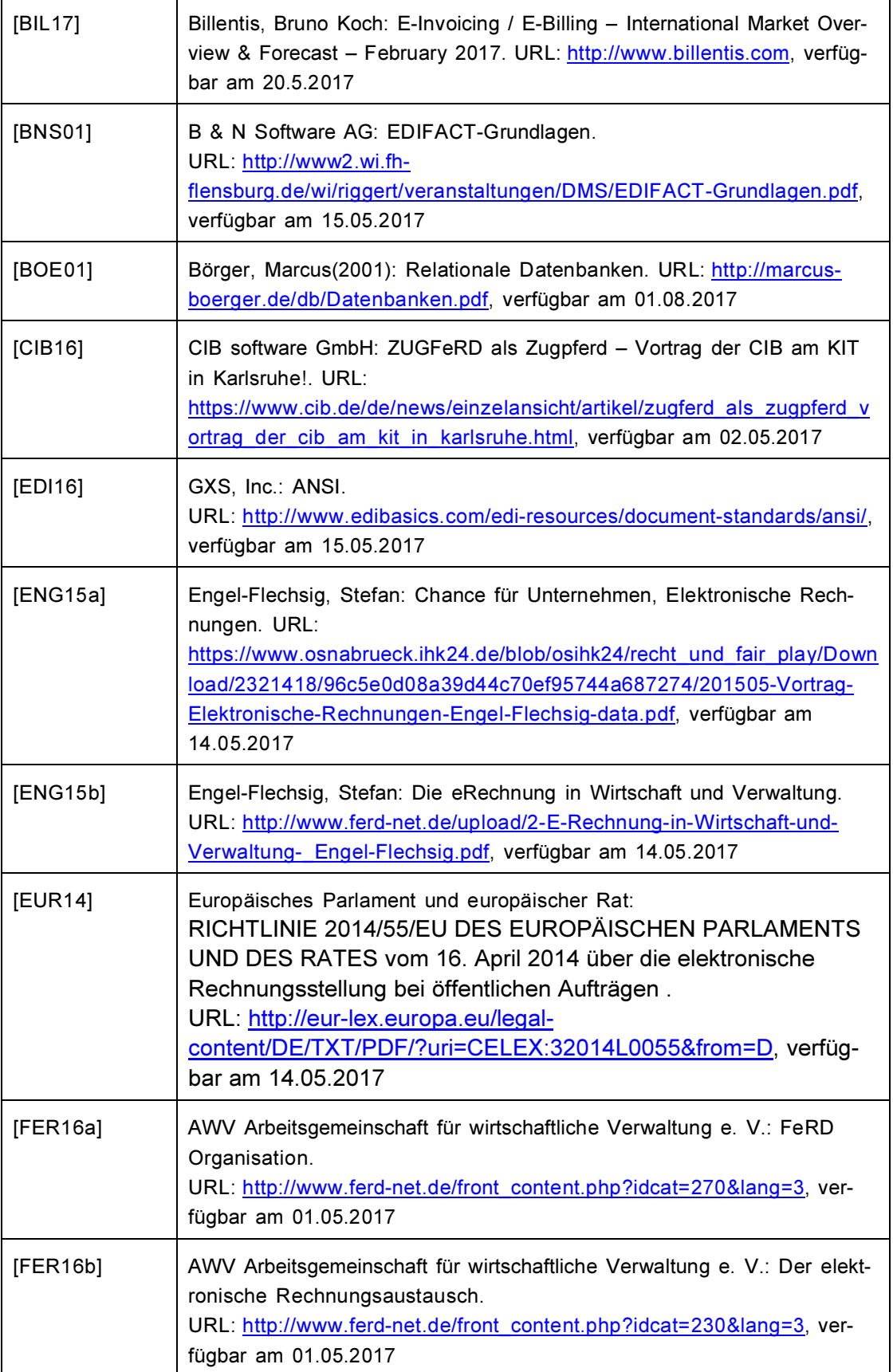

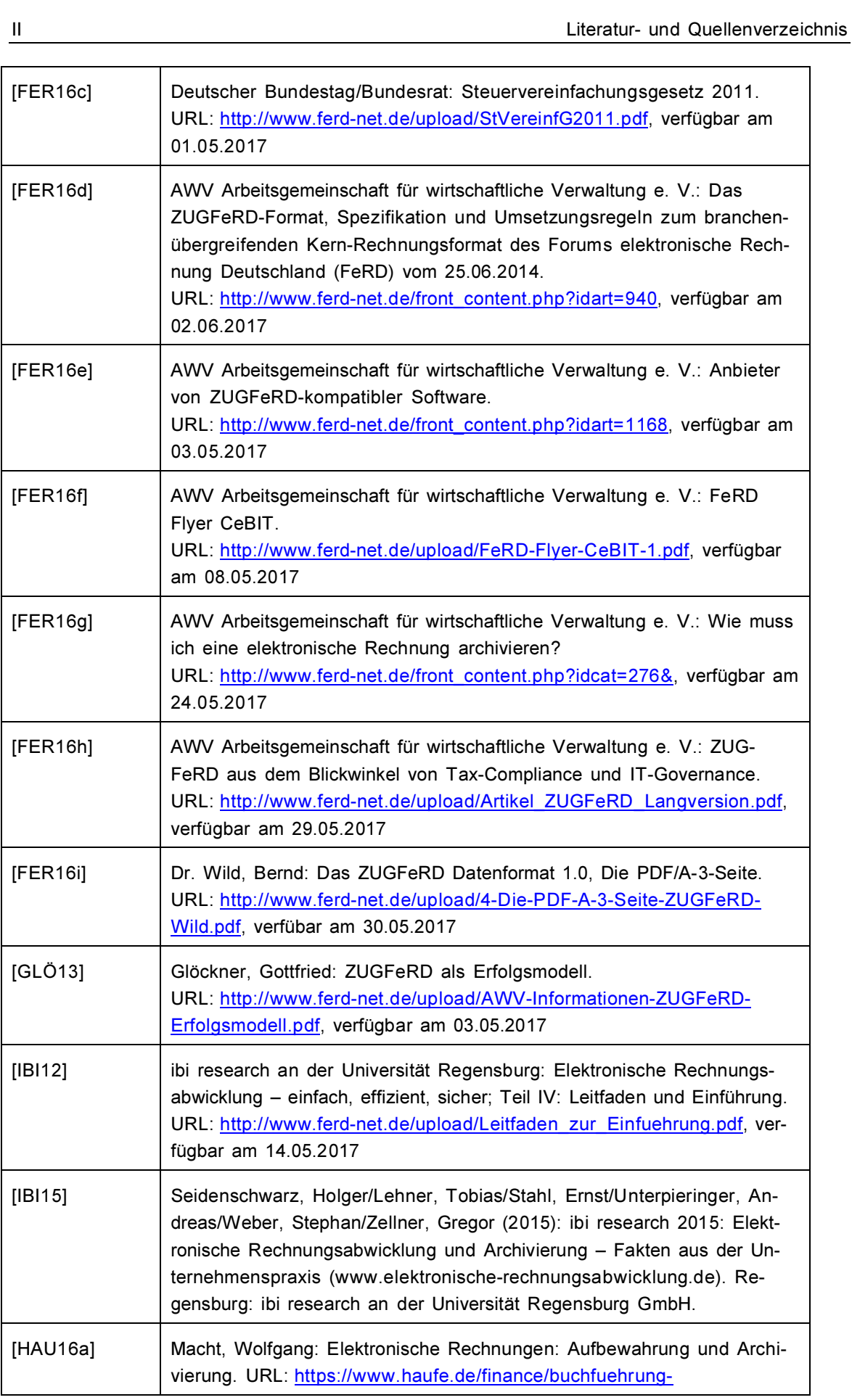
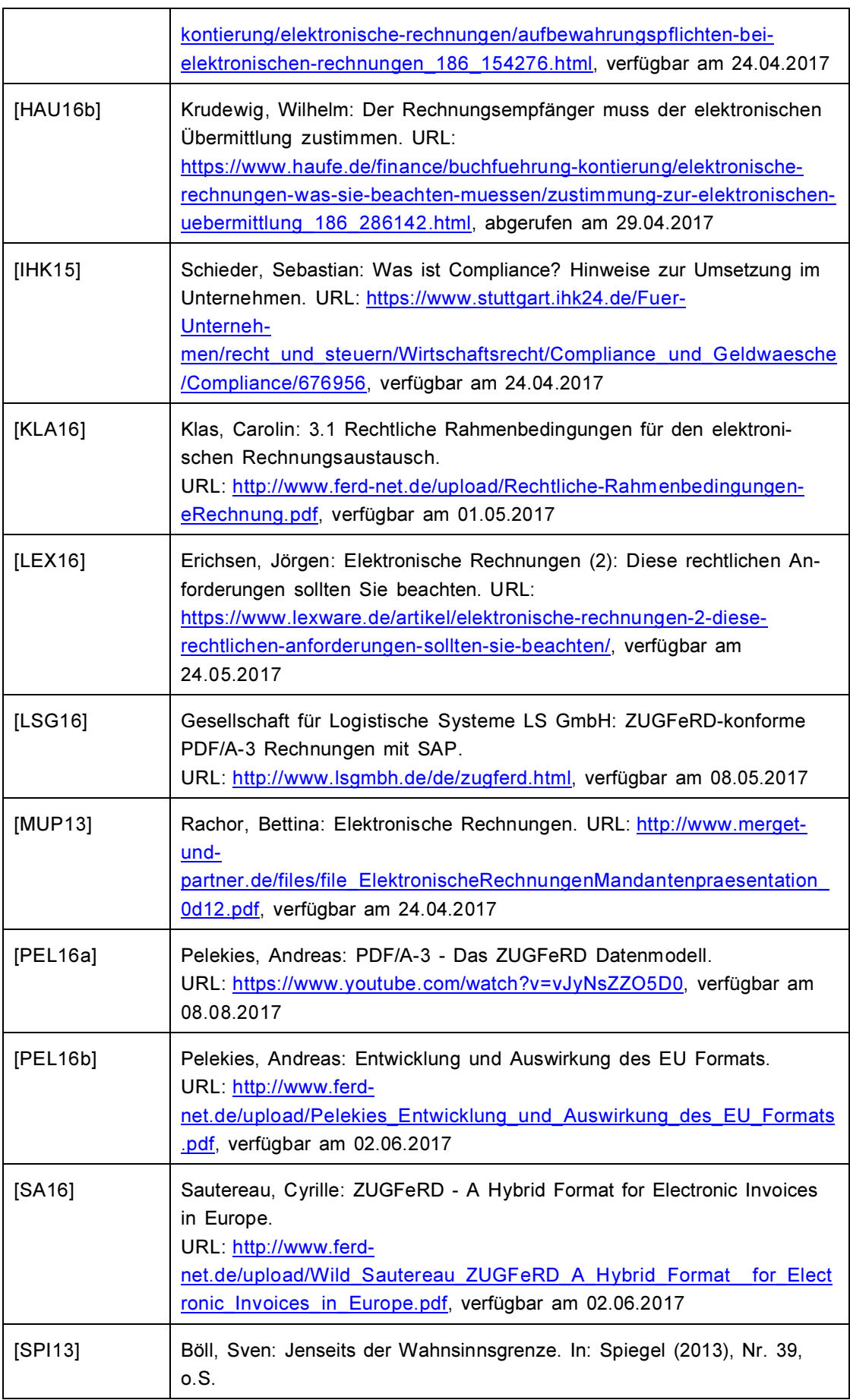

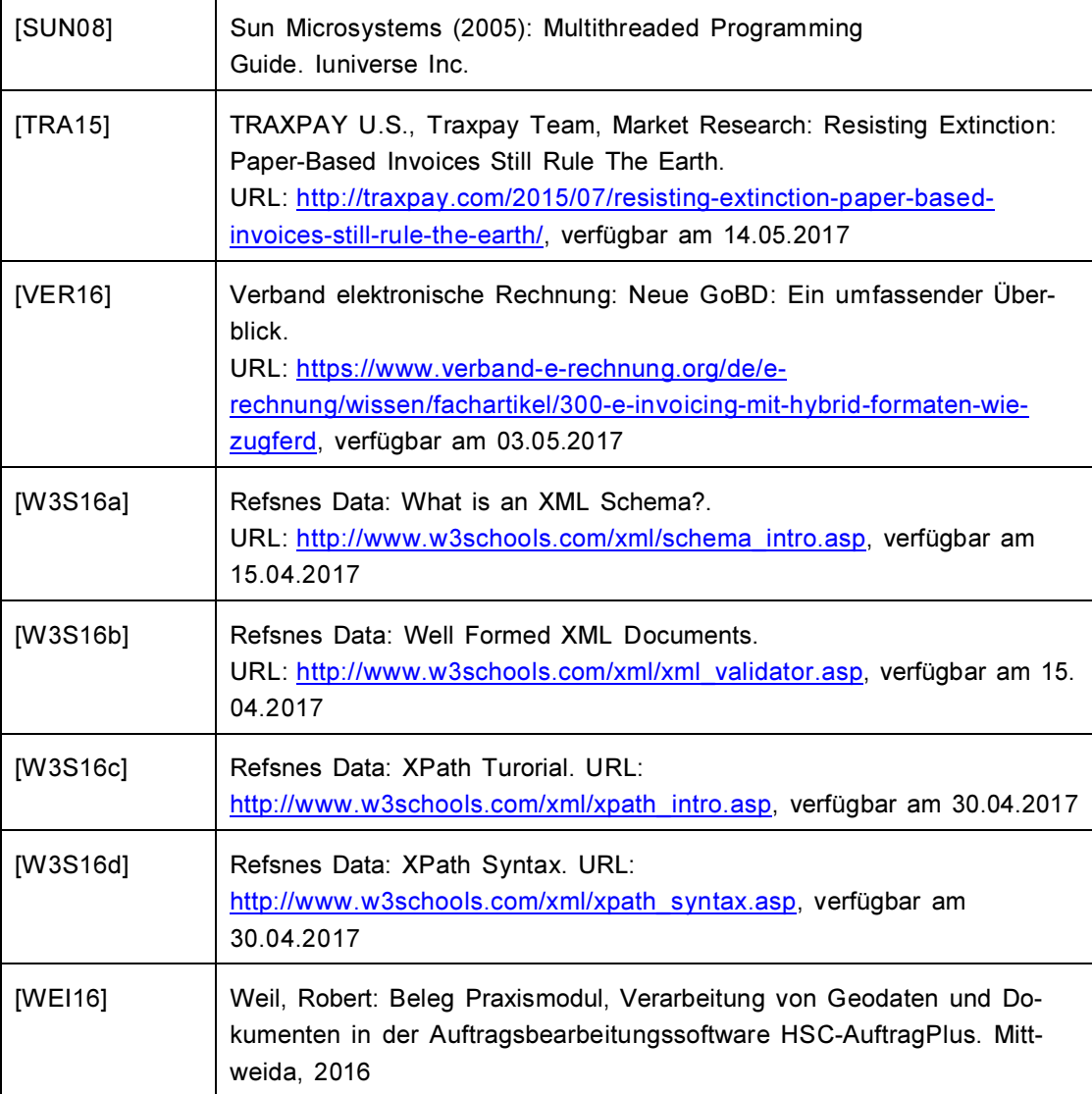

# Verwendete Werkzeuge

#### ZUGFeRD-Spezifikation und Dokumentation

- Finale Version 1.0 vom 25.06.2014 http://www.ferd-net.de/front\_content.php?idart=940

#### Hauptentwicklungswerkzeuge

- CodeGear RAD Studio, Delphi 2007 Entwicklungsumgebung für Programmierung in Delphi, Anpassung von SQL-Skripten https://www.embarcadero.com/de/
- GExperts Version 1.36 Produktivitätssteigernde Werkzeuge für die Delphi Entwicklungsumgebung www.gexperts.org
- Firebird 2.1 Datenbanksystem http://firebirdsql.org/
- IB Expert 2010.10.08 Datenbankmanagement-Tool http://www.ibexpert.net/ibe/

### Nützliche Helfer

- $Notepad++ v6.9$ **Texteditor** https://notepad-plus-plus.org/
- Adobe Reader DC 2015.010.20056 https://get.adobe.com/reader/
- Resource Editor by Anders Melander Bearbeitung und Anzeige von in Anwendung eingebetteten Ressourcen http://melander.dk/reseditor/
- Tortoise SVN v1.9 Client für Versionsverwaltungs-Dienst Subversion https://tortoisesvn.net/

## Dokumentation

Microsoft Office Word 2007 https://products.office.com/de-de/

#### Betriebssystem

Microsoft Windows 7 Professional https://www.microsoft.com/de-de/software-download/windows7

# Selbstständigkeitserklärung

Hiermit erkläre ich, dass ich die vorliegende Arbeit selbstständig und nur unter Verwendung der angegebenen Literatur und Hilfsmittel angefertigt habe.

Stellen, die wörtlich oder sinngemäß aus Quellen entnommen wurden, sind als solche kenntlich gemacht.

Diese Arbeit wurde in gleicher oder ähnlicher Form noch keiner anderen Prüfungsbehörde vorgelegt.

Dürrweitzschen, den 11.08.2017

Robert Weil.